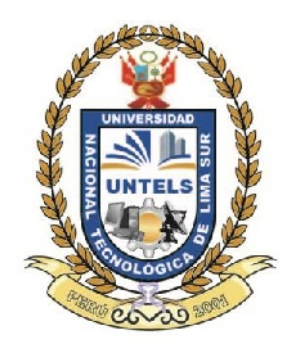

## **UNIVERSIDAD NACIONAL TECNOLÓGICA DE LIMA SUR (UNTELS)**

# **DESARROLLO DE UN DATAMART PARA MEJORAR LA TOMA DE DECISIONES EN EL ÁREA DE VENTAS DE LA CORPORACIÓN FURUKAWA**

# TRABAJO DE INVESTIGACIÓN PARA OPTAR EL TÍTULO DE INGENIERO DE SISTEMAS

PRESENTADO POR EL BACHILLER

ALEX JESÚS DURAND MENDOZA

**LIMA – PERÚ 2014**

## ÍNDICE GENERAL

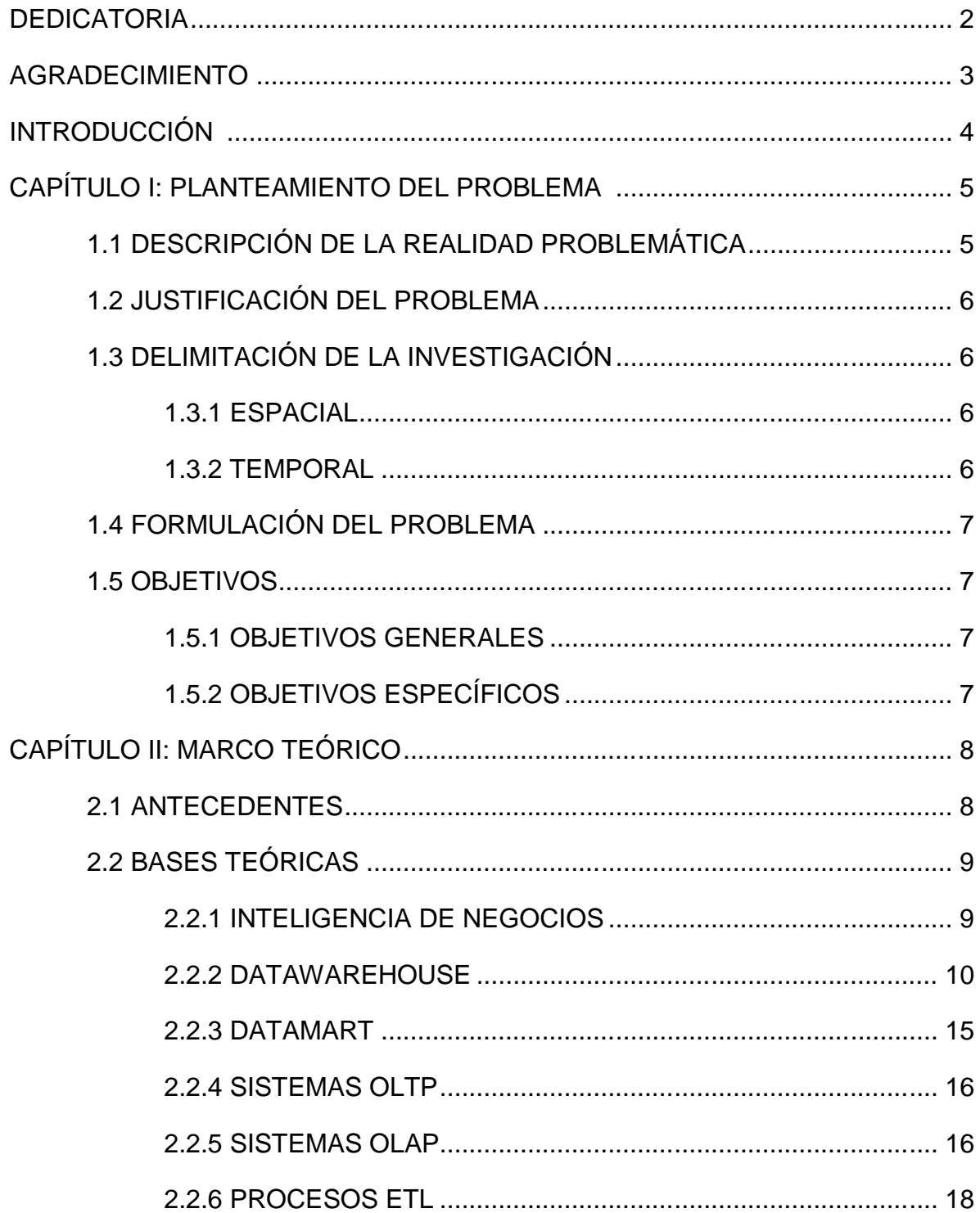

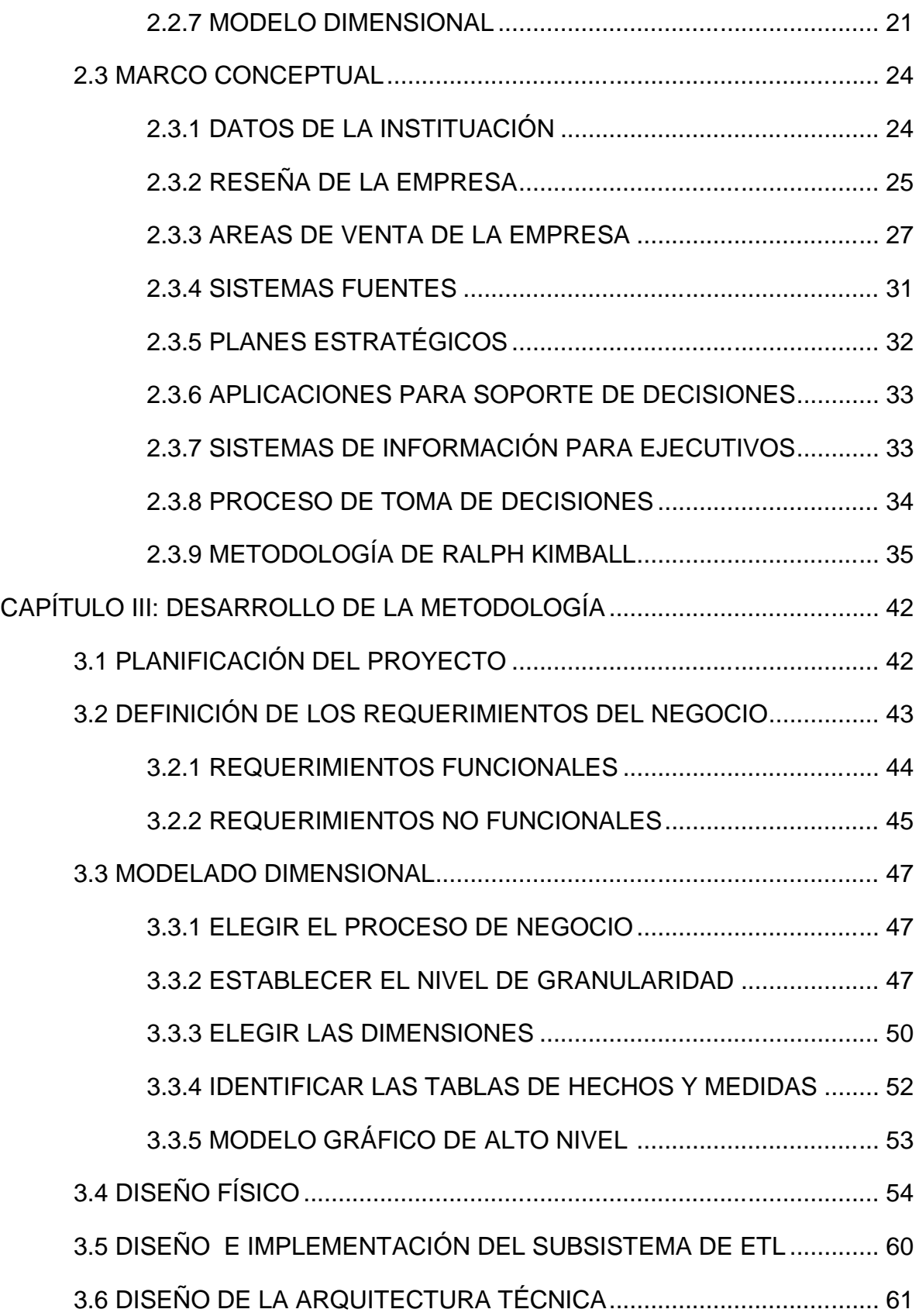

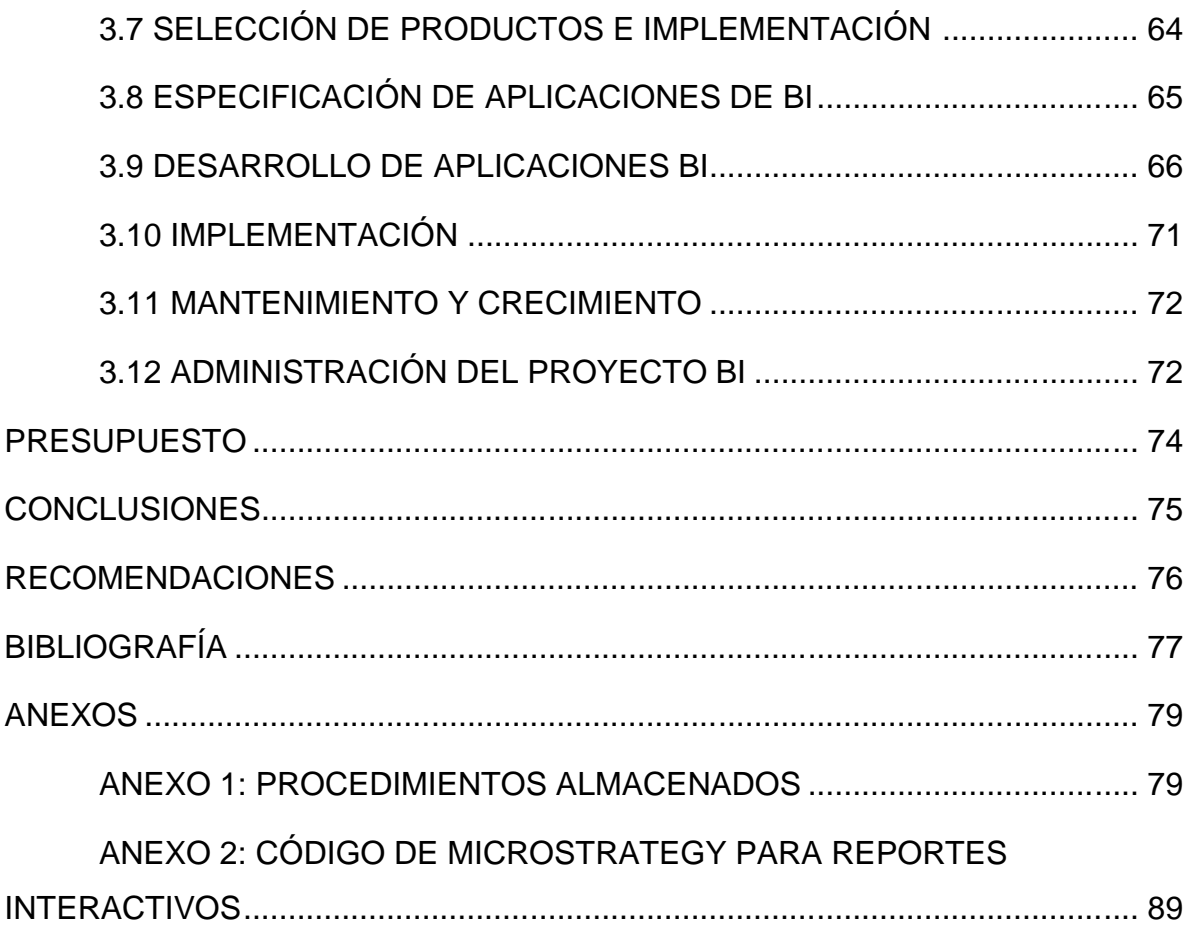

## **ÍNDICE FIGURAS**

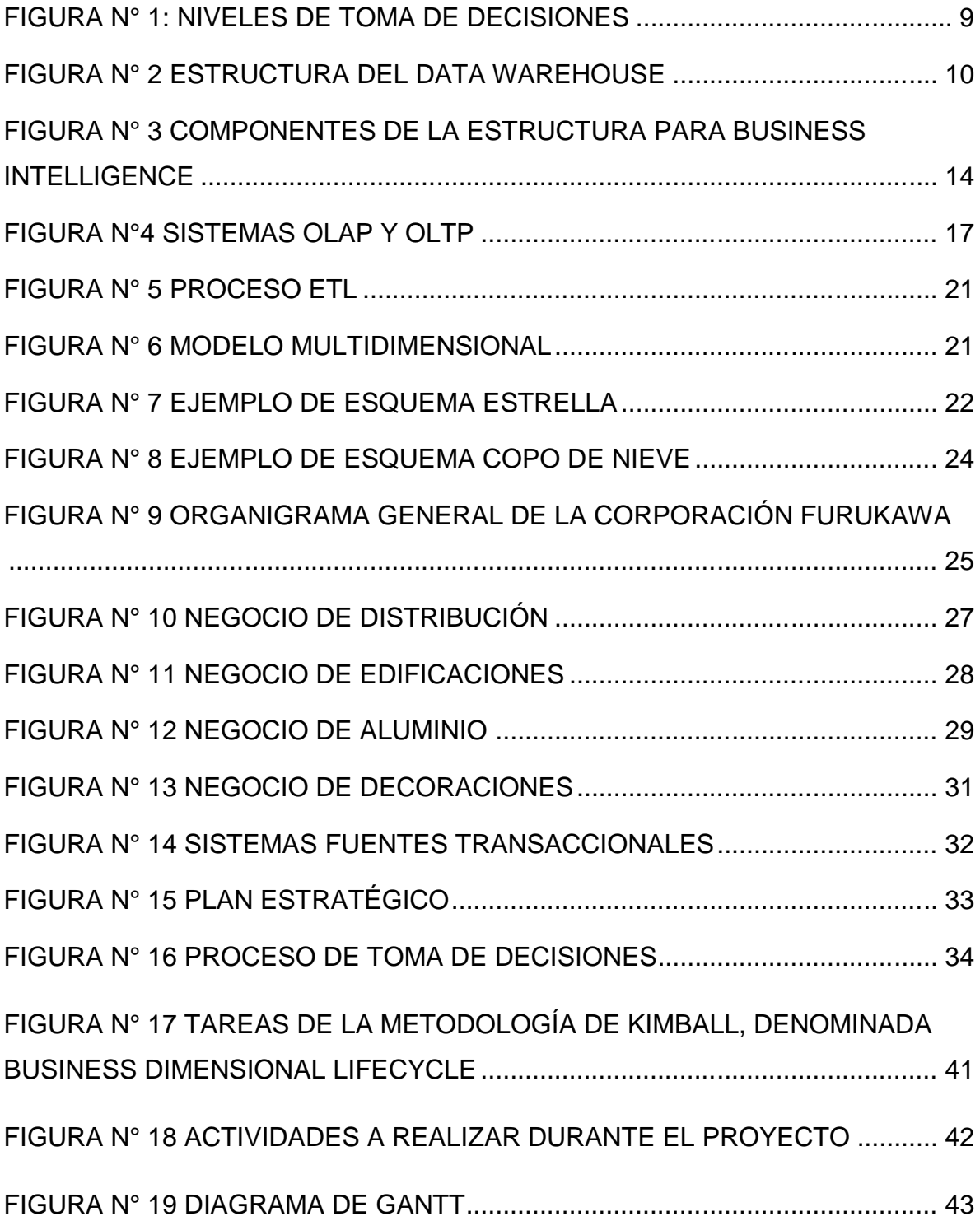

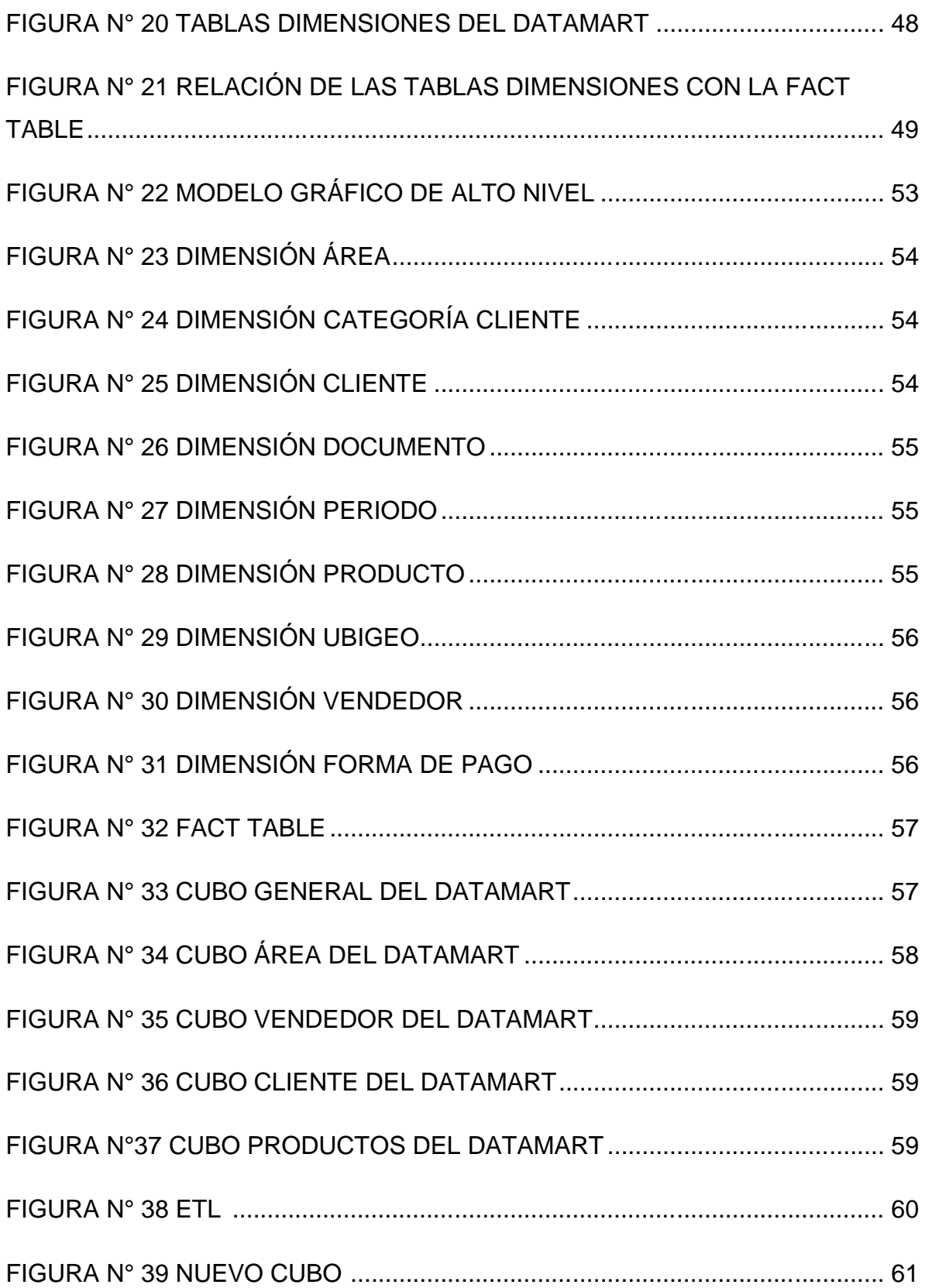

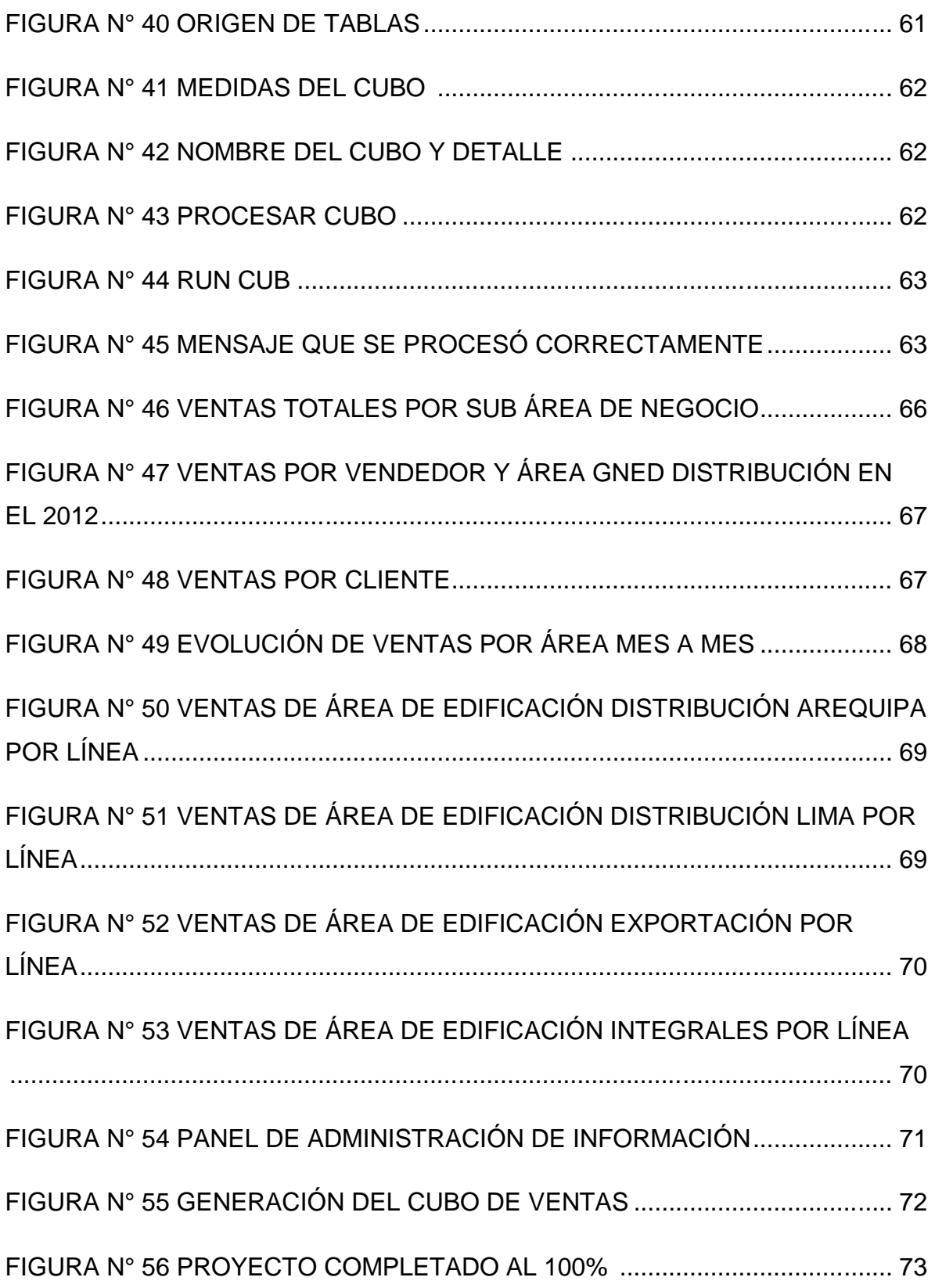

### ÍNDICE TABLAS

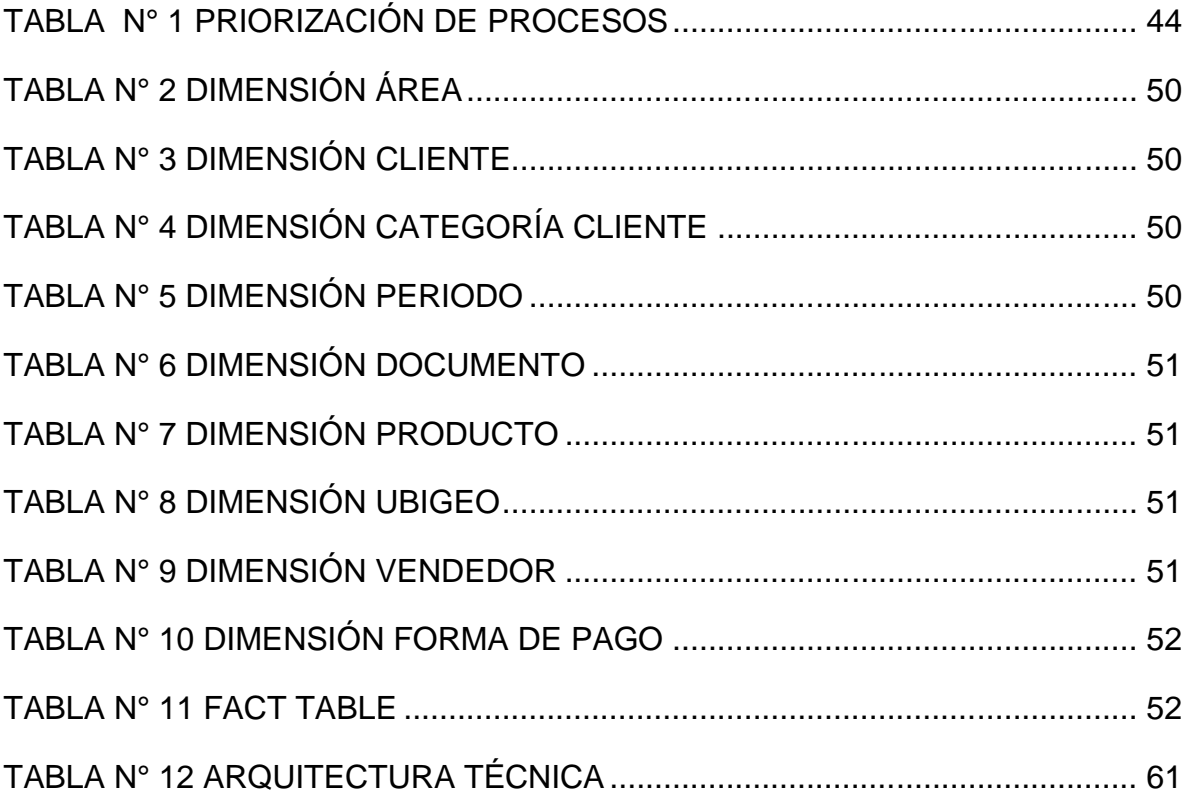

## **DEDICATORIA**

Dedicado a mis padres, amigos y familiares que siempre estuvieron conmigo mientras cursaba esta bella etapa universitaria, en especial dedico este documento a mi madre que estuvo día y noche durante estos años de mi vida.

#### **AGRADECIMIENTO**

Un especial agradecimiento a todos los profesores que en cada ciclo compartieron sus conocimientos y experiencias para enriquecer las nuestras, y agradecer a todas las autoridades, que gracias a ellos es posible todo lo logrado hasta ahora.

#### **INTRODUCCIÓN**

El presente trabajo de investigación lleva por título "DESARROLLO DE UN DATAMART PARA MEJORAR LA TOMA DE DECISIONES EN EL ÁREA DE VENTAS DE LA CORPORACIÓN FURUKAWA" para optar el título de "Ingeniero de Sistemas", presentado por el bachiller Alex Jesús Durand Mendoza.

A lo largo de los últimos años, cada vez más organizaciones han visto la necesidad y la utilidad de usar soluciones Business Intelligence para la toma de decisiones. Tradicionalmente, estás herramientas eran utilizadas de forma exclusiva por grandes organizaciones y multinacionales de los sectores de gran consumo, banca y telecomunicaciones.

Conforme han ido avanzando los años se ha ido abriendo el uso a empresas de todos los sectores productivos y comerciales, así como a las Administraciones Públicas, que han visto en su uso, una gran manera de optimizar y mejorar el servicio a sus ciudadanos.

De forma paralela, dentro de las propias organizaciones que ya usaban Business Intelligence se ha ido extendiendo su uso a un mayor número de personas.

De ser tecnologías y soluciones reservadas a analistas y personal de dirección se ha ido extendiendo su uso a todas aquellas personas que manejan información y toman decisiones en las compañías que, en la práctica, son un porcentaje muy alto de las mismas.

La estructura que he seguido en este proyecto se compone de 3 capítulos. El primer capítulo comprende el planteamiento del problema, el segundo capítulo el desarrollo del marco teórico y el tercer capítulo corresponde al desarrollo del proyecto.

## **CAPÍTULO I PLANTEAMIENTO DEL PROBLEMA**

#### **1.1DESCRIPCIÓN DE LA REALIDAD PROBLEMÁTICA**

La capacidad para tomar decisiones de negocio precisas y de forma rápida se ha convertido en una de las claves para que una empresa llegue al éxito. Sin embargo, los sistemas de información tradicionales (como la mayoría de los programas de gestión, las aplicaciones a medida, e incluso los ERP más sofisticados), suelen presentar una estructura muy inflexible para este fin. Aunque su diseño se adapta con mayor o menor medida para manejar los datos de la empresa, no permite obtener la información de los mismos, y mucho menos extrapolar el conocimiento almacenado en el día a día de las bases de datos.

La inteligencia de negocio actúa como un factor estratégico para una empresa u organización, generando una potencial ventaja competitiva, que no es otra que proporcionar información privilegiada para responder a los problemas de negocio: entrada a nuevos mercados, promociones u ofertas de productos, eliminación de islas de información, control financiero, optimización de costes, planificación de la producción, etc.

En la Corporación Furukawa se tiene la necesidad de analizar las ventas realizadas por las diferentes áreas de la corporación, a su vez tomar decisiones de continuidad, de expansión o de absorción de las mismas, pero la información que se tiene está desordenada por lo que no se logra tomar decisiones correctas.

El problema principal de la Corporación Furukawa es que no tienen un control exacto de las ventas que realizan las áreas de la empresa, no pudiendo tomar decisiones sobre las mismas.

#### **1.2JUSTIFICACIÓN DEL PROBLEMA**

La presente investigación se justifica porque actualmente se requiere conocer el nivel de ventas, los productos involucrados, vendedores, clientes, entre otros indicadores. Esta investigación propondrá el desarrollo de un DataMart para poder tomar decisiones que ayudará al crecimiento del área y de la organización.

Desde el punto de vista académico es justificable debido a que se pretende contribuir con nuevos conocimientos a los demás alumnos de la Carrera de Ingeniería de Sistemas fortaleciendo su formación profesional, sirviendo de ayuda para trabajos posteriores.

#### **1.3DELIMITACIÓN DE LA INVESTIGACIÓN**

#### **1.3.1. ESPACIAL**

Esta investigación se realizará en la Corporación Furukawa, ubicado en Av. Paseo de La República 1427 La Victoria – Lima – Perú.

#### **1.3.2. TEMPORAL**

Esta investigación tendrá una duración de aproximadamente 3 meses. Comenzará en Noviembre del 2013 y finalizará en Enero del 2014.

#### **1.4FORMULACIÓN DEL PROBLEMA**

¿De qué manera el desarrollo de un DataMart influye en la toma de decisiones en el área de ventas de la Corporación Furukawa?

#### **1.5OBJETIVOS**

#### **1.5.1. Objetivos generales**

Establecer de qué manera el desarrollo de un DataMart influye en la toma de decisiones en el área de ventas de la Corporación Furukawa

#### **1.5.2. Objetivos específicos**

- $\triangleright$  Identificar los requerimientos de análisis de información para las áreas de Ventas.
- Elaborar un modelo de base de datos multidimensional que permita el análisis y explotación de la información identificada.
- Construir el DataMart para mostrar la información que se necesita para poder tomar decisiones estratégicas en el área de ventas.

## **CAPÍTULO II MARCO TEÓRICO**

#### **2.1ANTECEDENTES**

Sergio Mauricio Mendoza Paitán en su tesis "Análisis, Diseño e Implementación de un sistema gerencial basado en una suite integrada de DataMarts para las áreas de finanzas, contabilidad, recursos humanos y comercial" menciona que los modelos multidimensionales de cada uno del DataMarts deben ser lo más completa posible y permitir escalabilidad, debido a que los usuarios siempre podrán tener nuevos requerimientos en cuanto a dimensiones o variables a analizar y la solución debe permitir estos cambios sin tener que realizar demasiado mantenimiento. (Mendoza, 2011).

Jaime Alexander Zambrano Alarcón en su tesis "Análisis, Diseño e Implementación de un DataMart para el área de mantenimiento y logística de una empresa de transporte público de pasajeros" menciona que para lograr un DataMart con datos correctos y coherentes es necesario realizar bien los procesos de extracción, transformación y carga de datos. (Zambrano, 2011).

#### **2.2BASES TEÓRICAS**

#### **2.2.1. INTELIGENCIA DE NEGOCIOS**

La Inteligencia de Negocios es el conjunto de productos y servicios que permiten a los usuarios finales acceder y analizar de manera rápida y sencilla, la información para la toma de decisiones de negocio a nivel operativo, táctico y estratégico.<sup>1</sup>

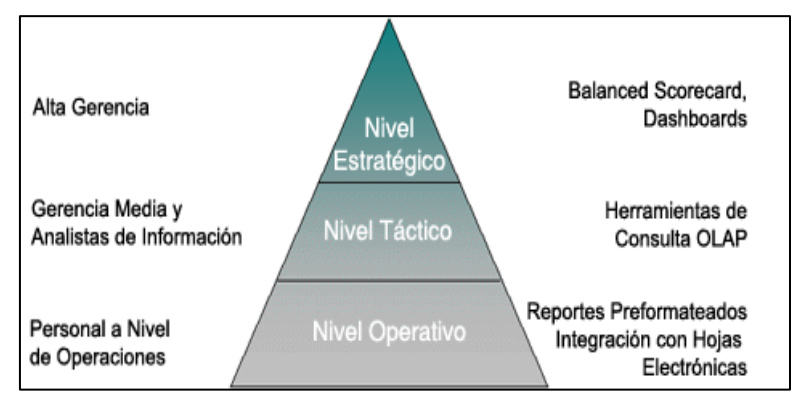

Figura N° 1: Niveles de Toma de Decisiones

El término Business Intelligence (Inteligencia de Negocios) hizo su aparición en 1996 cuando un reporte de Gartner Group dijo textualmente lo siguiente: Para el año 2000, la Democracia de la Información emergerá en las empresas de vanguardia, con las aplicaciones de Inteligencia de Negocios ampliamente disponibles a nivel de empleados, consultores, clientes, proveedores y el público en general. La clave para surgir en un mercado competitivo es mantenerse delante de sus competidores. Se requiere más que intuición para tomar decisiones correctas basadas en información exacta y actualizada. Las herramientas de reporte, consulta y análisis de datos pueden ayudar a los usuarios de negocios a navegar a través de un mar de información para sintetizar la

<sup>1</sup> Extraído de http://www.idensa.com/

información valiosa que en él se encuentra, hoy en día esta categoría de herramientas se les llama "Inteligencia de Negocios"

#### **2.2.2. DATAWAREHOUSE**

Un Datawarehouse es una base de datos corporativa que se caracteriza por integrar y depurar información de una o más fuentes distintas, para luego procesarla permitiendo su análisis desde infinidad de perspectivas y con grandes velocidades de respuesta. La creación de un Datawarehouse representa en la mayoría de las ocasiones el primer paso, desde el punto de vista técnico, para implantar una solución completa y fiable de Business Intelligence.

La ventaja principal de este tipo de bases de datos radica en las estructuras en las que se almacena la información (modelos de tablas en estrella, en copo de nieve, cubos relacionales, etc). Este tipo de persistencia de la información es homogénea y fiable, y permite la consulta y el tratamiento jerarquizado de la misma (siempre en un entorno diferente a los sistemas operacionales).<sup>2</sup>

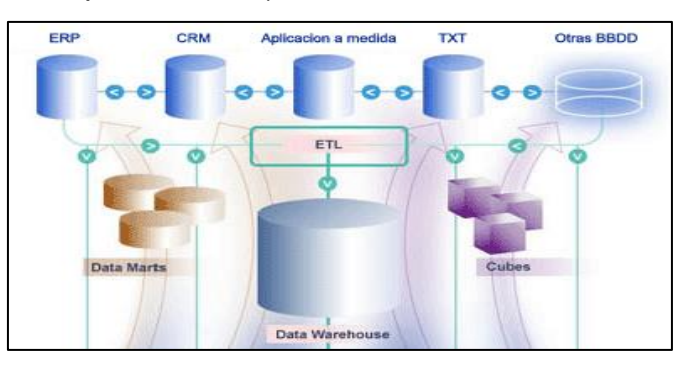

Figura N° 2 Estructura del Data WareHouse

 2 Extraído de http://www.sinnexus.com/business\_intelligence/datawarehouse.aspx

El término Datawarehouse fue acuñado por primera vez por Bill Inmon, y se traduce literalmente como almacén de datos. No obstante, y como cabe suponer, es mucho más que eso. Según definió el propio Bill Inmon, un Datawarehouse se caracteriza por ser:

- **Integrado:** Los datos almacenados en el Datawarehouse deben integrarse en una estructura consistente, por lo que las inconsistencias existentes entre los diversos sistemas operacionales deben ser eliminadas. La información suele estructurarse también en distintos niveles de detalle para adecuarse a las distintas necesidades de los usuarios.
- **Temático:** Sólo los datos necesarios para el proceso de generación del conocimiento del negocio se integran desde el entorno operacional. Los datos se organizan por temas para facilitar su acceso y entendimiento por parte de los usuarios finales. Por ejemplo, todos los datos sobre clientes pueden ser consolidados en una única tabla del Datawarehouse. De esta forma, las peticiones de información sobre clientes serán más fáciles de responder dado que toda la información reside en el mismo lugar.
- **Histórico:** El tiempo es parte implícita de la información contenida en un Datawarehouse. En los sistemas operacionales, los datos siempre reflejan el estado de la actividad del negocio en el momento presente. Por el contrario, la información almacenada en el Datawarehouse sirve, entre otras cosas, para

realizar análisis de tendencias. Por lo tanto, el Datawarehouse se carga con los distintos valores que toma una variable en el tiempo para permitir comparaciones.

 **No volátil:** El almacén de información de un Datawarehouse existe para ser leído, pero no modificado. La información es por tanto permanente, significando la actualización del Datawarehouse la incorporación de los últimos valores que tomaron las distintas variables contenidas en él sin ningún tipo de acción sobre lo que ya existía.

Otra característica del Datawarehouse es que contiene metadatos, es decir, datos sobre los datos. Los metadatos permiten saber la procedencia de la información, su periodicidad de refresco, su fiabilidad, forma de cálculo, etc.

Los metadatos serán los que permiten simplificar y automatizar la obtención de la información desde los sistemas operacionales a los sistemas informacionales.

Los objetivos que deben cumplir los metadatos, según el colectivo al que va dirigido, son:

 Dar soporte al usuario final, ayudándole a acceder al Datawarehouse con su propio lenguaje de negocio, indicando qué información hay y qué significado tiene. Ayudar a construir consultas, informes y análisis, mediante herramientas de Business Intelligence como DSS, EIS o CMI.

 Dar soporte a los responsables técnicos del Datawarehouse en aspectos de auditoría, gestión de la información histórica, administración del Datawarehouse, elaboración de programas de extracción de la información, especificación de las interfaces para la realimentación a los sistemas operacionales de los resultados obtenidos, etc.

Por último, destacar que para comprender íntegramente el concepto de Datawarehouse, es importante entender cuál es el proceso de construcción del mismo, denominado ETL (Extracción, Transformación y Carga), a partir de los sistemas operaciones de una compañía.

Una de las claves del éxito en la construcción de un Datawarehouse es el desarrollo de forma gradual, seleccionando a un departamento usuario como piloto y expandiendo progresivamente el almacén de datos a los demás usuarios. Por ello es importante elegir este usuario inicial o piloto, siendo importante que sea un departamento con pocos usuarios, en el que la necesidad de este tipo de sistemas es muy alta y se pueda obtener y medir resultados a corto plazo.

Las principales aportaciones de un Datawarehouse:

 Proporciona una herramienta para la toma de decisiones en cualquier área funcional, basándose en información integrada y global del negocio.

- Facilita la aplicación de técnicas estadísticas de análisis y modelización para encontrar relaciones ocultas entre los datos del almacén; obteniendo un valor añadido para el negocio de dicha información.
- $\triangleright$  Proporciona la capacidad de aprender de los datos del pasado y de predecir situaciones futuras en diversos escenarios.
- Simplifica dentro de la empresa la implantación de sistemas de gestión integral de la relación con el cliente.
- Supone una optimización tecnológica y económica en entornos de Centro de Información, estadística o de generación de informes con retornos de la inversión espectaculares.

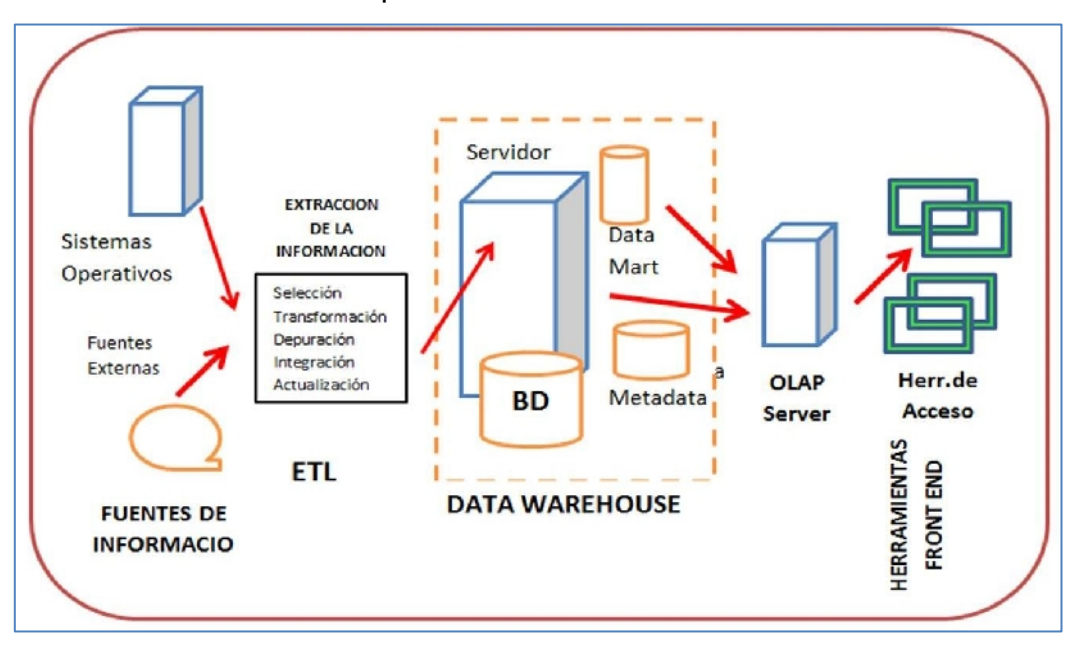

Figura N° 3 Componentes de la Estructura para Business Intelligence

#### **2.2.3. DATAMART**

Un DataMart es una versión especial de almacén de datos (Datawarehouse). Son subconjuntos de datos con el propósito de ayudar a que un área específica dentro del negocio pueda tomar mejores decisiones. Los datos existentes en este contexto pueden ser agrupados, explorados y propagados de múltiples formas para que diversos grupos de usuarios realicen la explotación de los mismos de la forma más conveniente según sus necesidades.

El DataMart es un sistema orientado a la consulta, en el que se producen procesos batch de carga de datos (altas) con una frecuencia baja y conocida. Es consultado mediante herramientas OLAP (On line Analytical Processing - Procesamiento Analítico en Línea) que ofrecen una visión multidimensional de la información. Sobre estas bases de datos se pueden construir EIS (Executive Information Systems, Sistemas de Información para Directivos) y DSS (Decision Support Systems, Sistemas de Ayuda a la toma de Decisiones). Por otra parte, se conoce como Data Mining al proceso no trivial de análisis de grandes cantidades de datos con el objetivo de extraer información útil, por ejemplo para realizar clasificaciones o predicciones.

En síntesis, se puede decir que los DataMart son pequeños Datawarehouse centrados en un tema o un área de negocio específico dentro de una organización.<sup>3</sup>

 3 Extraído de http://www.buyto.es/general-business-intelligence/almacenamiento-de-datosdatawarehouse-datamart-en-business-intelligence

#### **2.2.4. SISTEMAS OLTP (On-Line Transaction Processing)**

Los sistemas OLTP son bases de datos orientadas al procesamiento de transacciones. Una transacción genera un proceso atómico (que debe ser validado con un commit, o invalidado con un rollback), y que puede involucrar operaciones de inserción, modificación y borrado de datos. El proceso transaccional es típico de las bases de datos operacionales.

- El acceso a los datos está optimizado para tareas frecuentes de lectura y escritura. (Por ejemplo, la enorme cantidad de transacciones que tienen que soportar las BD de bancos o hipermercados diariamente).
- Los datos se estructuran según el nivel aplicación (programa de gestión a medida, ERP o CRM implantado, sistema de información departamental, etc.).
- $\triangleright$  Los formatos de los datos no son necesariamente uniformes en los diferentes departamentos (es común la falta de compatibilidad y la existencia de islas de datos).
- $\triangleright$  El historial de datos suele limitarse a los datos actuales o recientes.

#### **2.2.5. SISTEMAS OLAP (On-Line Analytical Processing)**

Los sistemas OLAP son bases de datos orientadas al procesamiento analítico. Este análisis suele implicar, generalmente, la lectura de grandes cantidades de datos para llegar a extraer algún tipo de información útil: tendencias de ventas, patrones de comportamiento de los consumidores,

elaboración de informes complejos, etc. Este sistema es típico de los DataMart.

Algunas características se mencionan a continuación:

- El acceso a los datos suele ser de sólo lectura. La acción más común es la consulta, con muy pocas inserciones, actualizaciones o eliminaciones.
- > Los datos se estructuran según las áreas de negocio, y los formatos de los datos están integrados de manera uniforme en toda la organización.
- El historial de datos es a largo plazo, normalmente de dos a cinco años.
- Las bases de datos OLAP se suelen alimentar de información procedente de los sistemas operacionales existentes, mediante un proceso de extracción, transformación y carga (ETL).

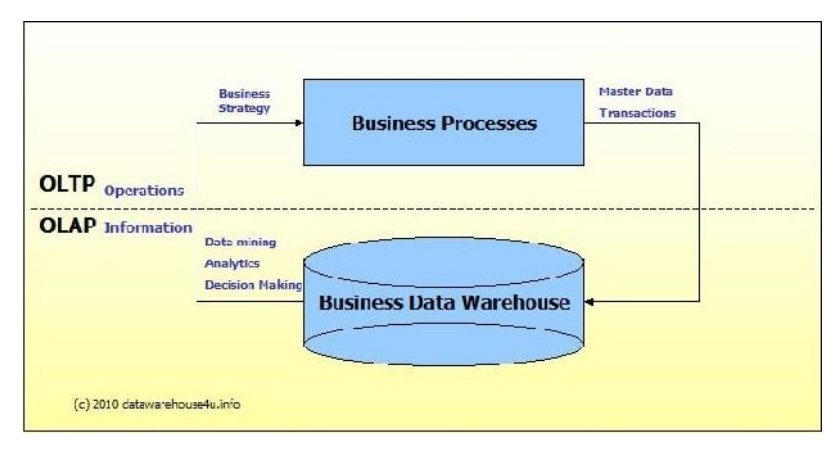

Figura N°4 Sistemas OLAP y OLTP

#### **2.2.6. PROCESOS ETL**

Los procesos ETL son probablemente los componentes más importantes y de mayor valor añadido en una infraestructura que implique la integración de varias fuentes de datos<sup>4</sup>. En consecuencia, representan un pilar fundamental tanto de simples proyectos de recopilación como de soluciones complejas de Big Data o Business Intelligence, especialmente si se requiere mucha precisión o actualización en los datos.

Aunque suelen resultar transparentes a los usuarios, los procesos ETL son los encargados de recuperar información de todos los orígenes necesarios, formatearla, limpiarla e integrarla en un DataMart, un Datawarehouse, una base de conocimiento o cualquier otro tipo de repositorio digital. En resumen, los procesos ETL recopilan los datos y hacen posible que la información subyacente pueda ser presentada mediante las herramientas de análisis y reportes pertinentes.

Como su propio nombre indica, los procesos ETL se dividen en tres fases:

 **Extracción**: Consiste en obtener los datos del sistema origen, realizando volcados completos o incrementales. En ocasiones esta etapa suele apoyarse en un almacén intermedio, llamado ODS (Operational Data Store), que actúa como pasarela entre los sistemas fuente y los sistemas destino, y cuyo principal objetivo consiste en evitar la saturación de los servidores funcionales de la organización.

<sup>4</sup> Extraído de http://blog.classora.com/2013/04/30/etl-extraccion-transformacion-y-carga-de-datosbase-de-muchos-proyectos-big-data-y-open-data/

- **Transformación**: Los datos procedentes de repositorios digitales distintos no suelen coincidir en formato. Por tanto, para lograr integrarlos resulta imprescindible realizar operaciones de transformación. El objetivo no es otro que evitar duplicidades innecesarias e impedir la generación de islas de datos inconexas. Las transformaciones aplican una serie de reglas de negocio (o funciones) sobre los datos extraídos para convertirlos en datos destino.
- **Carga**: Se trata de introducir los datos, ya adaptados al formato deseado, dentro del sistema destino. En algunos casos se sobrescribe la información antigua con la nueva, mientras que en otros se guarda un historial de cambios que permite consultas retrospectivas en el tiempo, así como revertir modificaciones. Para la carga masiva de datos suele ser necesario desactivar temporalmente la integridad referencial de la base de datos destino.

Para los que nos dedicamos profesionalmente a la monitorización continua de fuentes Open Data disponibles en Internet, existen numerosos desafíos si queremos implementar unos procesos ETL eficaces y fiables, que se pueden resumir en los siguientes puntos:

 **Los volúmenes de datos están creciendo de forma exponencial**, especialmente los que se vierten de manera incesante sobre Internet. Precisamente para cosas como ésta nacieron las soluciones Big Data. Por su parte, la Web Semántica, de la que ya hemos

hablado en anteriores ocasiones, es un intento de poner orden y organizar este vertido constante de información desestructurada a la Red.

- **A mayor disparidad de fuentes**, mayor dificultad de integración, a medida que los sistemas de información crecen en diversidad, también aumenta la complejidad de su integración. Crear reglas de transformación customizadas para cada nueva fuente supone un esfuerzo manual inviable en sistemas que pretenden ser escalables.
- **Las transformaciones implicadas pueden llegar a ser muy complejas**, los datos necesitan agregarse, analizarse, computarse, procesarse estadísticamente, etc. En ocasiones también se necesitan transformaciones demasiado costosas desde el punto de vista computacional. Los procesos ETL necesitan una mayor flexibilidad para conseguir respuestas en tiempo real.

Actualmente, existen herramientas comerciales, e incluso de software libre, con una gran potencia para la extracción de datos<sup>5</sup>. De hecho, los problemas de rapidez y rendimiento no suelen suponer hoy en día un gran escollo técnico para la extracción y la carga. Donde realmente se sitúa el cuello de botella es en la transformación de datos: en este punto la información desestructurada debe ser convertida en información estructurada para poder ser integrada con el resto de los datos que ya existen en el sistema destino. De

<sup>&</sup>lt;sup>5</sup> Extraído de http://blog.classora.com/2013/04/30/etl-extraccion-transformacion-y-carga-de-datosbase-de-muchos-proyectos-big-data-y-open-data/

hecho, la automatización de este proceso es sólo uno de los grandes retos de la Web Semántica.

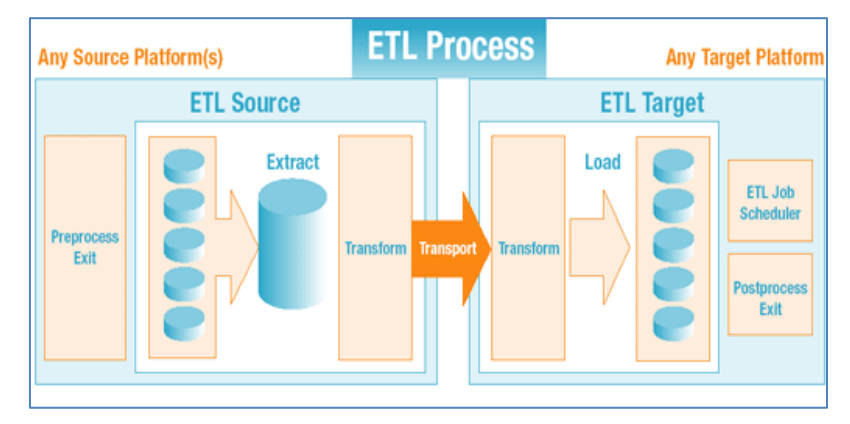

Figura N° 5 Proceso ETL

#### **2.2.7. MODELO MULTIDIMENSIONAL**

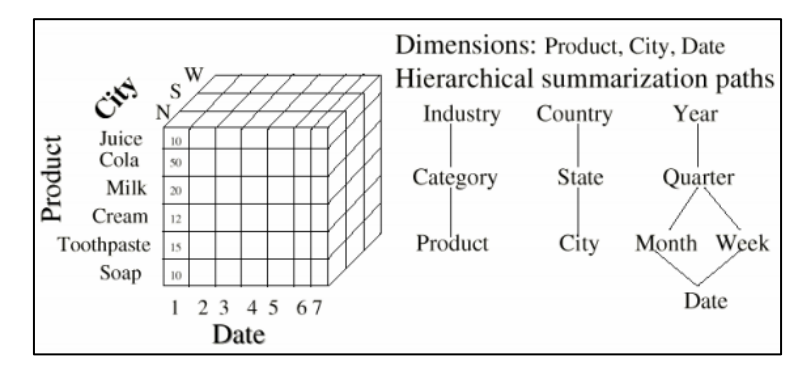

Figura N° 6 Modelo Multidimensional

Los datos en un DW se modelan en data cubes ("cubos de datos", sería su traducción literal), estructuras multidimensionales cuyas operaciones más comunes son:

- ▶ Roll up (incremento en el nivel de agregación de los datos).
- > Drill down (incremento en el nivel de detalle, opuesto a roll up).
- > Slice (reducción de la dimensionalidad de los datos mediante selección).
- $\triangleright$  Dice (reducción de la dimensionalidad de los datos mediante proyección).
- Pivotaje o rotación (reorientación de la visión multidimensional de los datos).

#### **A) Elementos de un modelo Multidimensional:**

- **Dimensiones**, perspectivas o entidades respecto a las cuales una organización quiere mantener sus datos organizados (p.ej. tiempo, localización, clientes, proveedores, etc.).
- **Miembros**, nombres o identificadores que marcan una posición dentro de la dimensión.
- **Jerarquías**, los miembros de las dimensiones se suelen organizar en forma de jerarquías.
- **Hechos**, colecciones de datos relacionados compuestas por medidas y un contexto.
	- $\checkmark$  Las dimensiones determinan el contexto de los hechos.
	- Cada hecho particular está asociado a un miembro de cada dimensión.
- **Medidas,** atributos numéricos asociados a los hechos (lo que realmente se mide). Ejemplos: Volumen de las ventas, coste asociado a un producto, número de transacciones efectuadas, porcentaje de beneficios.

**B) Esquema Estrella**, el modelo estrella es el más sencillo en estructura. Consta de una tabla central de "Hechos" y varias "dimensiones", incluida una dimensión de "Tiempo". Lo característico de la arquitectura de estrella es que sólo existe una tabla de dimensiones para cada dimensión. Esto quiere decir que la única tabla que tiene relación con otra es la de hechos, lo que significa que toda la información relacionada con una dimensión debe estar en una sola tabla.

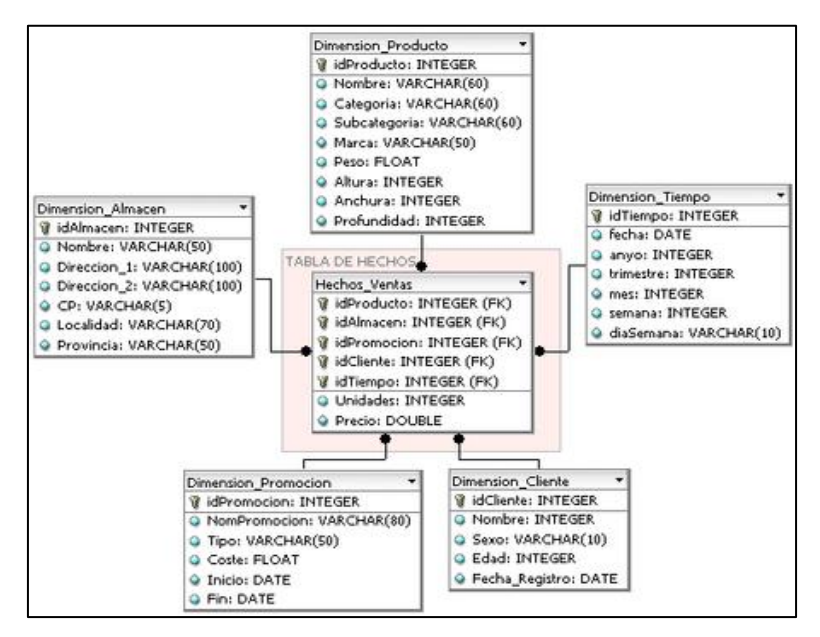

Figura N° 7 Ejemplo de Esquema Estrella

**C) Esquema Copo de Nieve,** el modelo copo de nieve es una variación o derivación del modelo estrella. En este modelo la tabla de hechos deja de ser la única relacionada con otras tablas ya que existen otras tablas que se relacionan con las dimensiones y que no tienen relación directa con la tabla de hechos. El modelo fue concebido para facilitar el mantenimiento de las dimensiones, sin embargo esto hace que se vinculen más tablas a las secuencias SQL, haciendo la extracción de datos más difícil así como vuelve compleja la tarea de mantener el modelo.

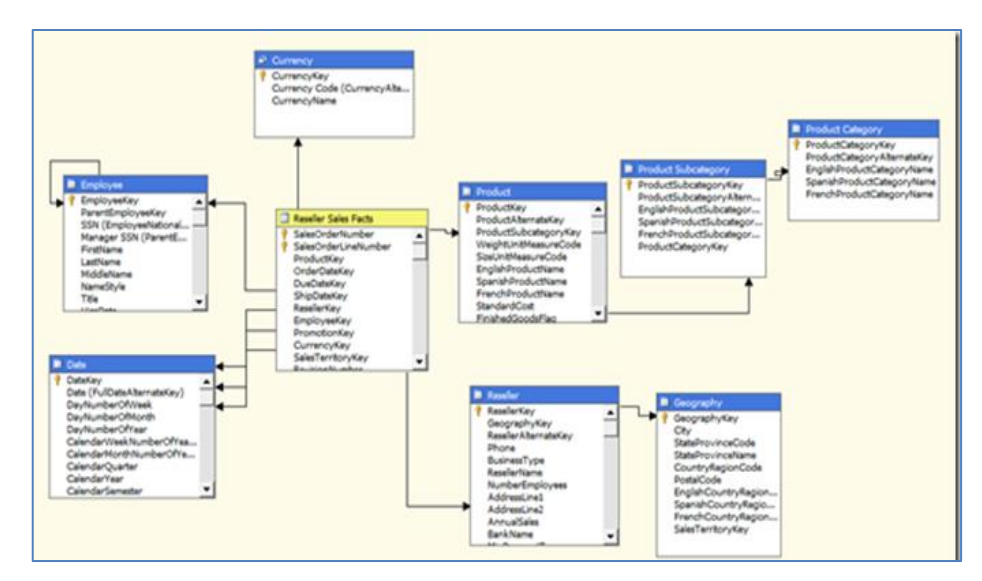

Figura N° 8 Ejemplo de Esquema Copo de Nieve

### **2.3MARCO CONCEPTUAL**

### **2.3.1. DATOS DE LA INSTITUCIÓN**

- **Razón Social:** VIDRIERIA 28 DE JULIO S.A.C
- **Ubicación:** Av. República de Panamá #1427
- **Rubro Económico:** Vidriera
- **Ruc:** 20100090067
- **Página Web:** http://www.furukawa.com.pe/
- **Organigrama:**

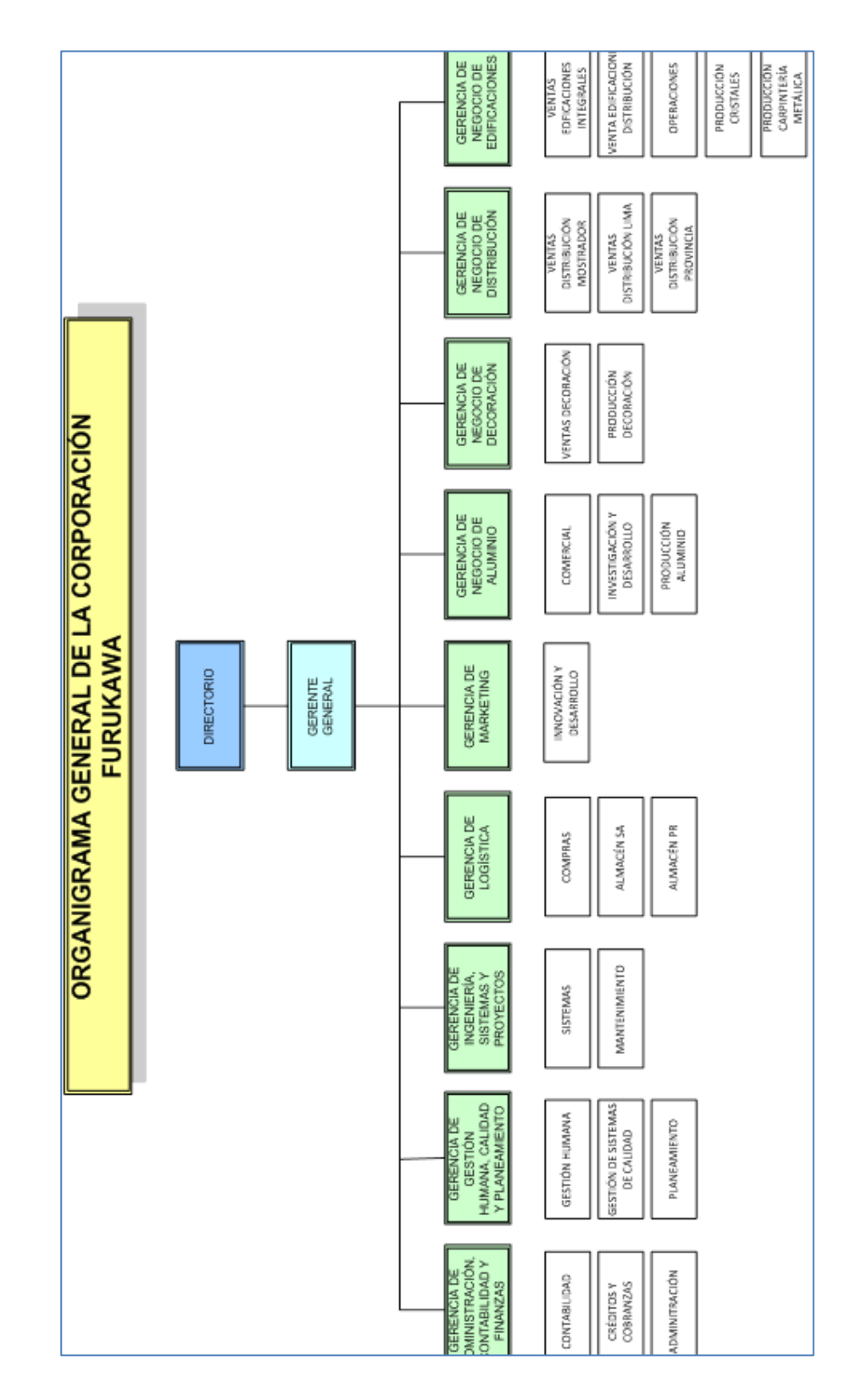

Figura N° 9 Organigrama General de la Corporación Furukawa

#### **2.3.2. RESEÑA DE LA EMPRESA**

La empresa Corporación Furukawa es un grupo empresarial que inicia sus actividades en el año 1950 en el rubro del vidrio para la construcción, con la apertura de una pequeña tienda ubicada en la Av. 28 de Julio, La Victoria, fundada por el Sr. Mitsuyoshi Furukawa.

Esta tienda contaba con tan sólo 120 m2, ahora la Corporación Furukawa cuenta con tres locales integrados, con un área total de 63,000 m2, orientada a diversas áreas: Industrial, Comercial y de Servicios.

Con más de 60 años de trabajo constante, la Corporación Furukawa ha participado de los cambios del mercado nacional e internacional, convirtiéndose en una empresa sólida y de constante evolución, lo que ha permitido adaptarse a los cambios y al crecimiento propio del mercado globalizado.

Actualmente posee cuatro líneas de negocios:

- **Distribución**
- **Edificaciones**
- **Aluminios Industriales**
- **Decoración**

La misión de la Corporación es la de "Cristalizar la imaginación de nuestros clientes satisfaciendo sus necesidades y superando sus expectativas, brindando soluciones de calidad, con valor agregado en vidrio, aluminio y complementos para los sectores de edificación, decoración e industrias; a través de gente triunfadora y comprometida con los valores corporativos"

## **2.3.3. ÁREAS DE VENTAS DE LA EMPRESA A) NEGOCIO DE DISTRIBUCIÓN**

Se encarga de la comercialización al por mayor y menor de productos que no requieren el servicio de instalación como: vidrios, cristales, catedrales, perfiles de aluminio de producción nacional PFK, perfiles de aluminio importados Aluxa, espejos MIREX, tableros TOP DE CRISTAL, Policarbonato y accesorios para vidrio.

Es a través de este negocio que se comercializan y distribuyen los productos a toda la red nacional de Distribuidores así como al público en general.

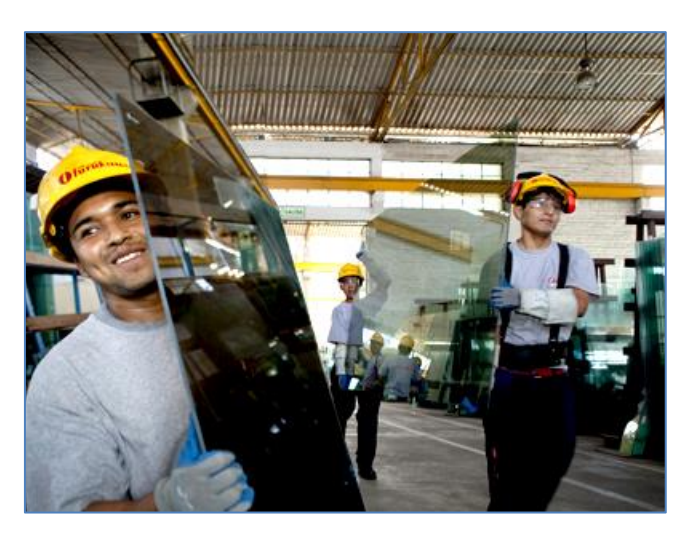

Figura N° 10 Negocio de Distribución

### **B) NEGOCIO DE EDIFICACIÓN**

Produce y comercializa cristales procesados como los cristales templados de seguridad TEMPLEX , cristales curvos TEMPLEX, Cristales insulados TEMPLEX, Cristales Serigrafiados TEMPLEX DESIGN , Cristales Laminados LAMINEX así como Sistemas de acristalamiento: Fachadas Integrales PFK, Coberturas Integrales PFK y las Ventanas y Mamparas de Aluminio PFK. El negocio se subdivide en:

#### **B.1) EDIFICACIONES INTEGRALES:**

Donde se atienden proyectos de mediana y gran envergadura desde la asesoría, identificación de necesidades, definición del sistema de acristalamiento idóneo para el proyecto, el remetrado, producción e instalación.

#### **B.2) EDIFICACIONES DISTRIBUCIÓN y AQP**

Aquí se atiende a clientes con pedidos personalizados de productos que no requieren nuestro servicio de instalación, como es el caso de las vidrierías o distribuidores, quienes realizan el remetrado e instalación de los cristales.

#### **B.3) EDIFICACIONES EXPORTACIÓN:**

A través del cual se exportan cristales procesados, ventanas y mamparas de aluminio, entre otros para los diferentes mercados del mundo.

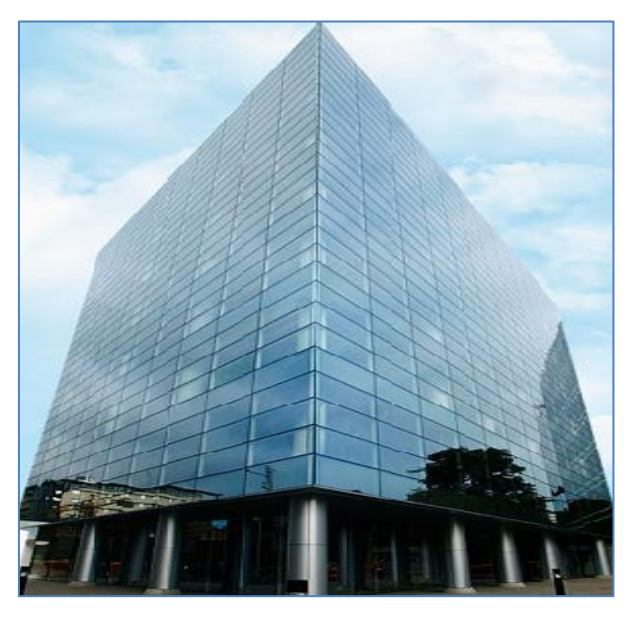

Figura N° 11 Negocio de Edificaciones

#### **C) NEGOCIO DE ALUMINIO**

Este negocio, produce en la planta de extrusión PFK, toda la variedad de perfiles de aluminio que se distribuyen al por mayor y menor.

Además cuenta con un área de Asesoría y Diseño así como una de Matricería, a través de las cuales se desarrollan diseños y matrices para perfiles privados y de usos específicos. El negocio se subdivide en:

#### **C.1) ALUMINIO INDUSTRIAL:**

A través del cual se comercializa todo tipo de perfiles de aluminio y cristales para los diferentes rubros del sector industrial, como por ejemplo, construcción, carrocería, iluminación, línea blanca, irrigación, decoración, señalización, entre otros.

#### **C.2) EXPORTACIÓN**

A través del cual se exportan perfiles de aluminios a distintos mercados internacionales.

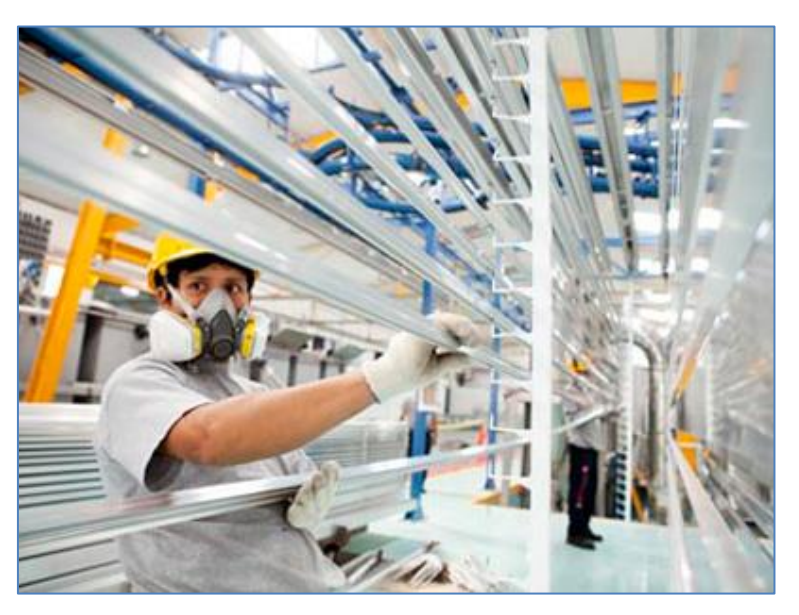

Figura N° 12 Negocio de Aluminio
#### **D)NEGOCIO DE DECORACIONES**

Este negocio ofrece soluciones de cristal, aluminio y espejos para todo tipo de interiores como son las puertas de ducha, revestimientos de espejos, mamparas y puertas de cristal, divisiones de ambiente, estructuras de aluminio para interiores, ventanas y mamparas de aluminio, tableros para mesa y ovalines de cristal, entre otros; así como para aplicaciones industriales. Adicionalmente, se ofrecen complementos como accesorios de acero y aluminio, láminas decorativas, láminas para el control UV y láminas de decorativas y de seguridad. El negocio se subdivide en:

#### **D.1) DECORACIONES PROFESIONALES:**

Donde se trabajan proyectos con los arquitectos de interiores, decoradores, arquitectos y público en general, ofreciendo alternativas funcionales, estéticas y seguras.

### **D.1) INDUSTRIALES DE LA DECORACIÓN:**

Se atienden a empresas que fabrican y/o comercializan productos finales para la decoración que utilicen tableros de TOP DE CRISTAL, Espejos MIREX, Cristales decorativos y procesados, láminas decorativas, entre otros. Decoración tiene además todo el soporte de la única planta industrial de espejos de excelente calidad, cuya producción abastece la mayor parte del mercado nacional a través de los diferentes distribuidores, así como el mercado exterior.

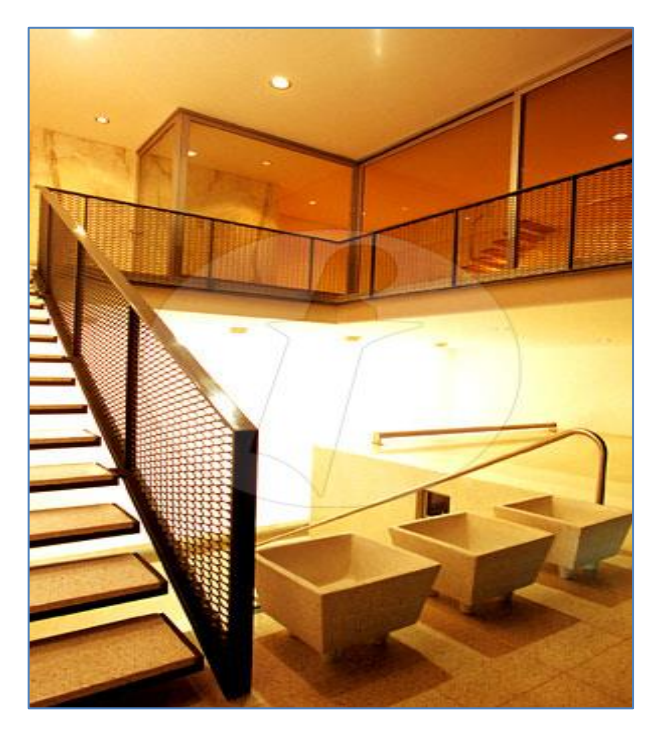

Figura N° 13 Negocio de Decoraciones

Para esta investigación el área que tomaré para el desarrollo del DataMart es el de EDIFICACIONES DISTRIBUCIÓN, puesto es el área al que le doy soporte.<sup>6</sup>

### **2.3.4. SISTEMAS FUENTES**

Son los sistemas transaccionales que han sido diseñados fundamentalmente para el soporte de las operaciones del negocio como: Compras, Ventas, Almacenes, Contabilidad, etc. Estos sistemas deben cumplir un requisito fundamental: ya deben de estar consolidados en cuanto al registro de información de las operaciones. No sería limitante si le carece de reportes para toma de decisiones, ya que es ahí el vacío que cubrirá la Inteligencia de Negocios adicionando módulos de gestión para las decisiones operacionales.

<sup>6</sup> Extraído de http://www.furukawa.com.pe/

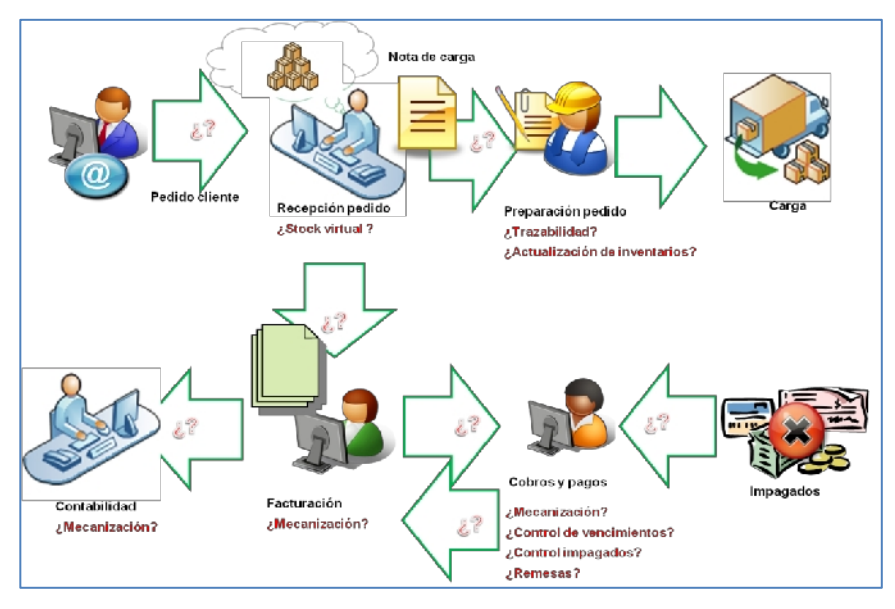

Figura N° 14 Sistemas Fuentes Transaccionales

### **2.3.5. PLANES ESTRATÉGICOS**

Es altamente recomendable tener definido el Plan Estratégico de la Organización. En caso extremo no se obtenga, a partir de las entrevistas se pueden buscar: objetivos, estrategias, indicadores de estrategias que permitan orientar el producto a diseñar. Son bastante útiles además del plan y las entrevistas los reportes de gestión que los tomadores de decisiones poseen para medir su gestión.

Estos requerimientos estratégicos deberán contrastarse con la Base de Datos Operacional, ya que muchos de ellos se obtendrán de esta fuente. En caso no puedan ser obtenidos se recomienda re-estructurar la Base de datos y las aplicaciones, a fin de satisfacer estos requerimientos estratégicos.

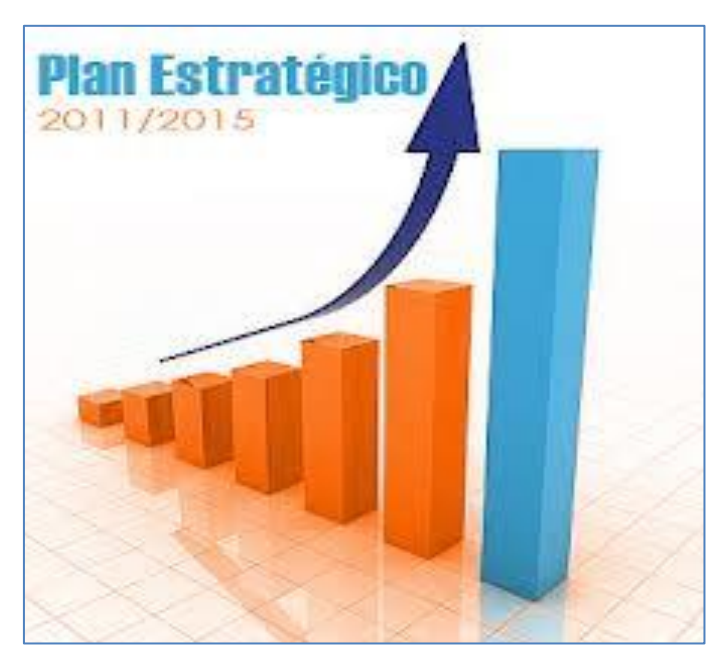

Figura N° 15 Plan Estratégico

### **2.3.6. APLICACIONES PARA SOPORTE DE DECISIONES**

Van diseñadas para cubrir las decisiones tácticas y estratégicas. En el mercado existen una serie de herramientas que permiten construir estas aplicaciones, que se montan sobre una solución OLAP o Bases de Datos transaccionales.<sup>7</sup>

### **2.3.7. SISTEMAS DE INFORMACIÓN PARA EJECUTIVOS**

Son sistemas diseñados para la alta dirección y que están basados en alertas o semáforos que indican el estado de un determinado indicador de negocio. Este indicador se le llama KPI (Key Performance Indicator). Estos estados están reflejados en símbolos como un semáforo (rojo, verde,

 $7$  Extraído de Business Intelligence: técnicas de análisis para la toma de decisiones importantes. España; 2003.

ámbar) entre otros. Generalmente son obtenidos a partir de un Balance Score Card).

#### **2.3.8. PROCESO DE TOMA DE DECISIONES**

Los individuos en todos los niveles y en todas las áreas de las organizaciones toman decisiones. Es decir, escogen entre dos o más alternativas. Por ejemplo, los gerentes de alto nivel toman decisiones acerca de las metas de la organización, dónde establecer plantas manufactureras, en qué nuevos mercados será conveniente incursionar y qué productos o servicios ofrecer.

La toma de decisiones no es solo escoger entre varias alternativas, si no que la toma de decisiones es un proceso completo y no tan sólo el acto de escoger una entre varias alternativas.

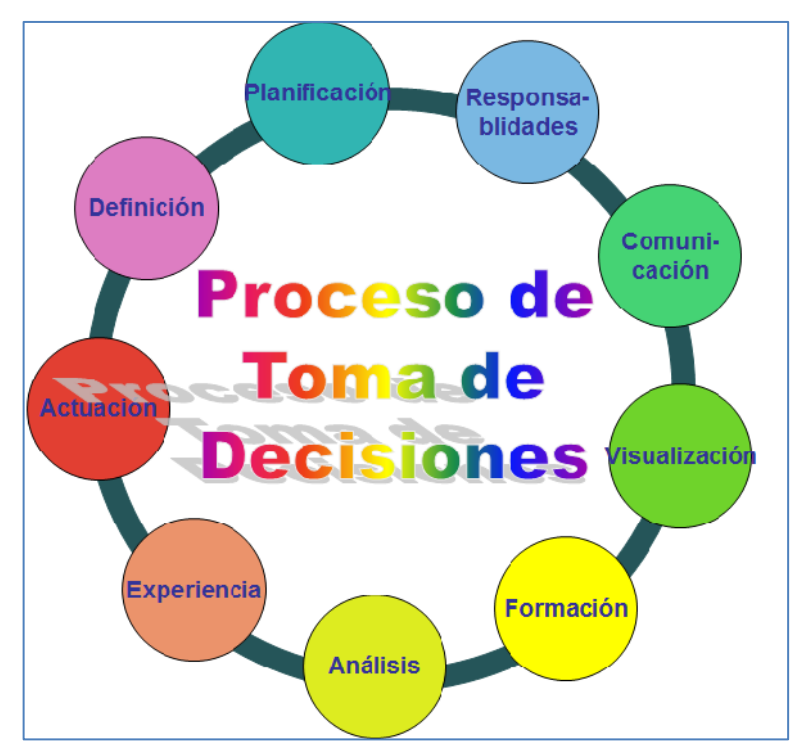

Figura N° 16 Proceso de Toma de Decisiones

### **2.3.9. METODOLOGÍA DE RALPH KIMBALL**

La metodología de Kimball, llamada Modelo Dimensional (Dimensional Modeling), se basa en lo que se denomina Ciclo de Vida Dimensional del Negocio (Business Dimensional Lifecycle). Esta metodología es considerada una de las técnicas favoritas a la hora de construir un Datawarehouse.

En el Modelo Dimensional se constituyen modelos de tablas y relaciones con el propósito de optimizar la toma de decisiones, con base en las consultas hechas en una base de datos relacional que están ligadas con la medición o un conjunto de mediciones de los resultados de los procesos de negocio.

El Modelo Dimensional es una técnica de diseño lógico que tiene como objetivo presentar los datos dentro de un marco de trabajo estándar e intuitivo, para permitir su acceso con un alto rendimiento. Cada Modelo Dimensional está compuesta por una tabla con una llave combinada, llamada tabla de hechos, y con un conjunto de tablas más pequeñas llamadas tablas de dimensiones. Los elementos de estas tablas se pueden definir de la siguiente manera:<sup>8</sup>

- **Hechos**: es una colección de piezas de datos y datos de contexto. Cada hecho representa una parte del negocio, una transacción o un evento.
- **Dimensiones**: es una colección de miembros, unidades o individuos del mismo tipo.

<sup>&</sup>lt;sup>8</sup> Extraído de The Data Warehouse Toolkit: The Complete Guide to Dimensional Modeling (Second Edition), New York, Wiley, 2002.

 **Medidas**: son atributos numéricos de un hecho que representan el comportamiento del negocio relativo a una dimensión.

Cada punto de entrada a la tabla de hechos está conectado a una dimensión, lo que permite determinar el contexto de los hechos.

Una base de datos dimensional se puede concebir como un cubo de tres o cuatro dimensiones (OLAP), en el que los usuarios pueden acceder a una porción de la base de datos a lo largo de cualquiera de sus dimensiones.

Dado que es muy común representar a un modelo dimensional como una tabla de hechos rodeada por las tablas de dimensiones, frecuentemente se le denomina también modelo estrella o esquema de estrella-unión.

Otra variante es la que se conoce como snowflake o copo de nieve, en donde se presentan ramificaciones a partir de las tablas de dimensiones y no solo a partir de la tabla de hechos.

Esta metodología está basada en 4 principio básicos:

- **Centrarse en el negocio:** Hay que concentrarse en la identificación de los requerimientos del negocio y su valor asociado, y usar estos esfuerzos para desarrollar relaciones sólidas con el negocio, agudizando el análisis del mismo y la competencia consultiva de los implementadores.
- **Construir una infraestructura de información adecuada**: Diseñar una base de información única, integrada, fácil de usar, de alto rendimiento donde

se reflejará la amplia gama de requerimientos de negocio identificados en la empresa.

- **Realizar entregas en incrementos significativos**: crear el almacén de datos (DW) en incrementos entregables en plazos de 6 a 12 meses. Hay que usa el valor de negocio de cada elemento identificado para determinar el orden de aplicación de los incrementos. En esto la metodología se parece a las metodologías ágiles de construcción de software.
- **Ofrecer la solución completa**: proporcionar todos los elementos necesarios para entregar valor a los usuarios de negocios. Para comenzar, esto significa tener un almacén de datos sólido, bien diseñado, con calidad probada, y accesible. También se deberá entregar herramientas de consulta ad hoc, aplicaciones para informes y análisis avanzado, capacitación, soporte, sitio web y documentación.

## **La metodología propuesta por Kimball, está compuesta por las siguientes fases:**

 **Planificación del proyecto**: Busca identificar la definición y el alcance que tiene el proyecto de DWH. Esta etapa se concentra sobre la definición del proyecto, donde, a nivel de planificación, se establece la identidad del mismo, el personal, desarrollo del plan de proyecto, el seguimiento y la monitorización.

- **Definición de los requerimientos del negocio**: Es un factor determinante en el éxito de un proceso de DWH. Los diseñadores de los Datawarehouse deben tener en claro cuáles son los factores claves que guían el negocio para determinar efectivamente los requerimientos y traducirlos en consideraciones de diseño apropiadas.
- **Modelado dimensional**: Se comienza con una matriz donde se determina la dimensionalidad de cada indicador para luego especificar los diferentes grados de detalle dentro de cada concepto del negocio.
- **Diseño físico**: Se centra en la selección de las estructuras necesarias para soportar el diseño lógico. Un elemento principal de este proceso es la definición de estándares del entorno de la base de datos. La indexación y las estrategias de particionamiento se determinan en esta etapa.
- **Diseño e implementación del subsistema ETL**: Tiene como principales actividades la extracción, transformación y carga (ETL). Estas actividades son altamente críticas ya que tienen que ver con la materia prima del Datawarehouse que son los datos.
- **Diseño de la arquitectura técnica:** En esta fase se deben tener en cuenta tres factores: los requerimientos de negocio, los actuales entornos técnicos, y las directrices técnicas y estratégicas futuras planificadas por la compañía, lo que permitirá

establecer el diseño de la arquitectura técnica del entorno del Datawarehouse. El proceso de diseño de la arquitectura técnica está compuesto de 8 pasos:

Paso 1 Establecer un grupo de trabajo de arquitectura.

Paso 2 Requisitos relacionados con la arquitectura.

Paso 3 Documento de requisitos arquitectónicos.

Paso 4 Desarrollo de un modelo arquitectónico de alto nivel.

Paso 5 Diseño y especificación de los subsistemas Paso 6 Determinar las fases de aplicación de la arquitectura

Paso 7 Documento de la arquitectura técnica Paso 8 Revisar y finalizar la arquitectura técnica.

 **Selección de productos e implementación**: Se evalúa y selecciona cuales son los componentes necesarios específicos de la arquitectura (plataforma de hardware, motor de la BD, herramienta de ETL, etc.).

Luego de realizar la instalación de los componentes previamente evaluados y seleccionados, se recomienda una serie de premisas:

Premisa 1 Comprender el proceso de compras corporativas

Premisa 2 Elaborar una matriz de evaluación del producto

Premisa 3 Realizar la investigación de mercados

Premisa 4 Filtrar opciones y realizar evaluaciones más detalladas

Premisa 5 Manejo de un prototipo

Premisa 6 Selección del producto, instalación y negociación

- **Especificación de aplicaciones BI**: Se identifican los roles o perfiles de usuarios para los diferentes tipos de aplicaciones necesarias en base al alcance de los perfiles detectados.
- **Desarrollo de aplicaciones BI**: Involucra configuraciones de los metadatos y construcción de reportes específicos.
- **Implementación**: Representa el correcto funcionamiento de la tecnología, los datos y las aplicaciones de usuarios finales accesibles para el usuario del negocio.
- **Mantenimiento y crecimiento**: Se basa en la necesidad de continuar con las actualizaciones de forma constante para así lograr la evolución de las metas por conseguir.
- **Administración del proyecto de BI**: Asegura que todas las actividades del ciclo de vida se lleven a cabo de manera sincronizada.

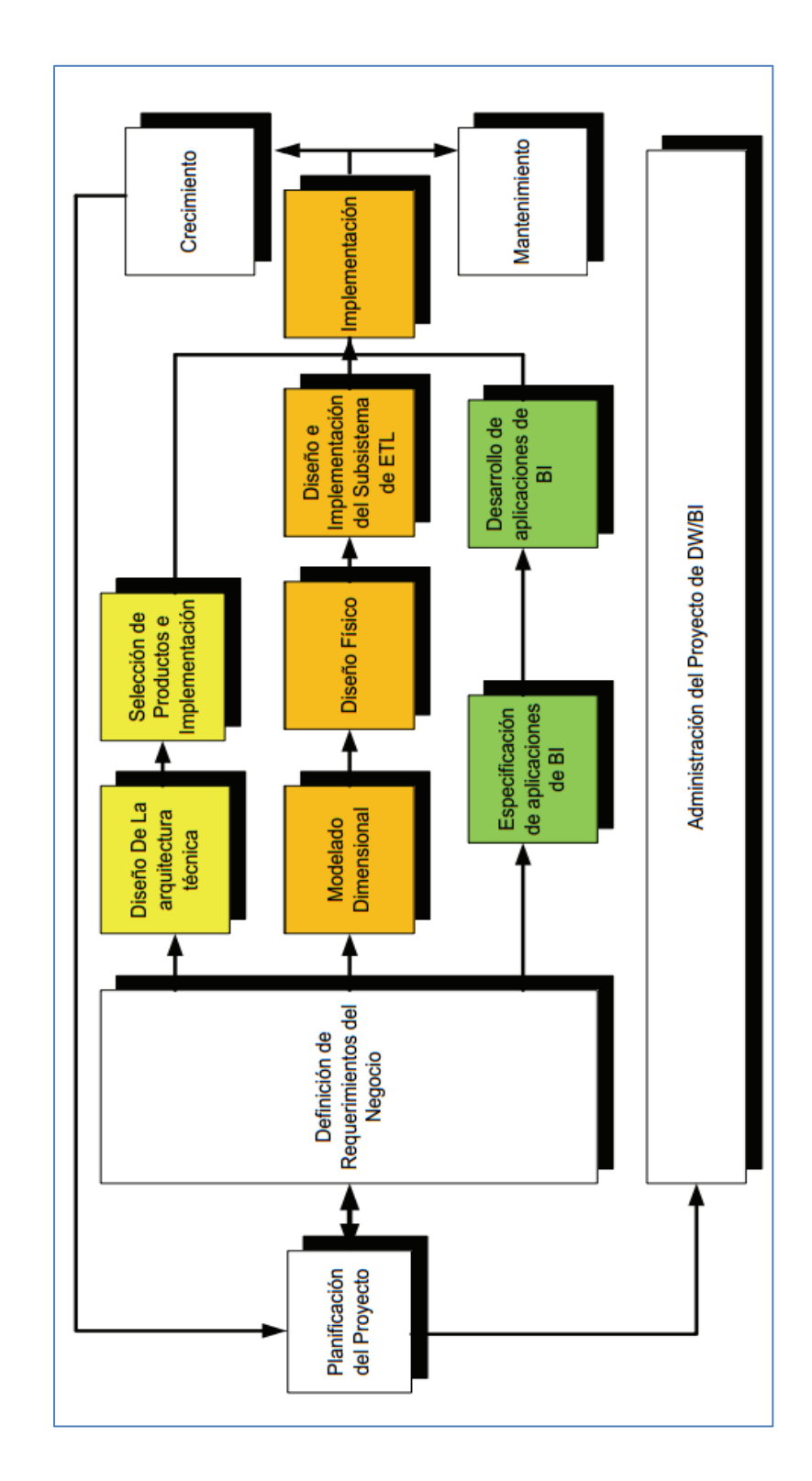

Figura N° 17 Tareas de la metodología de Kimball, denominada Business Dimensional Lifecycle

# **CAPÍTULO III**

# **DESARROLLO DE LA METODOLOGÍA**

### **3.1PLANIFICACIÓN DEL PROYECTO:**

El proyecto abarca toda el Área de Ventas Edificación donde está involucrada Lima y Arequipa, es ésta Área de Negocio al que le doy soporte como Analista de Tecnología de Información.

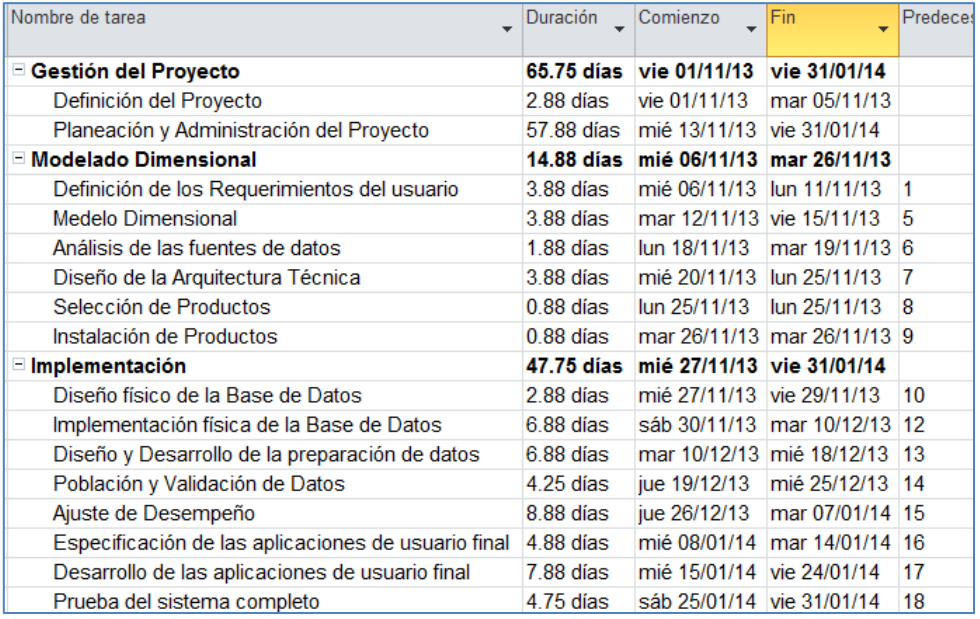

Figura N° 18 Actividades a realizar durante el proyecto

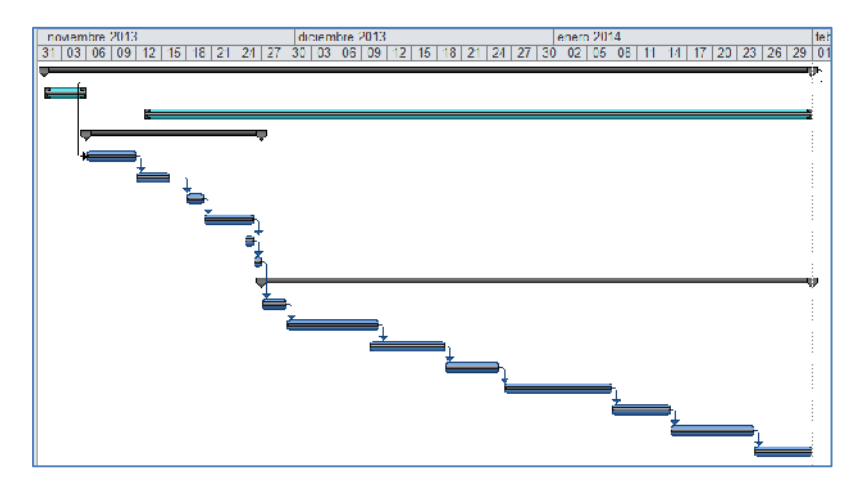

Figura N° 19 Diagrama de Gantt

El único encargado de la planificación y desarrollo del proyecto es quien redacta este documento. A mi cargo está el monitoreo de la planificación del mismo, también mencionar que la parte técnica de este proyecto como son: la carga de los ETL, la creación de las dimensiones y de la solución BI también está a mi cargo, siendo el único responsable que toda la información sea consistente y que se trabaje con datos reales.

### **3.2DEFINICIÓN DE LOS REQUERIMIENTOS DEL NEGOCIO**

En la corporación Furukawa vengo realizando mi labor como Analista de Tecnología de Información durante 8 meses y estoy a cargo del Área de Ventas, casi en su totalidad, en esta metodología nos indica que debemos saber bien a quien entrevistar y pues bien, con la experiencia obtenida en la empresa sé que la persona que más maneja estos temas es el Sub Gerente de Ventas el señor Rodrigo Acosta, éste facilita la toma de decisiones de la Gerente de Ventas.

Cuando se dio la entrevista tenía laborando casi 5 meses en los cuales estaba empapado de los procesos del negocio, y se me fue más fácil entender todo lo que me decía el Sub Gerente, y así mismo poder determinar cuáles eran los requerimientos que el negocio tenía y que aún no estaban cubiertos.

De la entrevista se puedo obtener requerimientos que están involucrados y que debían de cubrirse tanto funcionales como no funcionales.

A continuación una Matriz previa de los procesos del negocio versus las dimensiones:

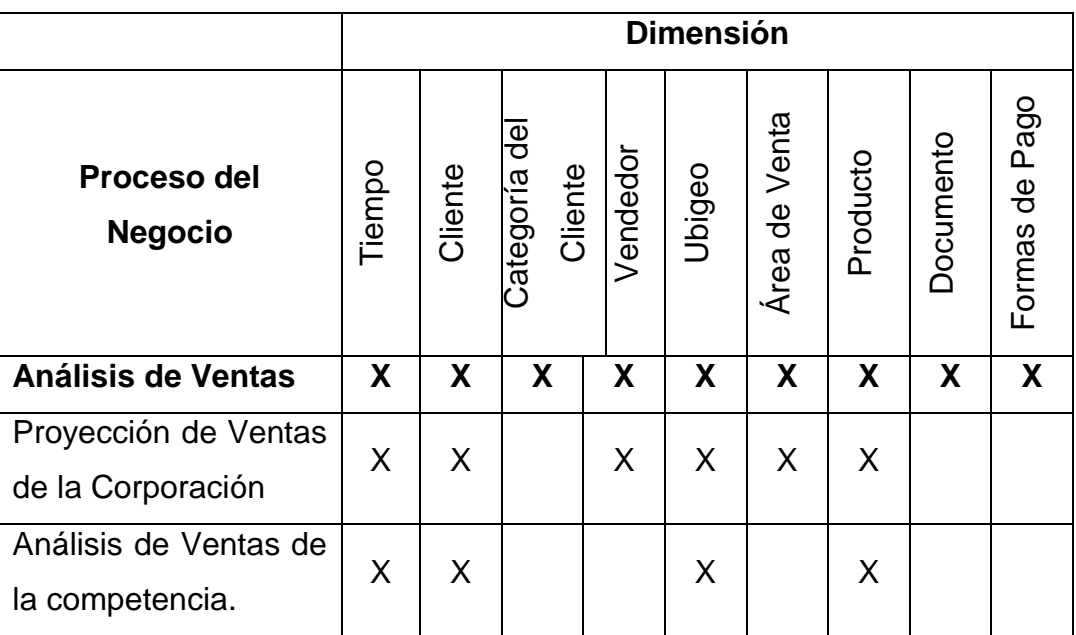

Tabla N° 1 Priorización de Procesos

### **3.2.1. REQUERIMIENTOS FUNCIONALES**

El desarrollo del presente proyecto se basó en las necesidades de información del personal estratégico del área de ventas de la Corporación Furukawa. Esta empresa está dedicada a ofrecer el servicio de ventas de vidrios principalmente desde hace más de 64 años, los requerimientos funcionales son los que a continuación se mencionan:

- **Contar con una herramienta para facilitar la toma de decisión:** Es la necesidad principal dentro de toda el área y a su vez la finalidad de la solución planteada. Actualmente emplean el Microsoft Excel para la elaboración de reportes. Sin embargo, al incorporar el Datamart dentro del área habrá un cambio en el proceso de toma de decisiones, es decir, cambia el circuito de solicitud, búsqueda, preparación, entrega de información para finalmente tomar la decisión. El tomador de decisiones debe poder acceder a la información requerida lo más rápido posible sin necesidad de solicitarla al área de sistemas o tener que estar elaborando reportes manualmente.
- **Tener mejor organizada la información del Área:** El personal de la Gerencia de Ventas maneja una gran cantidad de información en el día a día debido a las ventas efectuadas por día. Por ello, requieren contar con la información actualizada y organizada ya sea para tomar decisiones u otras actividades. Si bien la información se almacena en sus sistemas transaccionales, la única forma para poder ver y analizar la información sumarizada o agrupada es mediante los reportes. Estos reportes muchas veces no son flexibles a las necesidades del usuario teniéndose que crear un reporte por cada necesidad. El Datamart permitirá contar con la información organizada de manera intuitiva de tal forma que el personal gerencial pueda acceder a ello para la toma de decisión posterior.

 **Poder Acceder a la información deseada rápidamente:** El tener acceso a la información requerida es una necesidad de suma importancia para las empresas vidrieras, mucho más para el área de ventas que maneja gran información de clientes. Los sistemas actuales de la gerencia están diseñados para el almacenamiento de la información de manera rápida, pero no para la consulta de ella. Los reportes muchas veces no satisfacen las necesidades de información del personal y consumen trabajo y tiempo en la elaboración de reportes que permitan contar con la información rápidamente. El Datamart permitirá acceder a la información de ventas de manera rápida y además permitirá la creación de reportes personalizados por el propio personal ahorrando tiempo y carga al área de sistemas.

### **El DataMart debe mostrar lo siguiente:**

- a. Mostrar las ventas por área.
- b. Mostrar las ventas por vendedor.
- c. Mostrar las líneas más vendidas.
- d. Mostrar los clientes que compraron más.
- e. Mostrar el área que trajo mayores ganancias a la corporación.
- f. Mostrar mes a mes el resumen de ventas.

### **3.2.2. REQUERIMIENTOS NO FUNCIONALES**

Los requerimientos no funcionales son de mucha importancia en el desarrollo de un Datamart. A continuación se presenta los requerimientos no funcionales identificados:

- La herramienta de explotación debe permitir la creación de reportes personalizados por el usuario final.
- > La solución debe contener reportes y tableros de control elaborados con la herramienta de explotación seleccionada.
- El rendimiento del DataMart debe ser superior a las herramientas utilizadas para la consulta en los sistemas transaccionales.
- EL DataMart se construirá sobre una Base de Datos SQL Server 2008 R2.
- Las funcionalidades del DataMart solo deben ser accesibles para los usuarios del área de Ventas así como también la carga de datos.

### **3.3MODELADO DIMENSIONAL**

.

### **3.3.1 ELEGIR EL PROCESO DE NEGOCIO**

El proceso de negocio prioritario según podemos visualizar la tabla anterior es: **Análisis de Ventas de la Corporación,**  este proceso es el más crítico, si este proceso no está bien implementado no se podrá pasar a los demás procesos, por ende se determina que este proceso es el más crítico y será el proceso que se desarrollar.

### **3.3.2 ESTABLECER EL NIVEL DE GRANULARIDAD**

Llegaremos a un detalle oportuno en este proyecto, no será muy genérico pero tampoco será muy detallado ya que los requerimientos no manifiestan una alta granularidad.

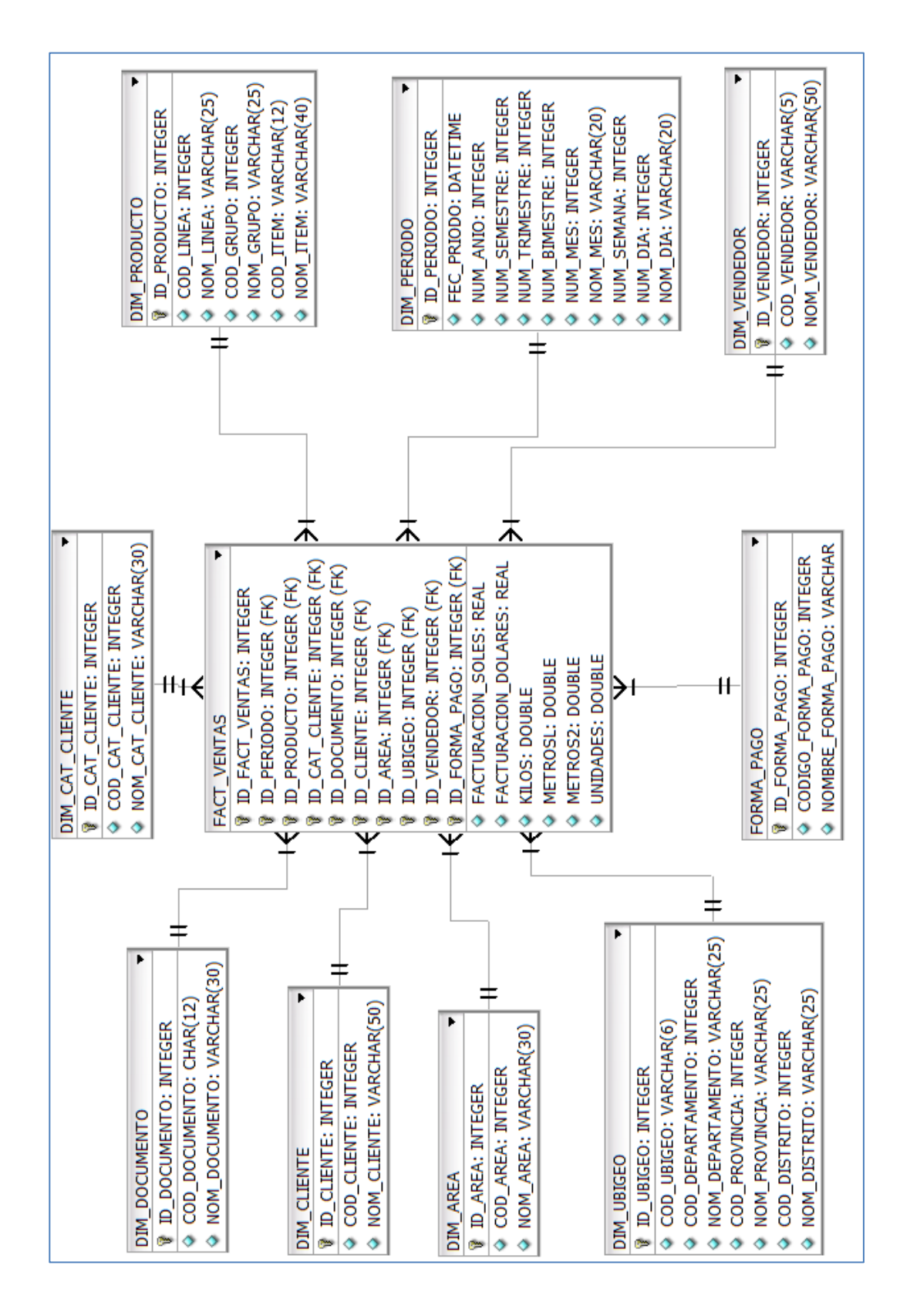

### Figura N° 20 Tablas Dimensión del DataMart

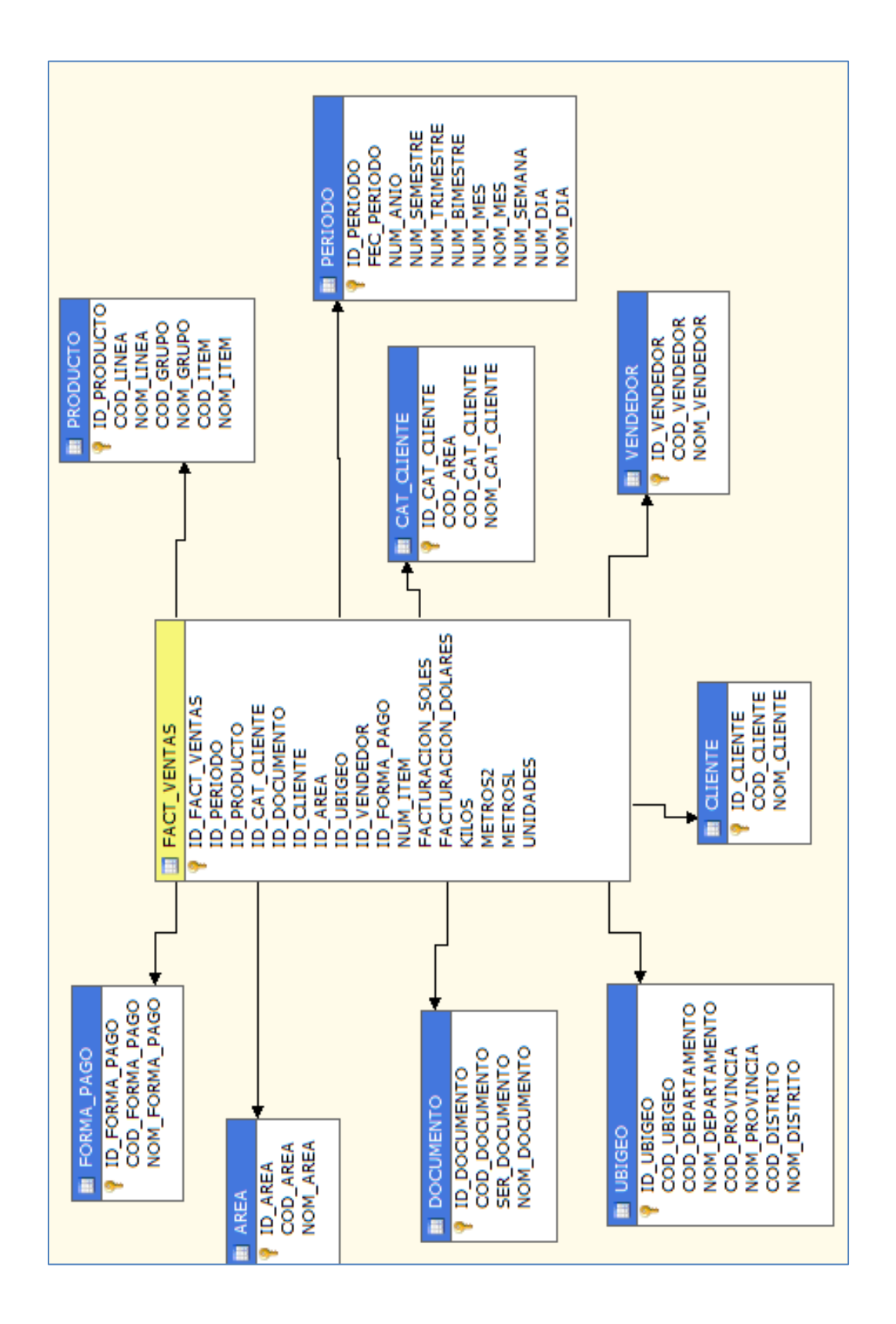

Figura N° 21 Relación de las tablas Dimensión con la Fact Table

## **3.3.3 ELEGIR LAS DIMENSIONES**

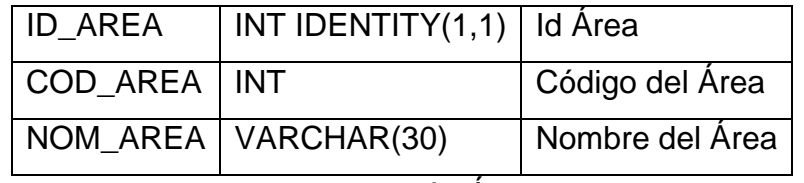

Tabla N° 2 Dimensión Área

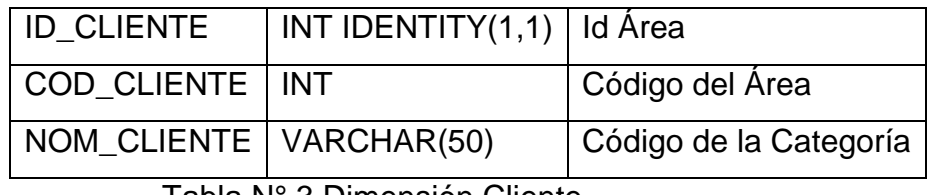

Tabla N° 3 Dimensión Cliente

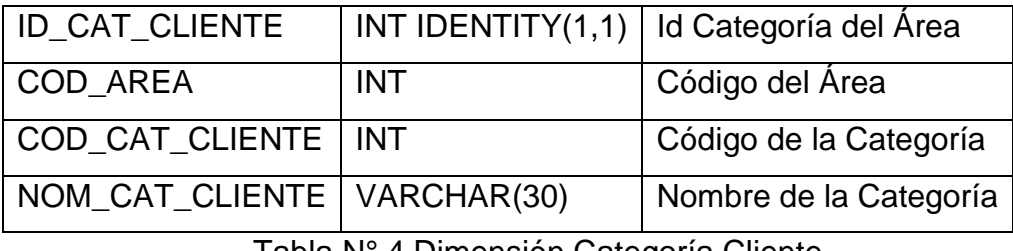

Tabla N° 4 Dimensión Categoría Cliente

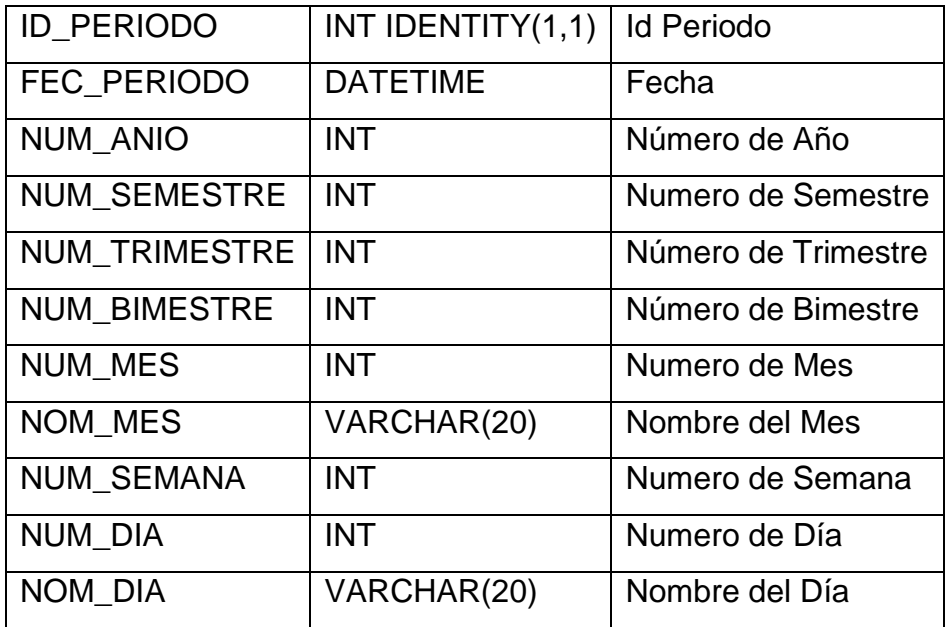

Tabla N° 5 Dimensión Periodo

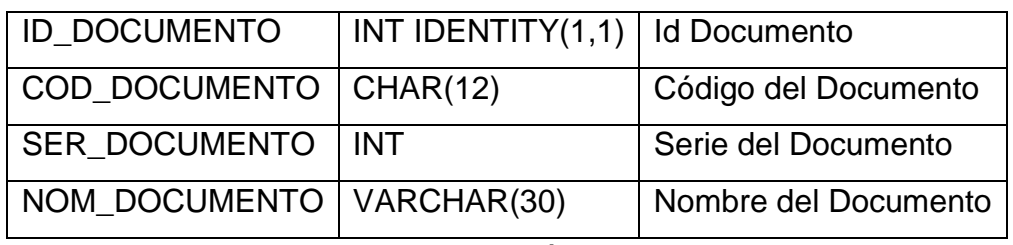

Tabla N° 6 Dimensión Documento

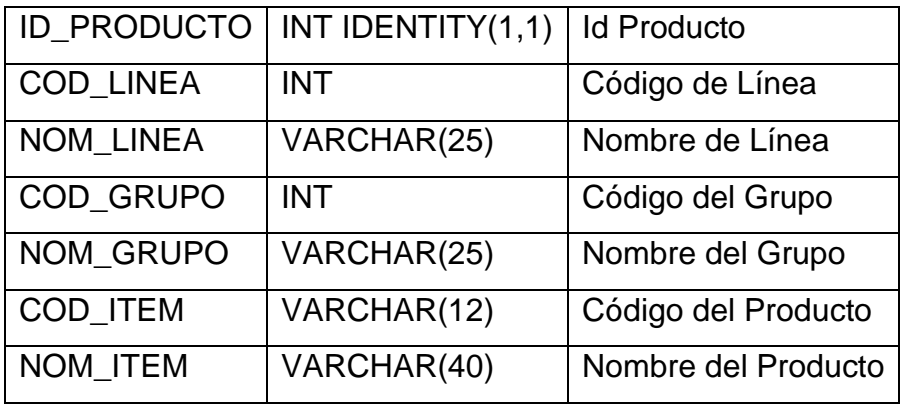

Tabla N° 7 Dimensión Producto

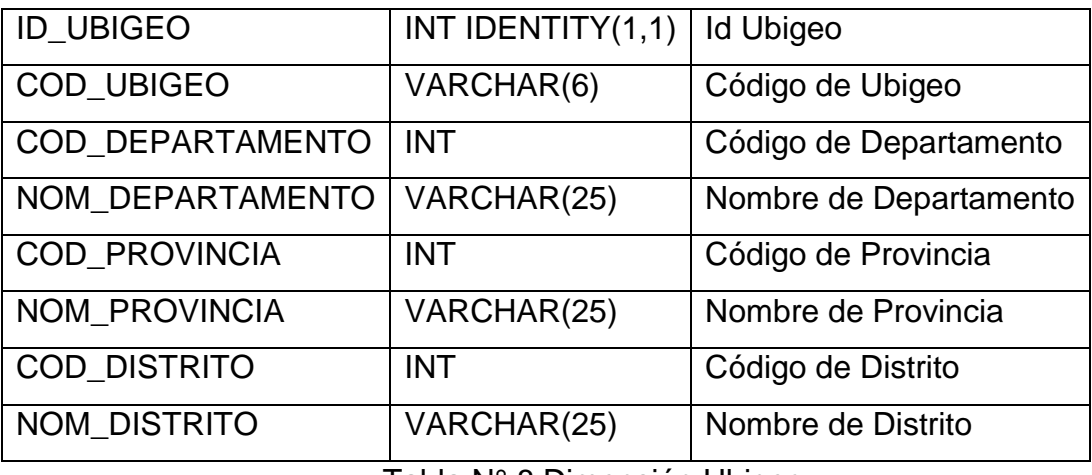

Tabla N° 8 Dimensión Ubigeo

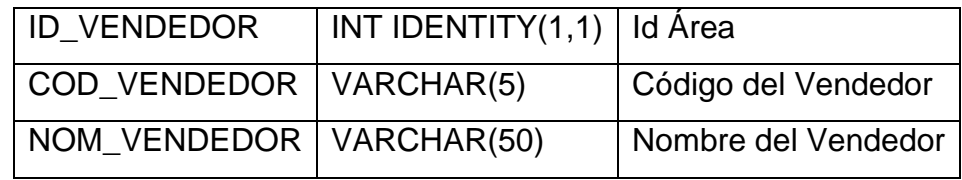

Tabla N° 9 Dimensión Vendedor

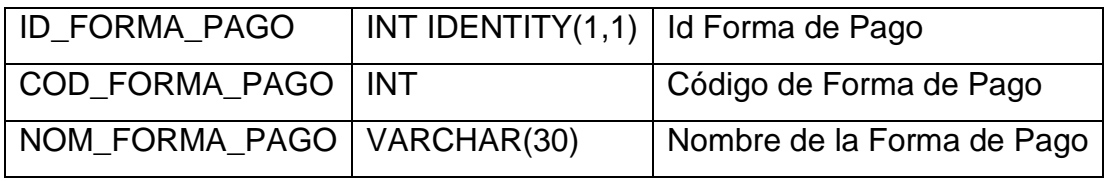

Tabla N° 10 Dimensión Forma de Pago

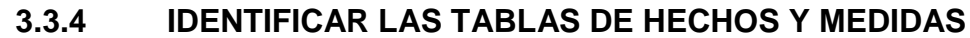

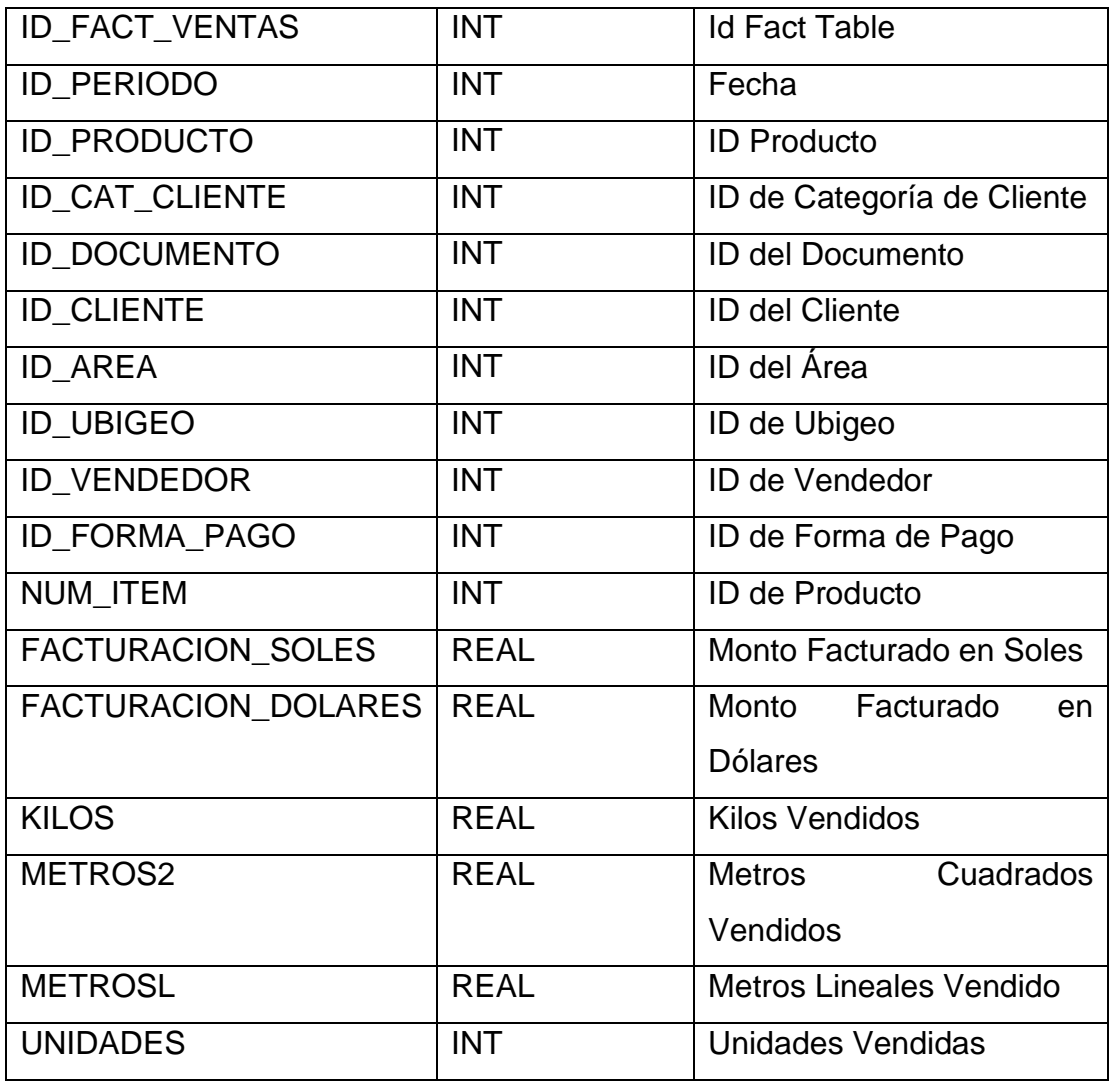

Tabla N° 11 FACT TABLE

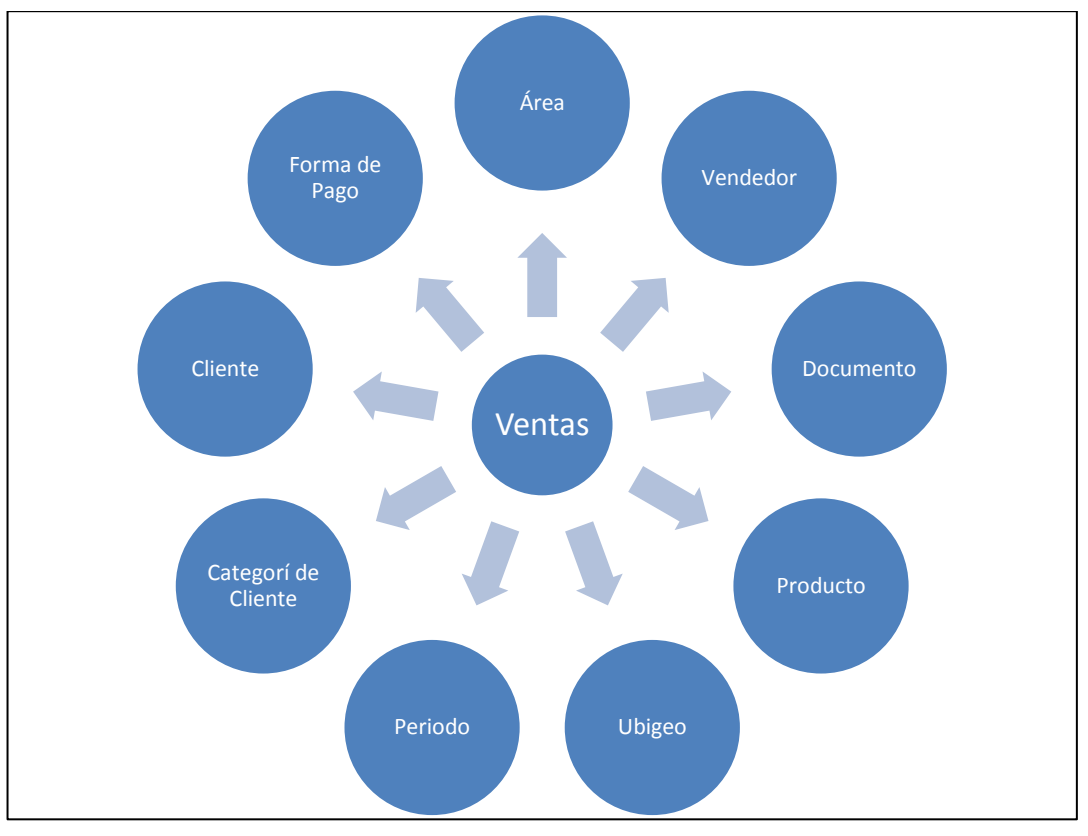

# **3.3.5 MODELO GRÁFICO DE ALTO NIVEL**

Figura N° 22 Modelo gráfico de alto nivel

# **3.4DISEÑO FÍSICO**

Estos son los resultados de las dimensiones y Fact Table: **Área:** 

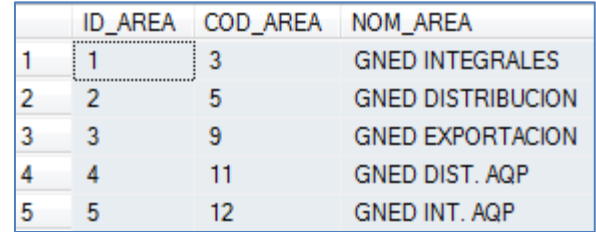

Figura N° 23 Dimensión Área

## **Categoría de Cliente:**

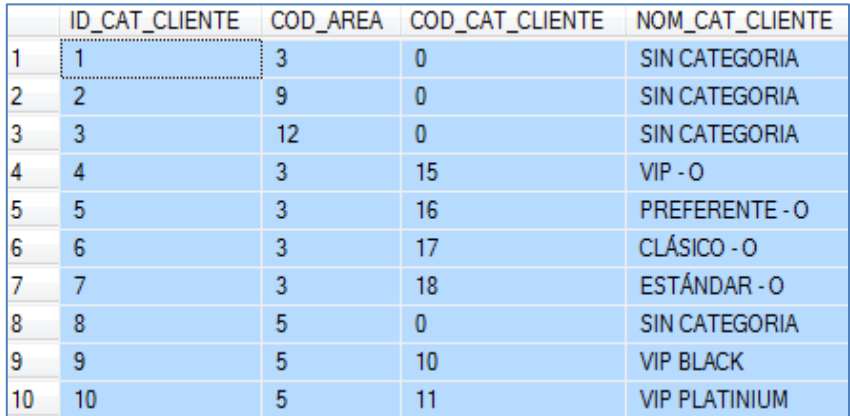

Figura N° 24 Dimensión Categoría Cliente

### **Cliente:**

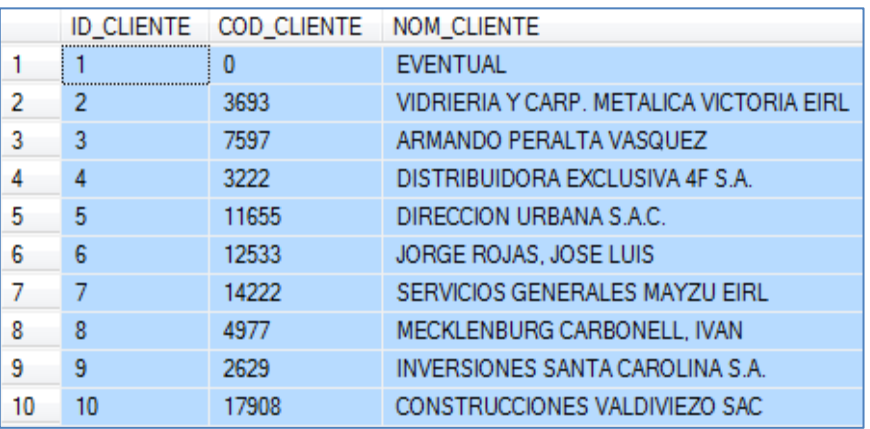

Figura N° 25 Dimensión Cliente

### **Documento:**

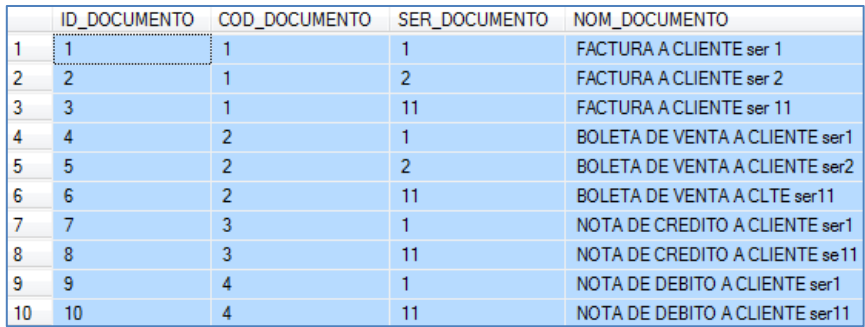

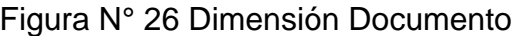

### **Periodo:**

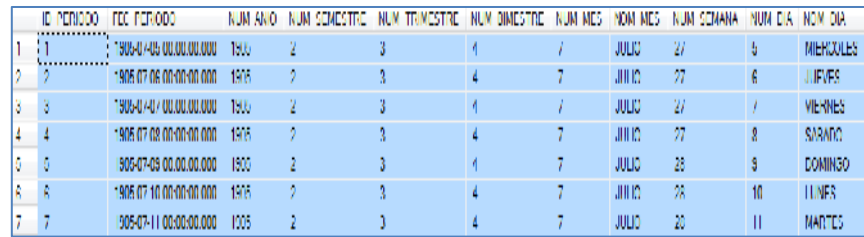

Figura N° 27 Dimensión Periodo

### **Producto:**

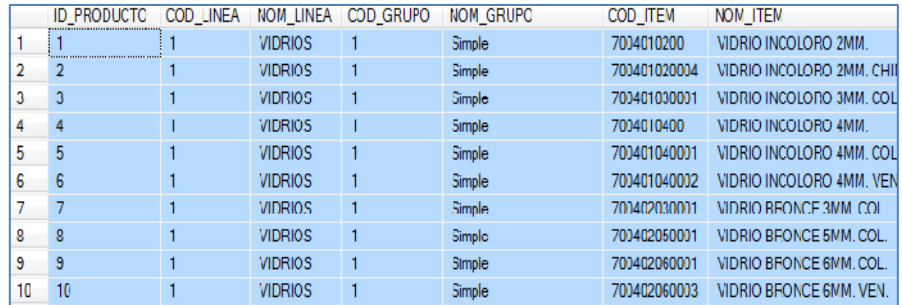

Figura N° 28 Dimensión Producto

# **Ubigeo:**

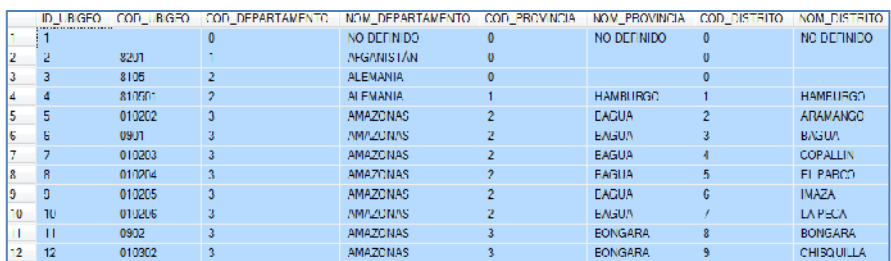

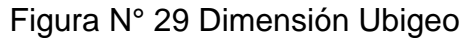

### **Vendedor:**

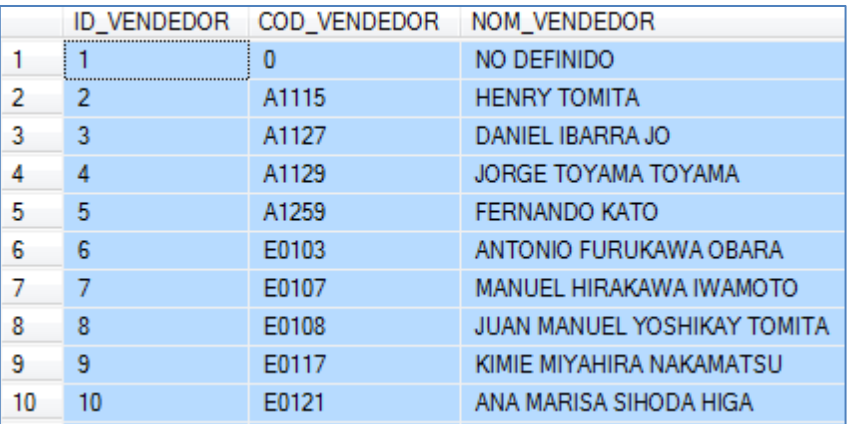

Figura N° 30 Dimensión Vendedor

# **Forma de Pago:**

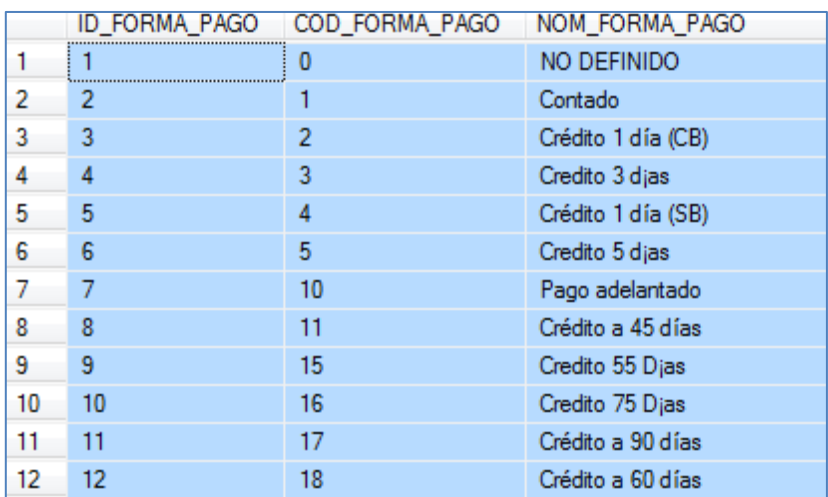

Figura N° 31 Dimensión Forma de Pago

### **Fact Table:**

|    | <b>ID FACT VENTAS</b> | <b>ID PERIODO</b> | ID_PRODUCTO | ID CAT_CLIENTE ID_DOCUMENTO |                | <b>ID_CLIENTE</b> |
|----|-----------------------|-------------------|-------------|-----------------------------|----------------|-------------------|
|    |                       | 39575             | 1493        | 9                           | 2              | 14795             |
| 2  | 2                     | 39575             | 15640       | 12                          |                | 10091             |
| 3  | 3                     | 39575             | 1524        | 10                          | 2              | 4823              |
| 4  | 4                     | 39575             | 2287        | 11                          | 2              | 13486             |
| 5  | 5                     | 39575             | 1490        | 11                          | 2              | 11788             |
| 6  | 6                     | 39575             | 6655        | 9                           | 2              | 14795             |
|    | 7                     | 39575             | 5889        | 9                           | 2              | 14795             |
| 8  | 8                     | 39575             | 18963       | 9                           | 2              | 14795             |
| 9  | 9                     | 39575             | 6654        | 9                           | $\overline{2}$ | 14795             |
| 10 | 10                    | 39575             | 18820       | 9                           | 2              | 14795             |
| 11 | 11                    | 39575             | 2287        | 11                          |                | 14102             |
|    |                       |                   |             |                             |                |                   |

Figura N° 32 Fact Table

### **Cubo**

Este cubo es especial porque incluye todas las dimensiones analizadas en el proyecto.

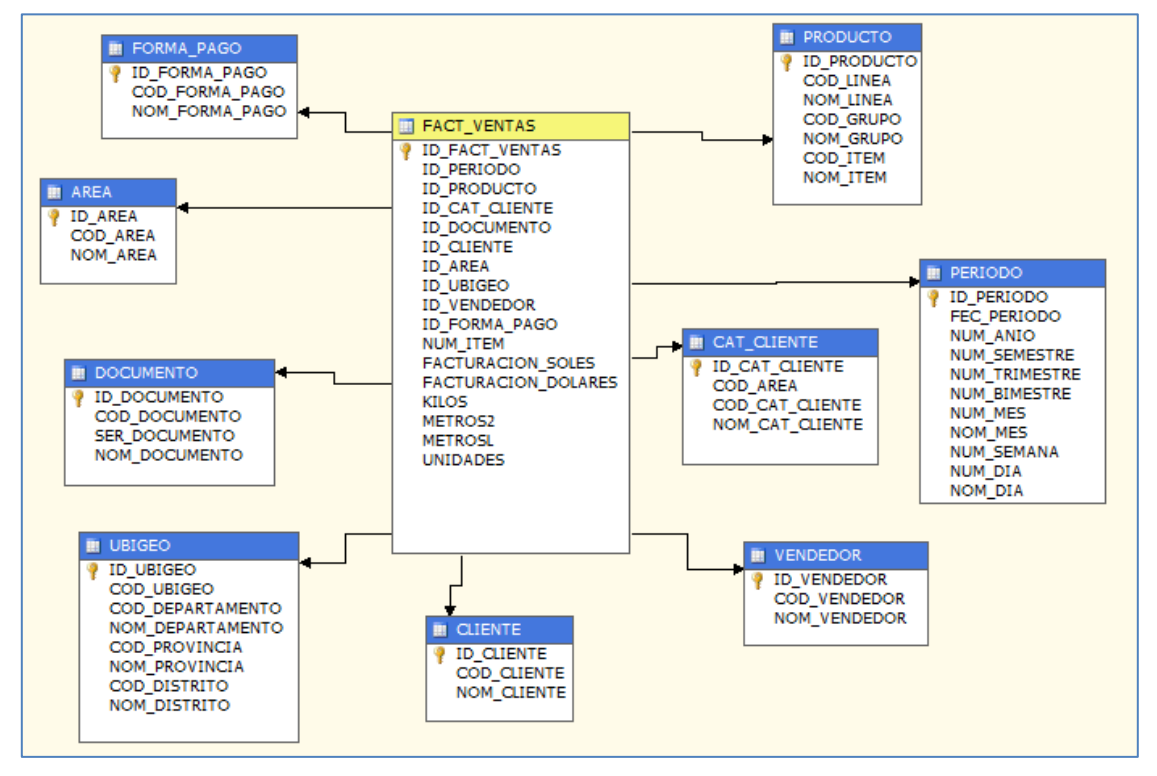

Figura N° 33 Cubo General del DataMart

Este cubo involucra las dimensiones Periodo y Área, con este cubo solo se podrá analizar las ventas por Área en un periodo de tiempo.

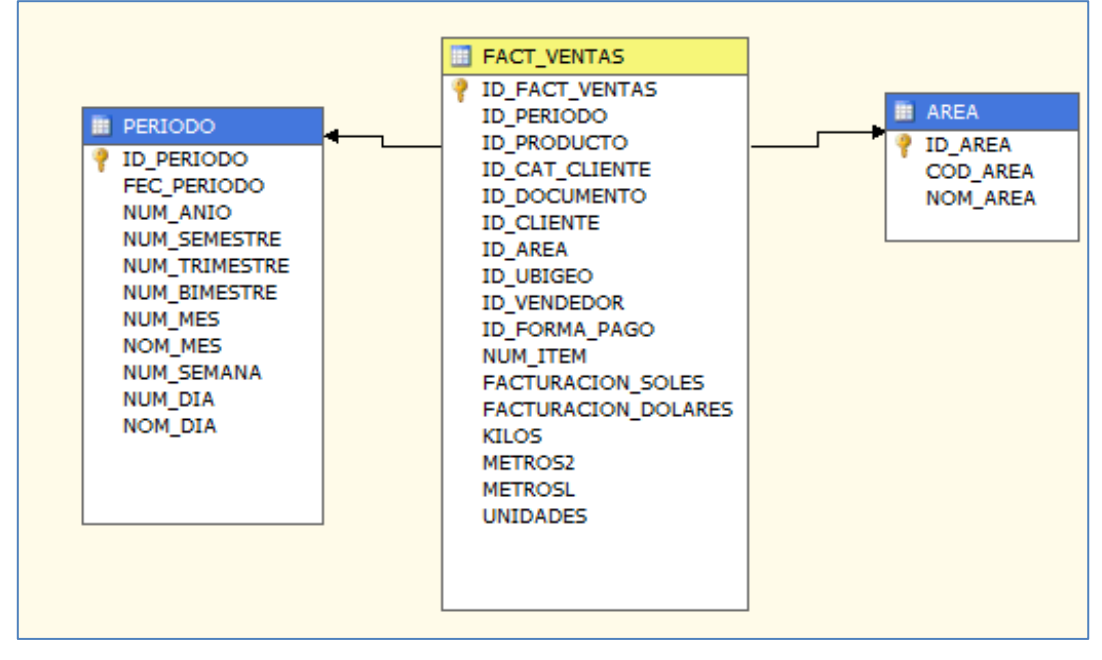

Figura N° 34 Cubo Área del DataMart

Este cubo posee más dimensiones que al anterior, es esta visualizamos la de vendedores, es este cubo donde podremos analizar las ventas por cada vendedor.

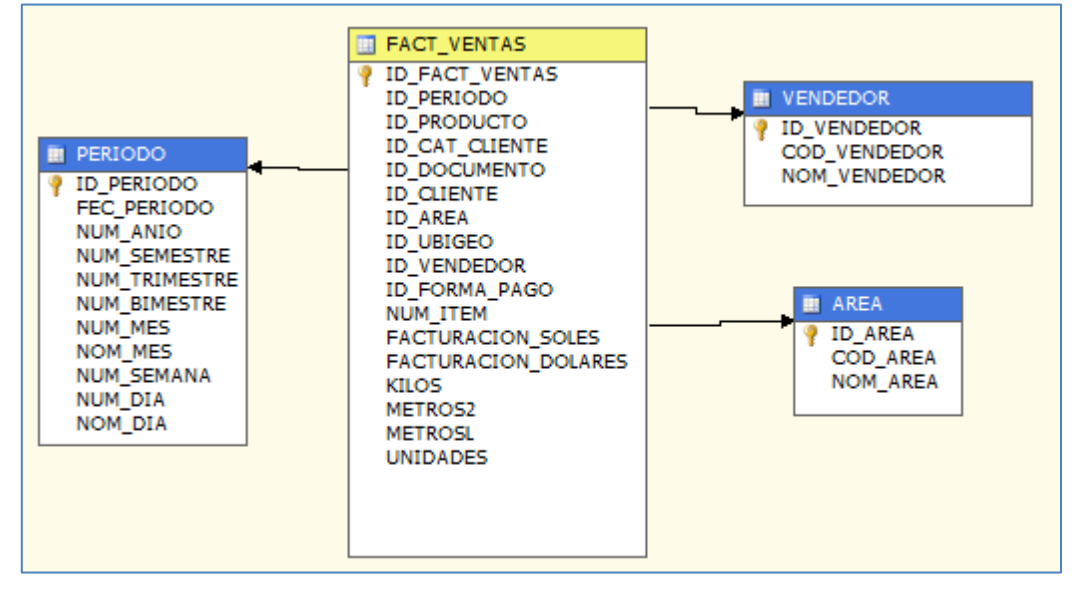

Figura N° 35 Cubo Vendedor del DataMart

Aquí tenemos al Cliente así como su Categoría, estos nos ayudarán a determinar las ventas que estos involucren.

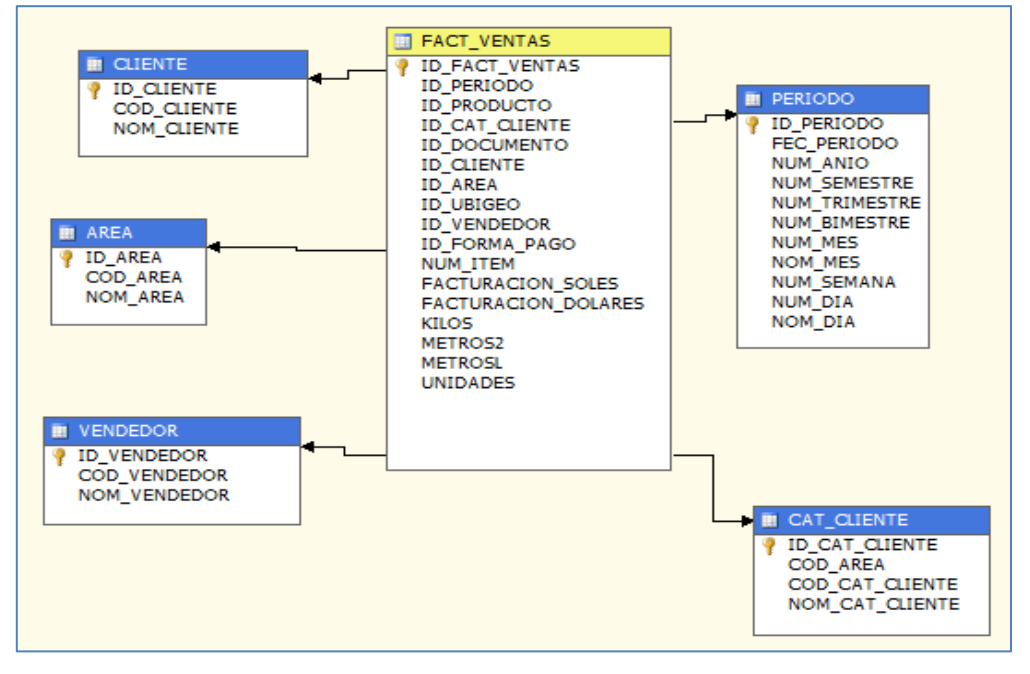

Figura N° 36 Cubo Cliente del DataMart

Aquí lo que se podrá analizar son las ventas por producto, línea y grupo en un determinado tiempo por vendedor.

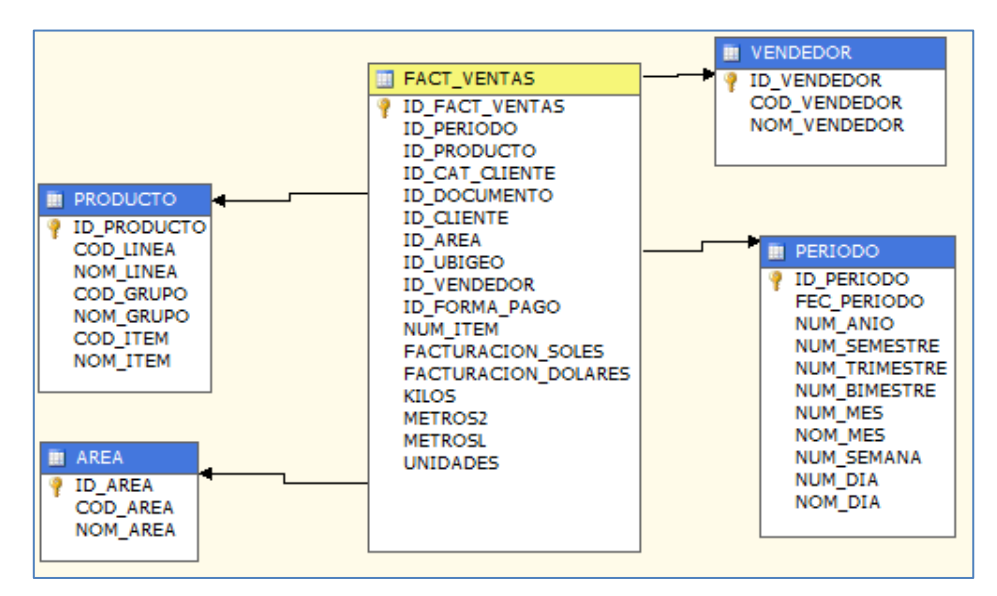

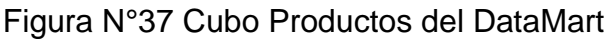

## **3.5DISEÑO E IMPLEMENTACIÓN DEL SUBSISTEMA DE ETL**

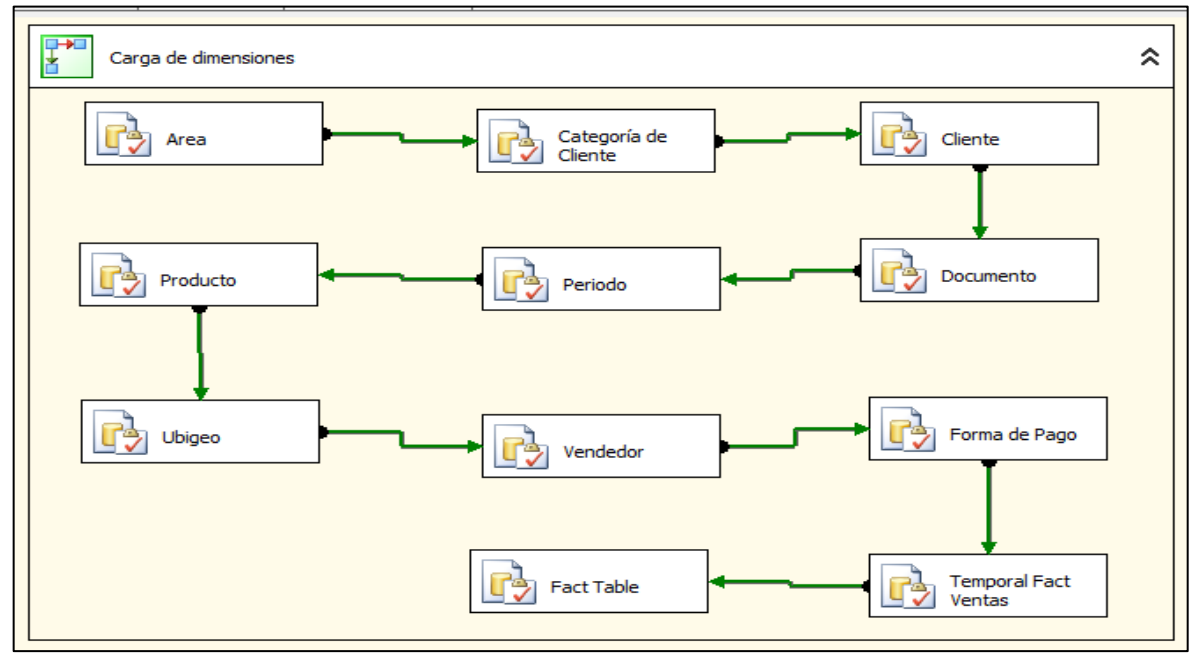

Figura N° 38 ETL

Las dimensiones están programadas de la siguiente manera:

**Área**: PA\_DIM\_AREA\_I0001 **Categoría de Cliente:** PA\_DIM\_CAT\_CLIENTE\_I0001 **Cliente:** PA\_DIM\_CLIENTE\_I0001 **Documento:** PA\_DIM\_DOCUMENTO\_I0001 **Periodo:** PA\_DIM\_PERIODO\_I0001 2011 **Producto:** PA\_DIM\_PRODUCTO\_I0001 **Ubigeo:** PA\_DIM\_UBIGEO\_I0001 **Vendedor:** PA\_DIM\_VENDEDOR\_I0001 **Forma de Pago:** PA\_DIM\_FORMA\_PAGO\_I0001 **Temporal:** PA\_TEMPORAL\_FACT\_VENTAS\_I0001 **Fact Table:** PA\_FACT\_VENTAS\_I0001

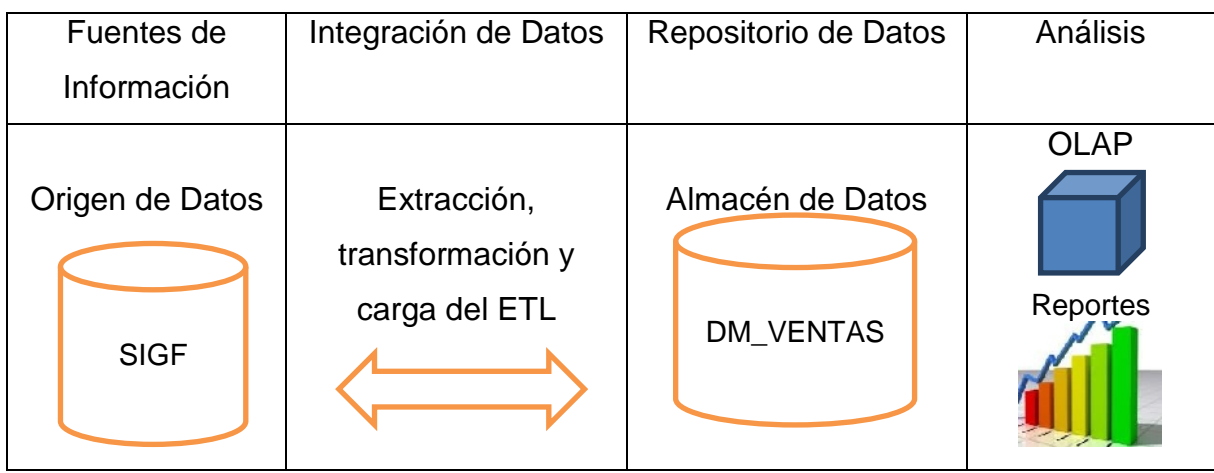

## **3.6DISEÑO DE LA ARQUITECTURA TÉCNICA**

Tabla N° 12 Arquitectura Técnica

## **3.6.1 CREACIÓN DEL CUBO**

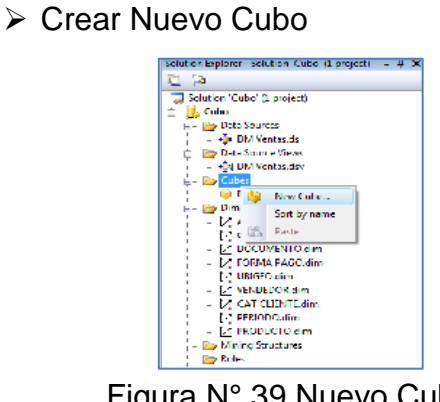

Figura N° 39 Nuevo Cubo

 $\triangleright$  Seleccionar origen de las tablas

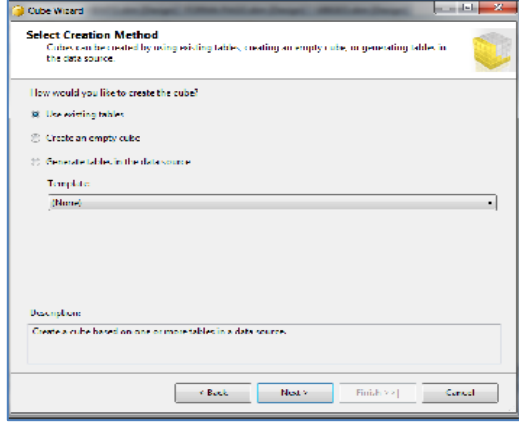

Figura N° 40 Origen de Tablas

> Seleccionar medidas que se analizarán

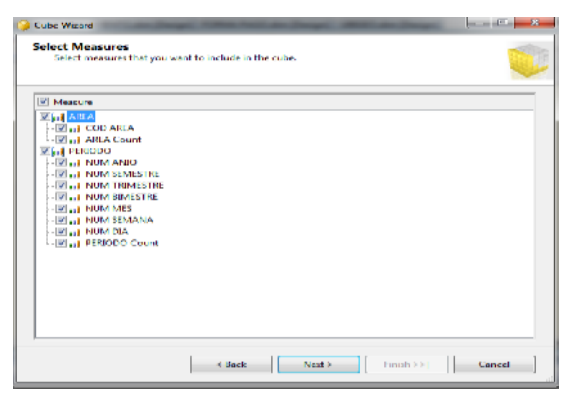

Figura N° 41 Medidas del Cubo

Colocar nombre del Cubo

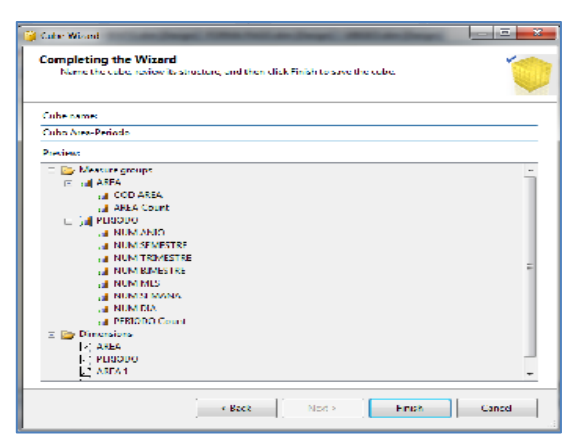

Figura N° 42 Nombre del Cubo y detalle

▶ Procesar Cubo

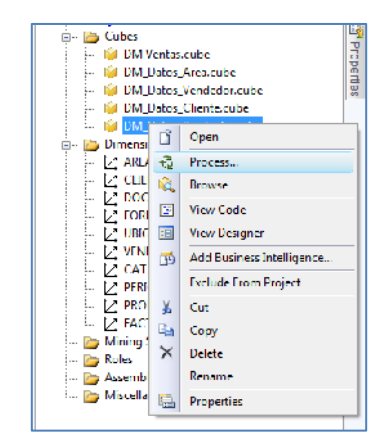

Figura N° 43 Procesar Cubo

## Correr el Cubo

| <sup>[3]</sup> Process Cube   DM_Dates_Producto<br>Object list: |      |                        |                 |  |  |  |
|-----------------------------------------------------------------|------|------------------------|-----------------|--|--|--|
| <b>Object Name</b>                                              | Iyou | <b>Process Oplions</b> | Sellings        |  |  |  |
| <b>Call DM Dates Producto</b>                                   | Cube | Process Full           |                 |  |  |  |
|                                                                 |      | <b>Remove</b>          | Empact Analysis |  |  |  |
| <b>Batch Settings Summary</b><br>Processing order:              |      |                        |                 |  |  |  |
| Sequential                                                      |      |                        |                 |  |  |  |
| Transaction mode                                                |      |                        |                 |  |  |  |
| All in one transaction.                                         |      |                        |                 |  |  |  |
| <b>Umanion</b> cress                                            |      |                        |                 |  |  |  |
| (Default)                                                       |      |                        |                 |  |  |  |
| Dimension key emulog paths.                                     |      |                        |                 |  |  |  |
| (Default)                                                       |      |                        |                 |  |  |  |
| Process all octobiolypols:                                      |      |                        |                 |  |  |  |
| <b>Do net process</b>                                           |      |                        |                 |  |  |  |
|                                                                 |      |                        | Change Settings |  |  |  |
|                                                                 |      |                        |                 |  |  |  |

Figura N° 44 Run Cub

Cubo Listo para Usar

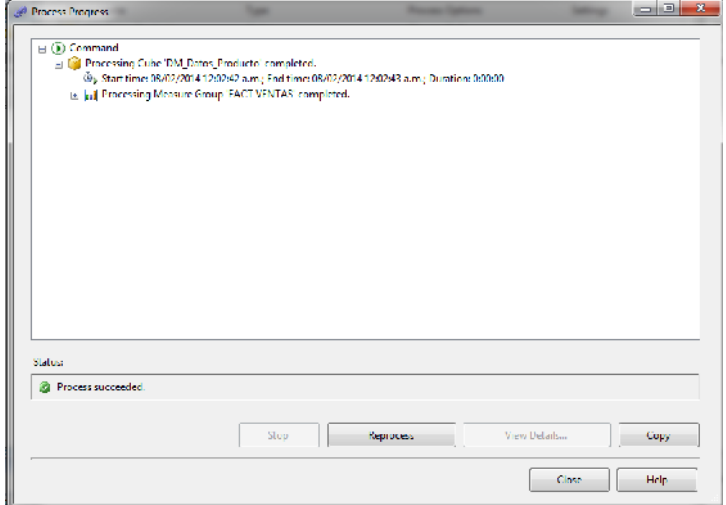

Figura N° 45 Mensaje que se procesó correctamente

### **3.7SELECCIÓN DE PRODUCTOS E IMPLEMENTACIÓN**

**SQL Server 2008**

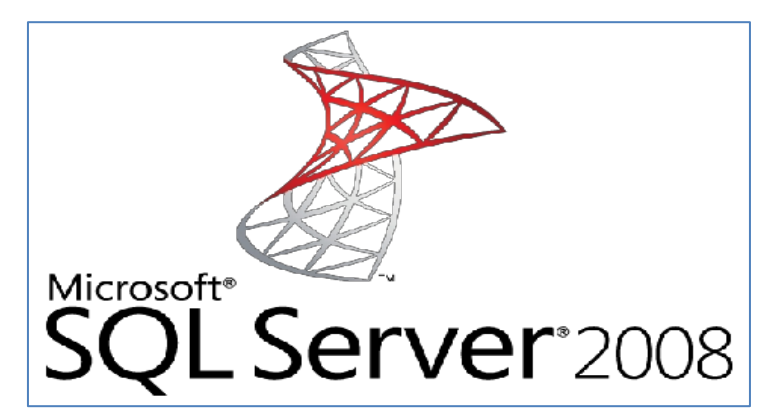

**SQL Server Business Intelligence Development Studio**

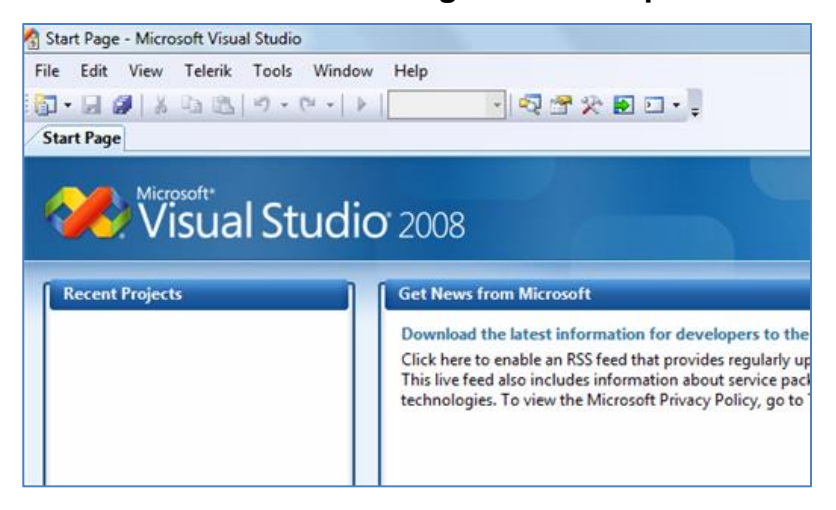

**DBDesigner4**

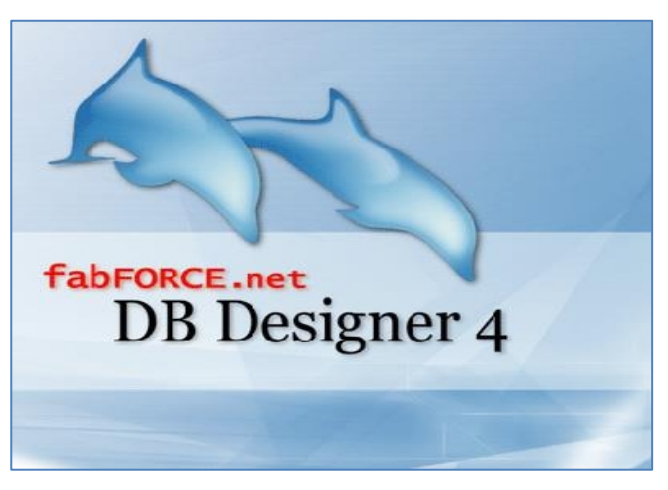

#### **MS Project 2010**

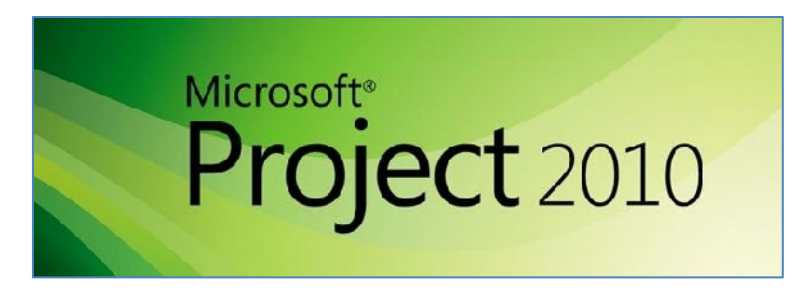

 **MS MicroStrategy | Business Intelligence, Analytics & Mobile**

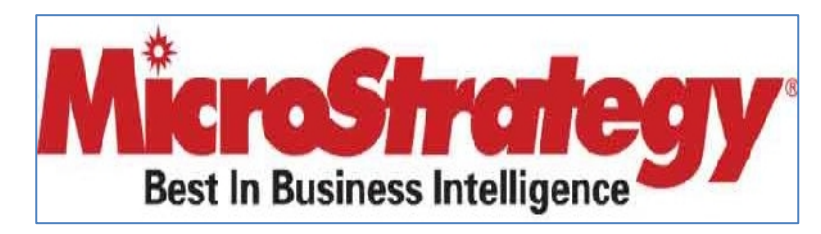

### **3.8ESPECIFICACIÓN DE APLICACIONES DE BI**

Sobres los roles y accesos a la solución BI, se está clasificando por el cargo que ocupan en la empresa:

- **Sub Gerente y Gerente:** Podrán visualizar los reportes y crearlos para una mejor toma de decisión sobre las ventas.
- **Jefes de Áreas**: Solo podrán visualizar los reportes hechos por el Sub Gerente de Ventas de Edificaciones.
- **Personal de Sistemas**: Acceso total a la solución, estos podrán crear o modificar las consultas previas a los reportes en caso sea necesaria implementar un indicador no contemplado en la solución BI, cualquier cambio deberá de justificarse para que el personal de sistemas haga correctamente su trabajo.
#### **3.9DESARROLLO DE APLICACIONES BI**

A continuación mostraremos los resultados obtenidos de la creación del DataMart para el Área de Ventas en distintas vistas que los usuarios gerenciales necesitan analizar.

La herramienta de explotación es el MicroStrategy el cual se pudo generar sin inconvenientes y desde ahí se visualiza la información adecuadamente, están los filtros que se desea analizar así como las medidas que desean saber, un ejemplo de ello es que solicitaron que se muestre las ventas de cada sub área de negocio con el valor de venta total en el año 2012.

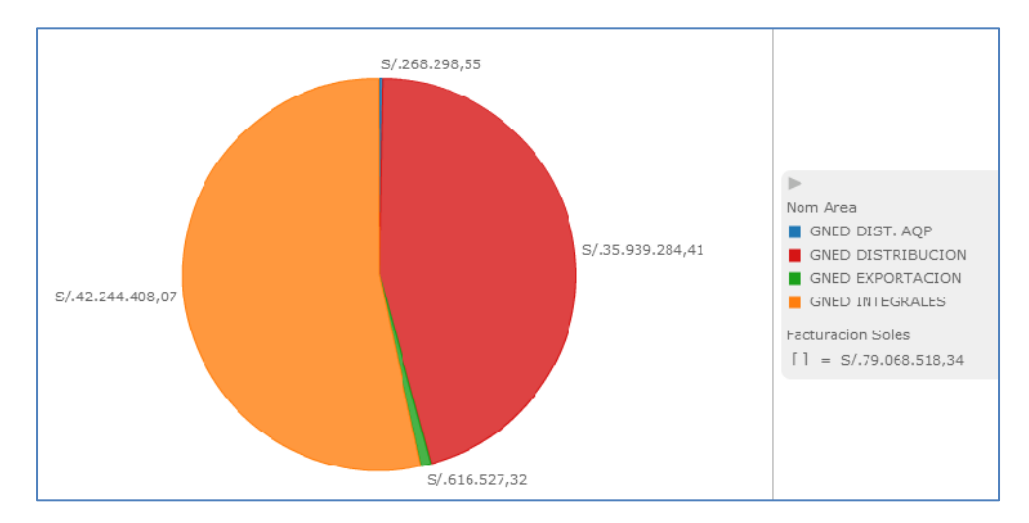

Figura N° 46 Ventas totales por Sub Área de Negocio

Otro de los reportes que ellos necesitaban es las ventas totales por vendedor de un Área de Ventas, ya que ellos tienen establecidos objetivos de ventas por área, un ejemplo es de los vendedores Edificación Distribución Lima, el filtro especial es que las ventas sean del 2012.

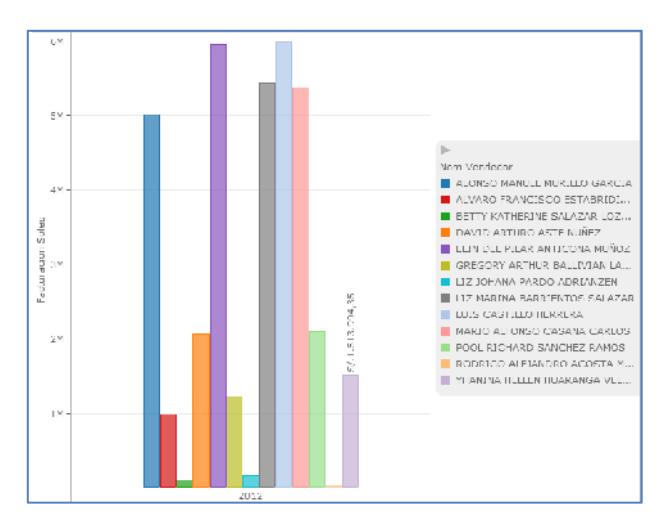

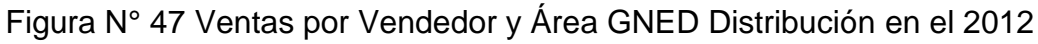

Un pedido de marketing que hizo llegar al Sub Gerente de Ventas fue el de generar un reporte de los clientes que más compraron en un cierto año, para este caso lo haremos con el año del 2012.

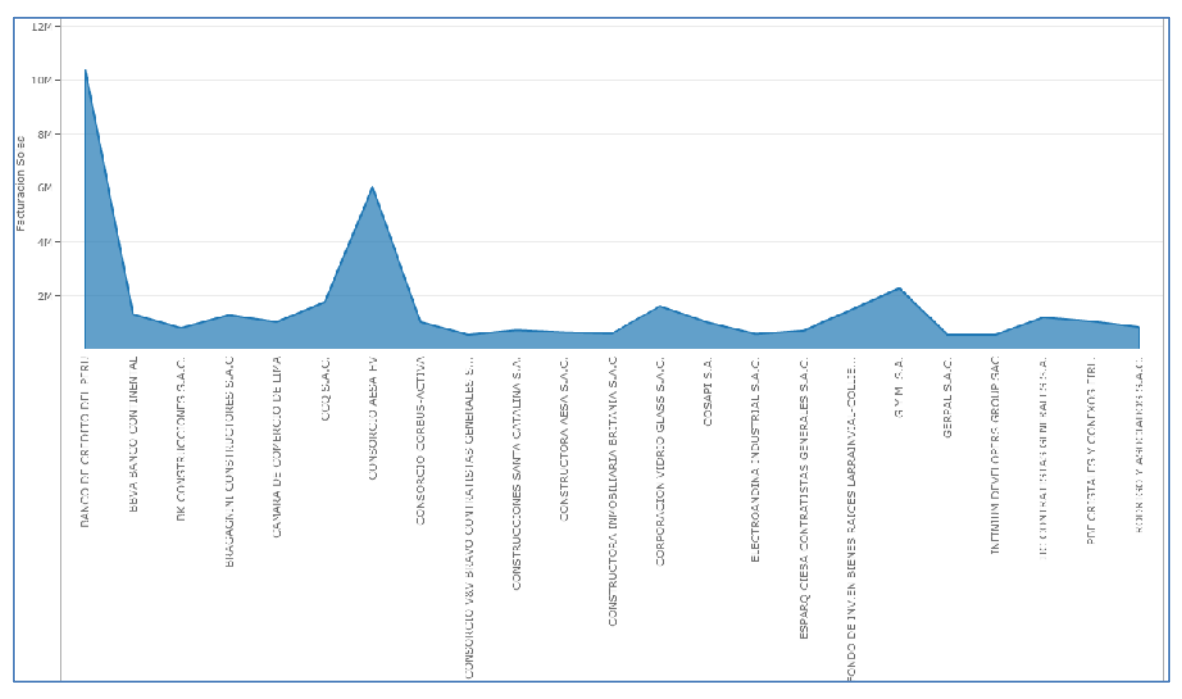

Figura N° 48 Ventas por Cliente

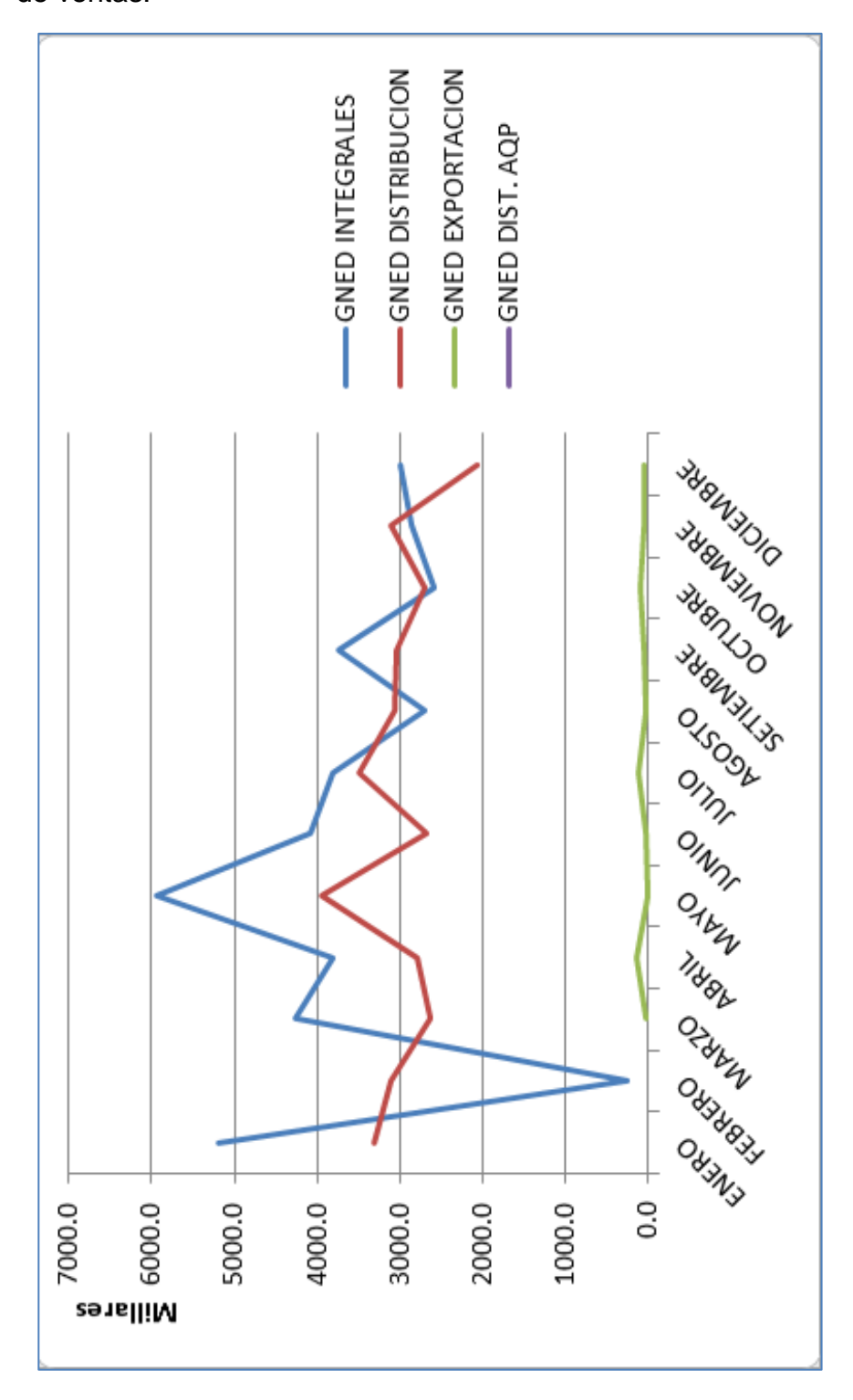

El siguiente reporte es la evolución mensual de las ventas por área de ventas.

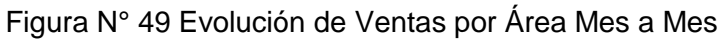

El último Reporte que solicitaron fueron las Ventas por Líneas y Área vendidas en el 2012, este serían los gráficos que se generarán desde MicroStrategy.

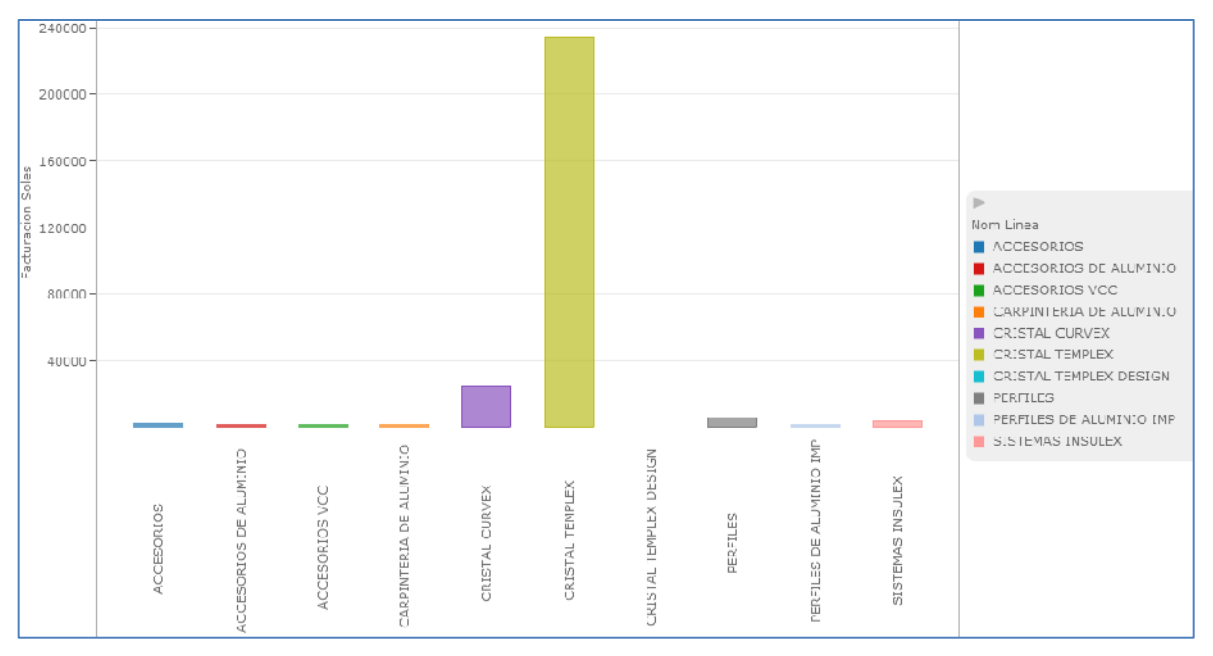

Figura N° 50 Ventas de Área de Edificación Distribución Arequipa por

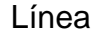

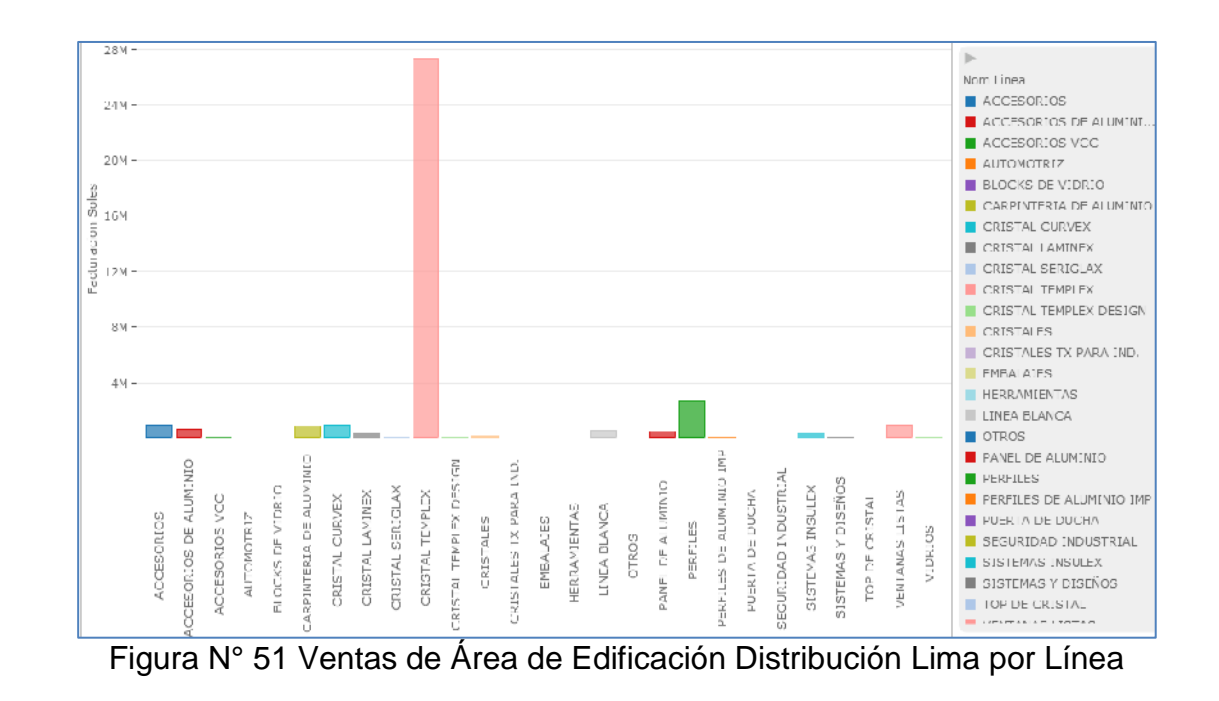

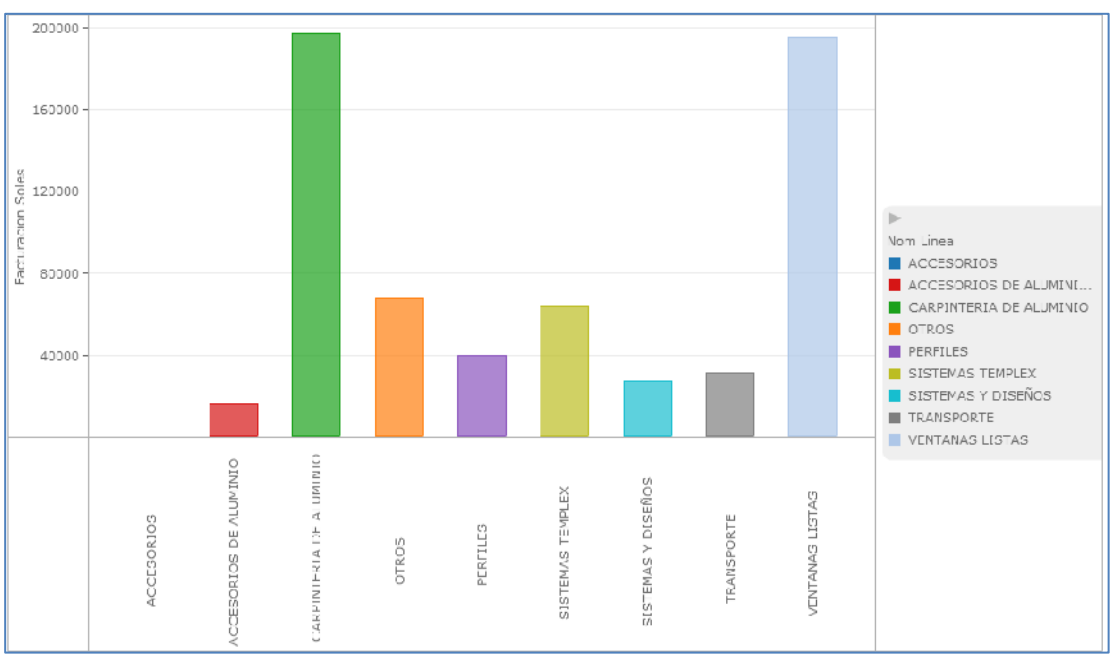

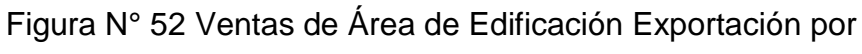

Línea

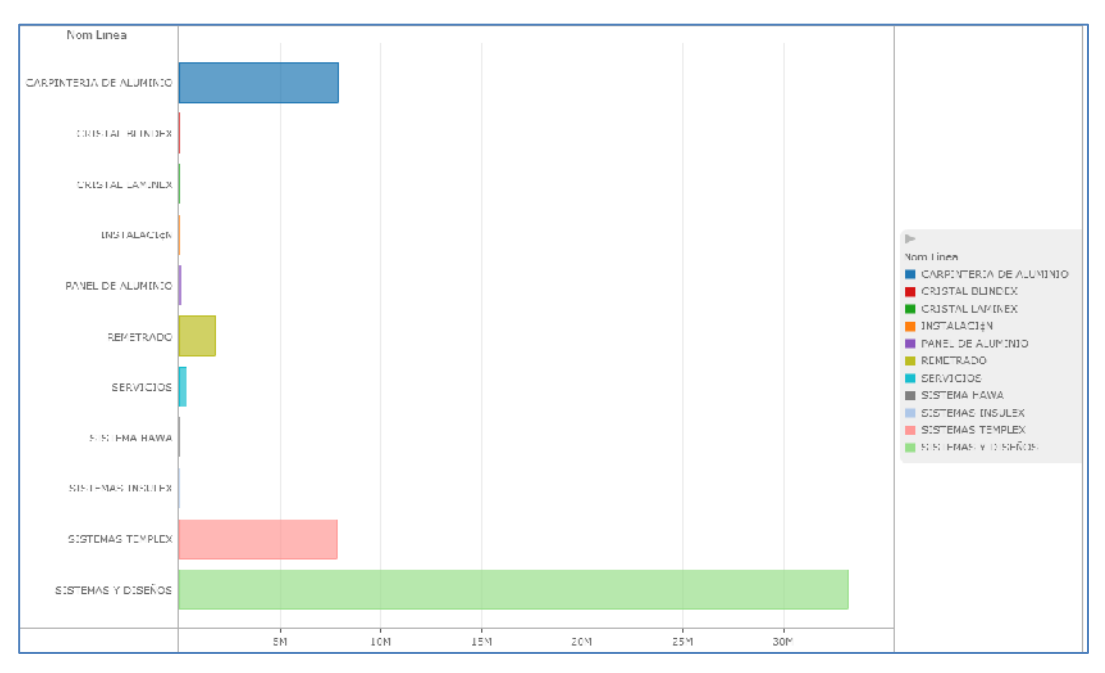

Figura N° 53 Ventas de Área de Edificación Integrales por

Línea

Así como estas reportes, la Gerencia de Ventas personaliza sus indicadores para poder tomar decisiones en base a estos, mediantes estos ejemplos podemos dar fe que la información mostrada es correcta ya que se ha comparado con la información histórica de las bases de datos transaccionales.

Los ejemplos son con datos del 2012 ya que la información solo está hasta el día 09 de noviembre del 2013, ese día se me otorgó permiso para poder trabajar con información real de la Corporación Furukawa.

#### **3.10 IMPLEMENTACIÓN**

Mediante la herramienta de explotación de datos se puede personalizar los reportes, este es uno de los requerimientos funcionales de DataMart. De manera interactiva cada usuario estratégico de ventas podrá acceder a la información desde distintas perspectivas para analizar de diferente manera la misma información, para ello se tiene un panel de administración que les permitirá hacerlo.

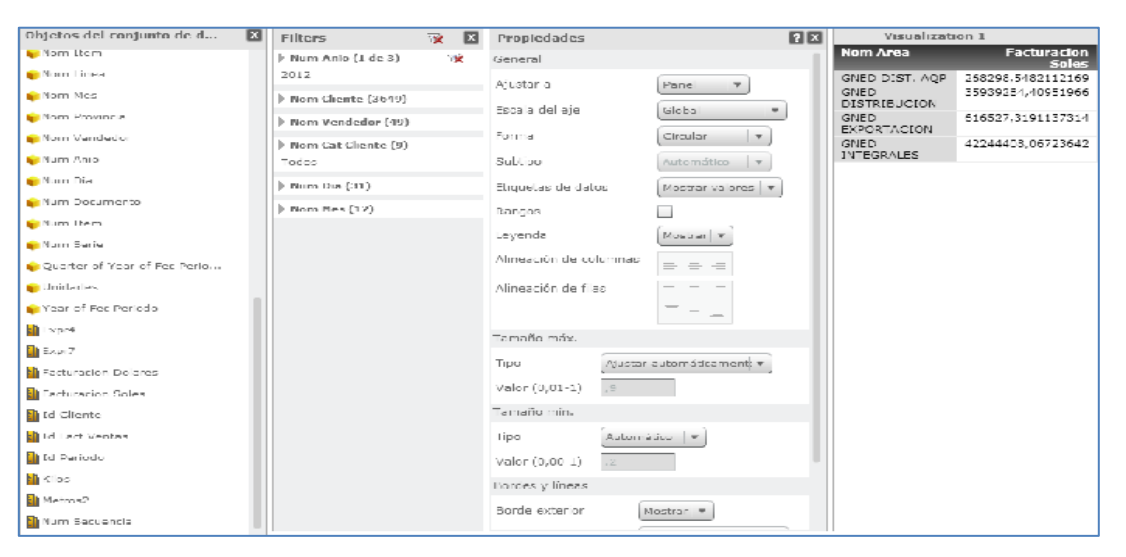

Figura N° 54 Panel de Administración de Información

En la creación del cubo al momento de generarlo, mostró este mensaje:

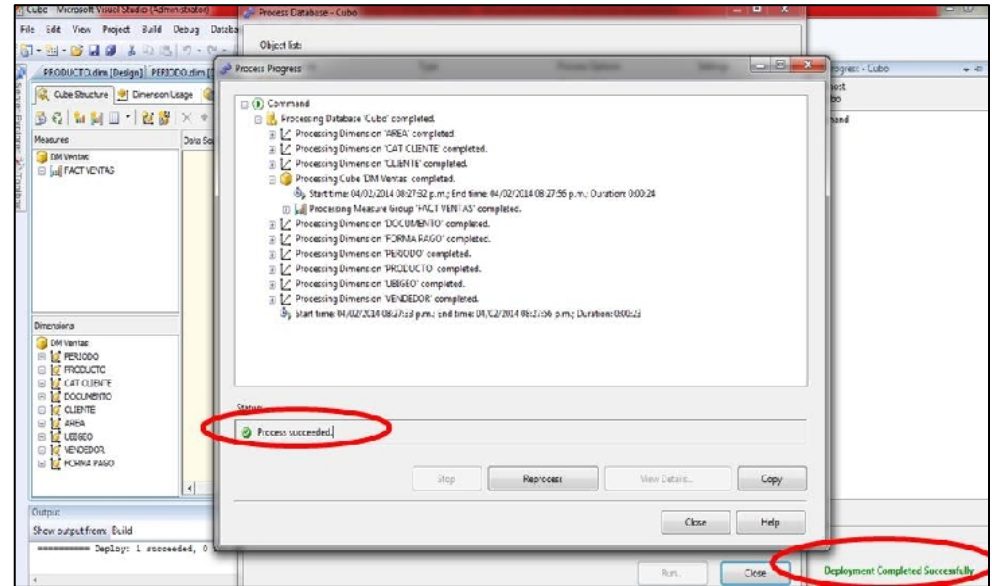

Figura N° 55 Generación del CUBO de Ventas

Esto significa que la generación del CUBO fue satisfactoria, sin ningún tipo de errores, lo cual garantiza que el DataMart es confiable en la estructura.

## **3.11 MANTENIMIENTO Y CRECIMIENTO**

El DataMart está diseñado de manera escalar para que cuando exista un requerimiento adicional, éste se pueda implementar sin generar mayor conflicto en el diseño ya armado, por ejemplo si las ventas las quieren analizar por todas las Gerencias de Negocio, pues deberíamos crear una dimensión más para poder cubrir ese requerimiento.

## **3.12 ADMINISTRACIÓN DEL PROYECTO BI**

Para que el proyecto "DESARROLLO DE UN DATAMART PARA MEJORAR LA TOMA DE DECISIONES EN EL ÁREA DE VENTAS DE LA CORPORACIÓN FURUKAWA" se implemente correctamente en el lapso de tiempo estimado al inicio del proyecto, se armó un cronograma de actividades presentada al inicio de la metodología y bajo ese esquema se trabajó.

Se planificó las reuniones necesarias para poder obtener los requerimientos, cada reunión se documentó para tener constancia de lo que se quería y poder darle al usuario lo que ha solicitado bajo una documentación firmada.

| Nombre de tarea                                               | Duración Comienzo |                                        | Fin                                   | Prede % complets | diciembre 2013                                                                  |
|---------------------------------------------------------------|-------------------|----------------------------------------|---------------------------------------|------------------|---------------------------------------------------------------------------------|
| <sup>⊟</sup> Gestión del Proyecto                             |                   | 65.75 días vie 01/11/13 vie 31/01/14   |                                       | 100%             | 12 15   18   21   24   27   30   03   05   09   12   16   16   21   24   27   3 |
| Definición del Proyecto                                       | 2.88 dias         |                                        | vic 01/11/13 Imar 05/11/13            | 100%             |                                                                                 |
| Planeación y Administración del Proyecto                      |                   | 57.88 días Imié 13/11/13 lvie 31/01/14 |                                       | 100%             |                                                                                 |
| ⊟ Modelado Dimensional                                        |                   |                                        | 14.88 días milé 06/11/13 mar 26/11/13 | 100%             |                                                                                 |
| Definición de los Requerimentos del usuano.                   | 3.88 dias         |                                        | imé 08/11/13 llun 11/11/13 11         | 100%             |                                                                                 |
| Medelo Dimensional                                            | 3.88 dias.        |                                        | lmar 12/11/13 vie 15/11/13 15         | 100%             |                                                                                 |
| Análisis de las fuentes de datos                              | $1.80$ dias       |                                        | llun 10/11/13   mar 19/11/13 6        | 100%             |                                                                                 |
| Discño de la Arguitectura Técnica.                            | 3.88 dias         |                                        | linié 20/11/13 llun 25/11/13          | 100%             |                                                                                 |
| Selección de Productos                                        | 0.88 dias.        |                                        | lun 25/11/13 lun 25/11/13 8.          | 100%             |                                                                                 |
| Instalación de Productos                                      | $0.80$ dias       |                                        | mar 26/11/13 mar 26/11/13 9           | 100%             |                                                                                 |
| $\blacksquare$ Implementación                                 |                   | 47.76 dias mie 27/11/13 vie 31/01/14   |                                       | 100%             |                                                                                 |
| Diseño físico de la Base de Datos.                            | 2.88 dias         |                                        | mié 27/11/13 vie 29/11/13 10          | 100%             |                                                                                 |
| Implementación física de la Base de Datos                     | 6.80 días         |                                        | sáb 30/11/13 mar 10/12/13 12          | 100%             |                                                                                 |
| Discílo y Desarrollo de la preparación de datos               | 8.88 dias         |                                        | lmar 10/12/13 lmc 18/12/13 13         | 100%             |                                                                                 |
| Población y Validación de Datos.                              | 4.25 dias         |                                        | jue 19/12/13 mié 25/12/13 141         | 100%             |                                                                                 |
| Aiuste de Desempeño                                           | 0.00 días         |                                        | jue 26/12/13   mar 07/01/14   15      | 100%             |                                                                                 |
| Específicación de las aplicaciones de usuano final 4.88 días. |                   |                                        | lmé 08/01/14 mar 14/01/14 16          | 100%             |                                                                                 |
| Desarrollo de las aplicaciones de usuario final               | 7 88 días.        |                                        | mié 15/01/14 vie 24/01/14 17          | 100%             |                                                                                 |
| Prueba del sistema completo                                   | 4.75 días         |                                        | sáb 25/01/14 vie 31/01/14 18          | 100%             |                                                                                 |
|                                                               |                   |                                        |                                       |                  |                                                                                 |

Figura N° 56 Proyecto completado al 100%

Este proyecto es beneficioso porque nos permite mostrar las ventas las gerencias de negocio para que estos tomen decisiones en base a los reportes que se mostrarán, otro beneficio es que no solo la gerencia de negocio lo verá, sino que también los jefes de ventas y el personal se sistemas para darle seguimiento.

Por otro lado las medidas que consideramos fueron de total ayuda ya que lo que se buscaba eran los importes en soles de las ventas, sea cual sea el filtro de búsqueda que el usuario estratégico necesite.

# **PRESUPUESTO**

Licencia de SQL Server 2008 asumiríamos un costo de 15,000 soles en un año, esta licencia cubre una plataforma completa para administración de de datos e inteligencia de negocios la cual brinda la mayor facilidad de uso y de administración existentes en el mercado para correr aplicaciones departamentales.

Licencia de MicroStrategy es libre, no debemos preocuparnos en este tema, entonces nuestro costo es 0.

Tenemos los servidores con licencias pagadas aptas para poder utilizarlas, y de ello sacaremos provecho.

El costo que se implementaría es el de la implementación que habría que pagar al Analista de Negocios para que lo haga, actualemente ese costo lo pagan con mi sueldo pero para tener un control exacto de lo que se gastará debemos considerar un costo de 2,000 soles mensuales.

Los beneficios que trae consigo es incalculable, pero sabemos que aproximadamente por mostrar esa información y que la gerencia tome desiciones asume un costo de miles de soles que se gasta dandole mantenimiento a algunas áreas que actualmente solo sobreviven en la corporación.

Por tanto nuestra inversion se recuperar desde el primer momento en que se tome la decisión de absorver esas áreas o eliminarlas.

Por ello el ROI sería : Miles de soles/(15,000/12), es obvio que el retorno de la inversión es de inmediato, proyectos como éste donde se aprovechan los costos de licencias se deben de implementar sin muchos peros por parte de la Gerencia al que corresponde decidir si un proyecto es factible o no, ya que los costos son mínimos y los beneficios son incalculables.

# **CONCLUSIONES**

- 1. Las necesidades de información del Área de Ventas de la Corporación Furukawa fueron identificadas satisfactoriamente. Esto contribuyó a identificar requerimientos claros y precisos que fueron utilizados para la construcción del modelo multidimensional.
- 2. El modelo multidimensional de la solución logró abarcar las necesidades de información identificadas y fue representada utilizando diagramas de fácil comprensión que permitieron una correcta validación del mismo.
- 3. Los procesos de extracción, transformación y carga de los datos lograron ser correctos y coherentes provenientes de la base de datos fuente. Los procesos fueron implementados empleando estándares de programación y luego se verificó su funcionamiento a través de un plan de casos de prueba.
- 4. La elección de la herramienta de explotación fue la adecuada debido a que permitió una fácil interacción con usuarios que estaban familiarizados con este tipo de reportes.
- 5. El DataMart cubrió las necesidades de los usuarios estratégicos logrando así que la gerencia de ventas tenga ahora una herramienta con el cual hacer su análisis de ventas.

# **RECOMENDACIONES**

El presente proyecto puede tomarse como base para futuros proyectos o soluciones similares. Por ello, a continuación se describen cuatro ampliaciones posibles de la solución que pueden implementarse o tomarse en cuenta, ya sea incorporando nuevas herramientas, nuevos usuarios o nueva funcionalidad.

# **a. Implementar un componente de Inteligencia de Negocios basado en Balanced Scorecard**

Un Balanced Scorecard, es una herramienta que permite traducir la visión de una organización, expresada a través de su estrategia, en términos y objetivos específicos, estableciendo un sistema de que permita medir los logros de dichos objetivos a través de indicadores.

#### **b. Implementar herramientas de Inteligencia de Negocios**

Existen diversas herramientas de Inteligencia de Negocios que pueden incorporarse al Datamart construido. El objetivo principal de estas herramientas es brindar medios más efectivos y fáciles de utilizar para la generación de información útil de manera rápida, integrada y con la seguridad de contar con información consistente.

#### **c. Adaptación a empresas similares**

Si bien la solución satisface las necesidades de información de un área de ventas de una empresa vidriera, ésta puede adaptarse a otras empresas del mismo rubro. Existen similitudes en cuanto a necesidades de información, dimensiones, medidas en toda empresa vidriera.

## **d. Ampliación de áreas**

Entre las posibles ampliaciones de la funcionalidad se puede adaptar esa solución para que contemple todas las áreas de ventas de la Corporación Furukawa.

# **BIBLIOGRAFÍA**

- 1. Salvador Ramos. Microsoft Business Intelligence: vea el cubo medio lleno. España; 2010.
- 2. Elizabeth Vitt. Business Intelligence: técnicas de análisis para la toma de decisiones importantes. España; 2003.
- 3. Josep Lluis Cano. Business Intelligence: competir con Información. Perú, 2008.
- 4. Kimball et al., The Data Warehouse Lifecycle Toolkit. 2nd Edition. New York, Wiley, 2008.
- 5. Kimball & Ross, The Data Warehouse Toolkit: The Complete Guide to Dimensional Modeling (Second Edition), New York, Wiley, 2002.
- 6. Erith Pérez. Data WareHouse, Modelo, Conceptos e Implementación orientada a SQL Server. Perú; 2012.
- 7. Julian Castiblanco. Microsoft SQL Server 2008 R2. Perú; 2010.
- 8. Cesar Villalobos. Practico Base de Datos Modernos Cubos OLAP. Perú, Lima; 2011.
- 9. Creando una Dimensión de tiempo en SQL Server Analysis Services. http://www.alankoo.com/2011/01/creando-una-dimension-de-tiempo-ensql.html consultada el 02 de noviembre del 2013.
- 10.Archivos de la categoría "Business Intelligence". http://churriwifi.wordpress.com/category/business-intelligence/ consultada el 08 de Noviembre del 2013.
- 11.Diseño de hechos, atributos y jerarquía de dimensiones en Microstrategy. http://churriwifi.wordpress.com/2010/01/24/14-2-diseno-de-hechos-yatributos-microstrategy/ consultada el 08 de noviembre del 2013.
- 12.Business Intelligence en las empresas chilenas. http://www.tesis.uchile.cl/bitstream/handle/2250/112196/Quintana,%20Seba sti%C3%A1n.pdf?sequence=1 consultada el 05 de diciembre del 2013.
- 13.Business Intelligence, el soporte de decisiones en la empresa "Casa Marzan S.A de C.V".

http://tesis.ipn.mx/dspace/bitstream/123456789/3298/1/C7.1386.pdf consultada el 01 de Enero del 2014.

- 14.Práctico Bases de Datos Modernas Cubos OLAP. http://ganimides.ucm.cl/aurrutia/PaginaInvestigacion/images/tutoriales/tutori alcubocompleto.pdf consultado el 05/01 del 2014.
- 15.Manual de Creación de una DataMart. http://www.slideshare.net/jgarciamendez2/creacin-de-un-datamart consultado el 10 de Enero del 2013.

# **ANEXOS**

# **ANEXO 1: PROCEDIMIENTOS ALMACENADOS**

## **ÁREA**

CREATE PROC PA\_DIM\_AREA\_I0001 AS TRUNCATE TABLE DIM\_AREA INSERT DIM\_AREA (COD\_AREA, NOM\_AREA) SELECT VarCod, VarDes FROM SIGF.DBO.D0018 WHERE TabCod  $= 53$ AND VarCod > 0 AND VarSeq = 22 GO

## **CATEGORÍA DE CLIENTE**

CREATE PROC PA\_DIM\_CAT\_CLIENTE\_I0001 AS TRUNCATE TABLE DIM\_CAT\_CLIENTE INSERT DIM\_CAT\_CLIENTE (COD\_AREA, COD\_CAT\_CLIENTE, NOM\_CAT\_CLIENTE) SELECT CatAreVen, CatNegSec, DesCatNeg FROM SIGF.DBO.D0262 WHERE GerNeg = 22 GO

# **CLIENTE**

CREATE PROC PA\_DIM\_CLIENTE\_I0001 AS TRUNCATE TABLE DIM\_CLIENTE INSERT DIM\_CLIENTE (COD\_CLIENTE, NOM\_CLIENTE) SELECT CliCod, RTRIM(LTRIM(CliNom)) FROM SIGF.DBO.D0005 UNION SELECT '0', 'EVENTUAL' GO

#### **DOCUMENTO**

CREATE PROC PA\_DIM\_DOCUMENTO\_I0001 AS TRUNCATE TABLE DIM\_DOCUMENTO INSERT DIM\_DOCUMENTO (COD\_DOCUMENTO,SER\_DOCUMENTO,NOM\_DOCUMENTO ) SELECT DocCod,DocSer, DocDes FROM SIGF.DBO.D0051 WHERE DocCod IN (1,2,3,4) GO

#### **PERIODO**

CREATE PROC PA\_DIM\_PERIODO\_I0001 @dtFE\_INIC DATETIME AS DECLARE @vchFE\_INIC VARCHAR(10), @vchFE\_FINA VARCHAR(10), @vchTT\_MESE VARCHAR(200), @vchTT\_DISE VARCHAR(200), @vchNO\_MESE VARCHAR(10), @vchNO\_DISE VARCHAR(10), @dtFE\_INCR DATETIME TRUNCATE TABLE DIM\_PERIODO SELECT @vchTT\_MESE = 'ENERO FEBRERO MARZO ABRIL MAYO JUNIO JULIO AGOSTO SETIEMBREOCTUBRE NOVIEMBREDICIEMBRE' SELECT @vchTT\_DISE = 'MONDAY LUNES TUESDAY MARTES WEDNESDAYMIERCOLESTHURSDAY JUEVES FRIDAY VIERNES SATURDAY SABADO SUNDAY DOMINGO ' SELECT @vchFE\_INIC = CONVERT(VARCHAR, @dtFE\_INIC,102) SELECT @vchFE\_FINA = CONVERT(VARCHAR,GETDATE(),102) SELECT @dtFE\_INCR = @vchFE\_INIC WHILE @dtFE\_INCR <= @vchFE\_FINA BEGIN SELECT @vchNO\_MESE = RTRIM(SUBSTRING(@vchTT\_MESE,(MONTH(@dtFE\_INCR) \* 9) - 8,9)) SELECT @vchNO\_DISE = RTRIM(SUBSTRING(@vchTT\_DISE,CHARINDEX(RTRIM(UPPER(DATENAME(  $WEEKDAY, @dtFE$   $INCR$ ))),  $@vchTT$  DISE) + 9,9)) INSERT DIM\_PERIODO(FEC\_PERIODO, NUM\_ANIO, NUM\_SEMESTRE, NUM\_TRIMESTRE, NUM\_BIMESTRE, NUM\_MES, NOM\_MES, NUM\_SEMANA, NUM\_DIA, NOM\_DIA) VALUES (@dtFE\_INCR, YEAR(@dtFE\_INCR), CEILING(MONTH(@dtFE\_INCR) / 6.00), DATENAME(QUARTER,@dtFE\_INCR),

```
 CEILING(MONTH(@dtFE_INCR) / 2.00), MONTH(@dtFE_INCR), 
@vchNO_MESE, DATENAME(WEEK,@dtFE_INCR),
          DAY(@dtFE_INCR), @vchNO_DISE)
     SELECT @dtFE_INCR = DATEADD(DAY,1,@dtFE_INCR)
END 
GO
```
## **PRODUCTO**

CREATE PROC PA\_DIM\_PRODUCTO\_I0001 AS TRUNCATE TABLE DIM\_PRODUCTO INSERT DIM\_PRODUCTO (COD\_LINEA, NOM\_LINEA, COD\_GRUPO, NOM\_GRUPO, COD\_ITEM, NOM\_ITEM) SELECT t3.LinCod, t3.LinDes, t2.GrpCod, t2.GrpDes, t1.ProCod, t1.ProDes FROM SIGF.DBO.D0007 t1, SIGF.DBO.D0015 t2, SIGF.DBO.D0014 t3 WHERE t1.LinCod = t2.LinCod AND t1.GrpCod = t2.GrpCod AND t2.LinCod = t3.LinCod GROUP BY t3.LinCod, t3.LinDes, t2.GrpCod, t2.GrpDes, t1.ProCod, t1.ProDes UNION SELECT 0, 'NO DEFINIDO', 0, 'NO DEFINIDO', '0', 'NO DEFINIDO' GO

## **UBIGEO**

CREATE PROC PA\_DIM\_UBIGEO\_I0001 AS TRUNCATE TABLE DIM\_UBIGEO DECLARE @vchUbiGeoCod VARCHAR(6), @vchUbiGeoDpt VARCHAR(25), @vchUbiGeoPrv VARCHAR(25), @vchUbiGeoDis VARCHAR(25), @vchUbiGeoDptTemp VARCHAR(25), @vchUbiGeoPrvTemp VARCHAR(25), @vchUbiGeoDisTemp VARCHAR(25), @intCodDpt INT, @intCodPrv INT, @intCodCap INT, @intCodDis INT, @intDpt INT, @intPrv INT, @intDis INT DECLARE CU\_UBIG CURSOR FOR SELECT UbiGeoCod, UbiGeoDpt, UbiGeoPrv, UbiGeoDis

FROM SIGF.DBO.D0027 ORDER BY UbiGeoDpt, UbiGeoPrv, UbiGeoDis SELECT  $@intDpt = 0$ SELECT  $@intPrv = 0$  $SELECT$  @ intDis = 0 SELECT @vchUbiGeoDptTemp = '' SELECT @vchUbiGeoPrvTemp = '' SELECT @vchUbiGeoDisTemp = '' OPEN CU\_UBIG FETCH NEXT FROM CU\_UBIG INTO @vchUbiGeoCod, @vchUbiGeoDpt, @vchUbiGeoPrv, @vchUbiGeoDis WHILE @@FETCH\_STATUS = 0 BEGIN IF @vchUbiGeoDptTemp = @vchUbiGeoDpt IF @vchUbiGeoPrvTemp = @vchUbiGeoPrv IF @vchUbiGeoDisTemp = @vchUbiGeoDis BEGIN INSERT DIM\_UBIGEO (COD\_UBIGEO, COD\_DEPARTAMENTO, NOM\_DEPARTAMENTO, COD\_PROVINCIA, NOM\_PROVINCIA, COD\_DISTRITO, NOM\_DISTRITO) VALUES (@vchUbiGeoCod, @intDpt, @vchUbiGeoDpt, @intPrv, @vchUbiGeoPrv, @intDis, @vchUbiGeoDis) FETCH NEXT FROM CU\_UBIG INTO @vchUbiGeoCod, @vchUbiGeoDpt, @vchUbiGeoPrv, @vchUbiGeoDis END ELSE BEGIN SELECT @intDis = @intDis + 1 SELECT @vchUbiGeoDisTemp = @vchUbiGeoDis END ELSE BEGIN SFI FCT  $@intPrv = @intPrv + 1$ SELECT @vchUbiGeoPrvTemp = @vchUbiGeoPrv END ELSE BEGIN SELECT @intDpt = @intDpt + 1 SELECT @vchUbiGeoDptTemp = @vchUbiGeoDpt END END CLOSE CU\_UBIG

DEALLOCATE CU\_UBIG

```
INSERT DIM_UBIGEO (COD_UBIGEO, COD_DEPARTAMENTO, 
NOM_DEPARTAMENTO, COD_PROVINCIA, NOM_PROVINCIA, 
COD_DISTRITO, NOM_DISTRITO)
SELECT 0, 0, 'NO DEFINIDO', 0, 'NO DEFINIDO', 0, 'NO DEFINIDO'
UPDATE DIM_UBIGEO SET NOM_DEPARTAMENTO = 'NO DEFINIDO', 
NOM_PROVINCIA = 'NO DEFINIDO', NOM_DISTRITO = 'NO DEFINIDO' 
WHERE RTRIM(LTRIM(COD_UBIGEO)) = '' 
GO
```
## **VENDEDOR**

CREATE PROC PA\_DIM\_VENDEDOR\_I0001 AS TRUNCATE TABLE DIM\_VENDEDOR INSERT DIM\_VENDEDOR (COD\_VENDEDOR, NOM\_VENDEDOR) SELECT TraCod, ISNULL(RTRIM(LTRIM(TraNom)) + ' ' + RTRIM(LTRIM(TraApePat)) + ' ' + RTRIM(LTRIM(TraApeMat)),'VENDEDOR NO DEFINIDO') FROM SIGF.DBO.D0012 WHERE TraVenTip <> 0 UNION SELECT '0', 'NO DEFINIDO' GO

## **FORMA DE PAGO**

CREATE PROC PA\_DIM\_FORMA\_PAGO\_I0001 AS TRUNCATE TABLE DIM\_FORMA\_PAGO INSERT DIM\_FORMA\_PAGO (COD\_FORMA\_PAGO, NOM\_FORMA\_PAGO) SELECT ForPagCod, ForPagDes FROM SIGF.DBO.D0033 UNION SELECT '0', 'NO DEFINIDO' GO

#### **TEMPORAL**

CREATE PROC PA\_TEMPORAL\_FACT\_VENTAS\_I0001 AS TRUNCATE TABLE TEMPORAL\_FACT\_VENTAS INSERT TEMPORAL\_FACT\_VENTAS (FEC\_PERIODO, COD\_ITEM, COD\_CAT\_CLIENTE, COD\_DOCUMENTO, COD\_CLIENTE, COD\_AREA, COD\_UBIGEO, COD\_VENDEDOR, COD\_FORMA\_PAGO, NUM\_SECUENCIA, NUM\_SERIE, NUM\_DOCUMENTO, NUM\_ITEM, FACTURACION\_SOLES, FACTURACION\_DOLARES, KILOS, METROS2, METROSL, UNIDADES) SELECT t1.CltFecEmi AS FEC\_PERIODO, ISNULL( CASE t2.ProCod WHEN ' THEN '0' ELSE t2.ProCod END,0) AS COD\_ITEM, ISNULL( case when t6.CliTipo not in (select CatNegSec from SIGF.DBO.D0262 where CatAreVen = t1.CltAreVen and GerNeg=22 ) then 0 else t6.CliTipo end ,0) AS COD\_CAT\_CLIENTE, t1.CltDocCod AS COD\_DOCUMENTO, t1.CltCliCta AS COD\_CLIENTE, t1.CltAreVen AS COD\_AREA, ISNULL(t3.UbiGeoCod,120101) AS COD\_UBIGEO, t1.VenCod AS COD\_VENDEDOR, ISNULL(t1.ForPagCod,0) AS COD\_FORMA\_PAGO, t1.CltDocSec AS NUM\_SECUENCIA, t1.CltDocSer AS NUM\_SERIE, t1.CltDocNro AS NUM\_DOCUMENTO, ISNULL(t2.CltItmNro,1) AS NUM\_ITEM, ISNULL(( CASE t1.TipMon WHEN 1 THEN CASE t1.CltDocCod WHEN 3 THEN CASE WHEN t2.CltDocSec IS NULL THEN t1.CltImpPar \* -1 ELSE t2.CltFacCan \* t2.CltProPre \* -1 END ELSE CASE WHEN t2.CltDocSec IS NULL THEN t1.CltImpPar

ELSE t2.CltFacCan \* t2.CltProPre END END WHEN 2 THEN CASE t1.CltDocCod WHEN 3 THEN CASE WHEN t2.CltDocSec IS NULL THEN t1.CltImpParD \* t1.CltTipCam \* -1 ELSE t2.CltFacCan \* t2.CltProPre \* t1.CltTipCam  $* - 1$ END ELSE **CASE** WHEN t2.CltDocSec IS NULL THEN t1.CltImpParD \* t1.CltTipCam ELSE t2.CltFacCan \* t2.CltProPre \* t1.CltTipCam END **FND** END),0) AS FACTURACION\_SOLES, ISNULL(( CASE t1.TipMon WHEN 1 THEN CASE t1.CltDocCod WHEN 3 THEN CASE WHEN t2.CltDocSec IS NULL THEN (t1.CltImpPar / t1.CltTipCam) \* -1 ELSE ((t2.CltFacCan \* t2.CltProPre) / t1.CltTipCam) \* -1 END ELSE CASE WHEN t2.CltDocSec IS NULL THEN t1.CltImpPar / t1.CltTipCam ELSE (t2.CltFacCan \* t2.CltProPre) / t1.CltTipCam END END WHEN 2 THEN CASE t1.CltDocCod WHEN 3 THEN CASE WHEN t2.CltDocSec IS NULL THEN t1.CltImpParD \* -1 ELSE t2.CltFacCan \* t2.CltProPre \* -1

END

ELSE

CASE

WHEN t2.CltDocSec IS NULL THEN

t1.CltImpParD

ELSE t2.CltFacCan \* t2.CltProPre

END END END ),0) AS FACTURACION\_DOLARES, ISNULL( t2.CltFacCanP \* t5.ProCarPes \* (CASE t1.CltDocCod WHEN 3 THEN -1 ELSE 1 END),0) AS KILOS, CASE t5.ProUndMed WHEN 1 THEN CASE t1.CltDocCod WHEN 3 THEN t2. CItFacCanP \*-1 ELSE t2.CltFacCanP END ELSE 0 END AS METROS2, CASE t5.ProUndMed WHEN 11 THEN CASE t1.CltDocCod WHEN 3 THEN t2. CltFacCanP \*-1 ELSE t2.CltFacCanP END ELSE 0 END AS METROSL, CASE t5.ProUndMed WHEN 3 THEN CASE t1.CltDocCod WHEN 3 THEN t2. CltFacCanP \*-1 ELSE t2.CltFacCanP END ELSE 0 END AS UNIDADES FROM SIGF.DBO.D0201 t1 LEFT OUTER JOIN SIGF.DBO.D0202 t2 ON (t1.CltDocSec = t2.CltDocSec) LEFT OUTER JOIN SIGF.DBO.D0005 t3 ON  $(t1.CItCliCta = t3.CliCod)$ LEFT OUTER JOIN SIGF.DBO.D0012 t4 ON  $(t1.VenCod = t4.TraCod)$ 

```
LEFT OUTER JOIN SIGF.DBO.D0007 t5 ON
(t2.ProCod = t5.ProCod)LEFT OUTER JOIN SIGF.DBO.D0069 t6 ON
(t1.CltCliCta = t6.CliCod
AND t1.CltAreVen = t6.AreNeg
AND t6.GerNeg = 22)
LEFT OUTER JOIN SIGF.DBO.D0262 t7 ON
(t7.CatNegSec = t6.CliTipo
AND t7.GerNeg=22
AND t7.CatAreVen in (3,5,9,11,12)
 )
WHERE YEAR(t1.CltFecEmi) > 2010
AND t1.CltDocNro <> ''
AND t1.CltDocEst <> 4
AND t1.CltTipCam > 0AND t1.CltDocCod IN (1,2,3,4)
AND t1.CltAreVen in (3,5,9,11,12)
AND t1.VenCod <> ''
AND t1.CltGerNeg=22
GROUP BY t1.CltFecEmi,t2.ProCod,t6.CliTipo, t1.CltDocCod, t1.CltCliCta, 
t1.CltAreVen, t3.UbiGeoCod, t1.VenCod, t1.ForPagCod, t1.CltDocSec,
t1.CltDocSer, t1.CltDocNro, t2.CltItmNro, t1.TipMon, t1.CltDocCod, t2.CltDocSec, 
t1.CltImpPar,t2.CltFacCan,t2.CltProPre, t1.CltImpParD , t1.CltTipCam,
t2.CltFacCanP, t5.ProCarPes, t5.ProUndMed, t5.ProUndMed, t5.ProUndMed
order by t1.CltDocSec desc
GO
```
## **FACT TABLE**

CREATE PROC PA\_FACT\_VENTAS\_I0001 AS TRUNCATE TABLE FACT\_VENTAS INSERT FACT\_VENTAS (ID\_FACT\_VENTAS, ID\_PERIODO, ID\_PRODUCTO, ID\_CAT\_CLIENTE, ID\_DOCUMENTO, ID\_CLIENTE, ID\_AREA, ID\_UBIGEO, ID\_VENDEDOR, ID\_FORMA\_PAGO, NUM\_SECUENCIA, NUM\_SERIE, NUM\_DOCUMENTO, NUM\_ITEM, FACTURACION\_SOLES, FACTURACION\_DOLARES, KILOS, METROS2, METROSL, UNIDADES) SELECT ID\_TEMPORAL\_FACT\_VENTAS, t2.ID\_PERIODO, t3.ID\_PRODUCTO, t4.ID\_CAT\_CLIENTE, t5.ID\_DOCUMENTO, t6.ID\_CLIENTE, t7.ID\_AREA, t8.ID\_UBIGEO,t9.ID\_VENDEDOR, t10.ID\_FORMA\_PAGO, t1.NUM\_SECUENCIA, t1.NUM\_SERIE, t1.NUM\_DOCUMENTO, t1.NUM\_ITEM, t1.FACTURACION\_SOLES, t1.FACTURACION\_DOLARES, t1.KILOS, t1.METROS2, t1.METROSL, t1.UNIDADES FROM DBO.TEMPORAL\_FACT\_VENTAS t1, DIM\_PERIODO t2, DIM\_PRODUCTO t3, DIM\_CAT\_CLIENTE t4, DIM\_DOCUMENTO t5, DIM\_CLIENTE t6, DIM\_AREA t7, DIM\_UBIGEO t8, DIM\_VENDEDOR t9, DIM\_FORMA\_PAGO t10 WHERE t1.FEC\_PERIODO = t2.FEC\_PERIODO AND  $t1$ .COD ITEM =  $t3$ .COD ITEM AND ( t1.COD CAT CLIENTE = t4.COD CAT CLIENTE AND t1.COD AREA = t4.COD\_AREA) AND (t1.COD DOCUMENTO = t5.COD DOCUMENTO AND t1.NUM SERIE = T5.SER\_DOCUMENTO) AND  $t1$ .COD CLIENTE =  $t6$ .COD CLIENTE AND t1.COD\_AREA = t7.COD\_AREA AND t1.COD\_UBIGEO = t8.COD\_UBIGEO AND t1.COD\_VENDEDOR = t9.COD\_VENDEDOR AND t1.COD\_FORMA\_PAGO = t10.COD\_FORMA\_PAGO GO

## **ANEXO 2: CÓDIGO DE MICROSTRATEGY PARA REPORTES INTERACTIVOS**

SELECT FACT\_VENTAS.\*, DIM\_DOCUMENTO.ID\_DOCUMENTO AS Expr1, DIM\_DOCUMENTO.NOM\_DOCUMENTO, DIM\_AREA.ID\_AREA AS Expr2, DIM\_AREA.NOM\_AREA, DIM\_CAT\_CLIENTE.ID\_CAT\_CLIENTE AS Expr3, DIM\_CAT\_CLIENTE.NOM\_CAT\_CLIENTE, DIM\_CLIENTE.ID\_CLIENTE AS Expr4, DIM\_CLIENTE.NOM\_CLIENTE, DIM\_FORMA\_PAGO.ID\_FORMA\_PAGO AS Expr5, DIM\_FORMA\_PAGO.NOM\_FORMA\_PAGO, DIM\_PRODUCTO.NOM\_ITEM, DIM\_VENDEDOR.ID\_VENDEDOR AS Expr6, DIM\_VENDEDOR.NOM\_VENDEDOR, DIM\_PERIODO.ID\_PERIODO AS Expr7, DIM\_PERIODO.FEC\_PERIODO, DIM\_UBIGEO.ID\_UBIGEO AS Expr8, DIM\_UBIGEO.NOM\_DEPARTAMENTO, DIM\_UBIGEO.NOM\_PROVINCIA, DIM\_UBIGEO.NOM\_DISTRITO, DIM\_PERIODO.NUM\_ANIO, DIM\_PERIODO.NOM\_MES, DIM\_PERIODO.NUM\_DIA FROM FACT\_VENTAS INNER JOIN DIM\_AREA ON FACT\_VENTAS.ID\_AREA = DIM\_AREA.ID\_AREA INNER JOIN DIM\_CAT\_CLIENTE ON FACT\_VENTAS.ID\_CAT\_CLIENTE = DIM\_CAT\_CLIENTE.ID\_CAT\_CLIENTE INNER JOIN DIM\_CLIENTE ON FACT\_VENTAS.ID\_CLIENTE = DIM\_CLIENTE.ID\_CLIENTE INNER JOIN DIM\_DOCUMENTO ON FACT\_VENTAS.ID\_DOCUMENTO = DIM\_DOCUMENTO.ID\_DOCUMENTO INNER JOIN DIM\_FORMA\_PAGO ON FACT\_VENTAS.ID\_FORMA\_PAGO = DIM\_FORMA\_PAGO.ID\_FORMA\_PAGO INNER JOIN DIM\_PERIODO ON FACT\_VENTAS.ID\_PERIODO = DIM\_PERIODO.ID\_PERIODO INNER JOIN DIM\_PRODUCTO ON FACT\_VENTAS.ID\_PRODUCTO = DIM\_PRODUCTO.ID\_PRODUCTO INNER JOIN DIM\_UBIGEO ON FACT\_VENTAS.ID\_UBIGEO = DIM\_UBIGEO.ID\_UBIGEO INNER JOIN DIM\_VENDEDOR ON FACT\_VENTAS.ID\_VENDEDOR = DIM\_VENDEDOR.ID\_VENDEDOR